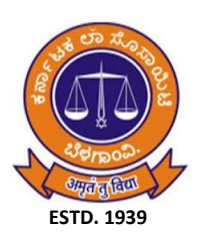

**KARNATAK LAW SOCIETY'S GOGTE INSTITUTE OF TECHNOLOGY "JNANA GANGA" UDYAMBAG, BELAGAVI-590008, KARNATAKA, INDIA. Approved by AICTE and UGC Permanently Affiliated and Autonomous Institution Under Visvesvaraya Technological University, Belagavi**

**ESTD. 1979**

**[www.git.edu](http://www.git.edu/)**

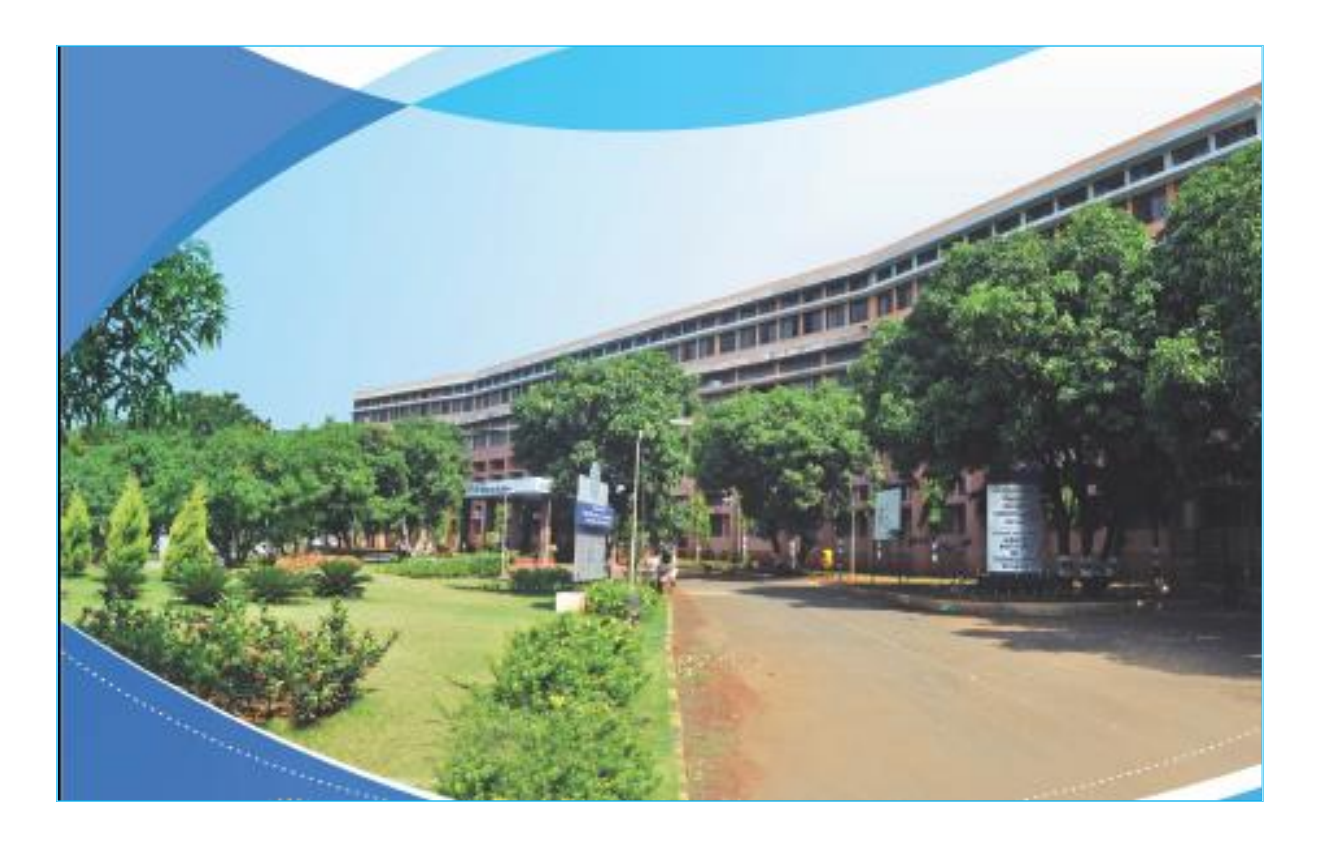

**3 rd and 4 th Semester B.E. Aeronautical Engineering Scheme and Syllabus (2021 Scheme)**

#### **INSTITUTION VISION**

Gogte Institute of Technology shall stand out as an institution of excellence in technical education and in training individuals for outstanding caliber, character coupled with creativity and entrepreneurial skills.

#### **MISSION**

To train the students to become Quality Engineers with High Standards of Professionalism and Ethics who have Positive Attitude, a Perfect blend of Techno-Managerial Skills and Problem solving ability with an analytical and innovative mindset.

#### **QUALITY POLICY**

- Imparting value added technical education with state-of-the-art technology in a congenial, disciplined and a research oriented environment.
- Fostering cultural, ethical, moral and social values in the human resources of the institution.
- Reinforcing our bonds with the Parents, Industry, Alumni, and to seek their suggestions for innovating and excelling in every sphere of quality education.

### **OUTCOME BASED EDUCATION (OBE)**

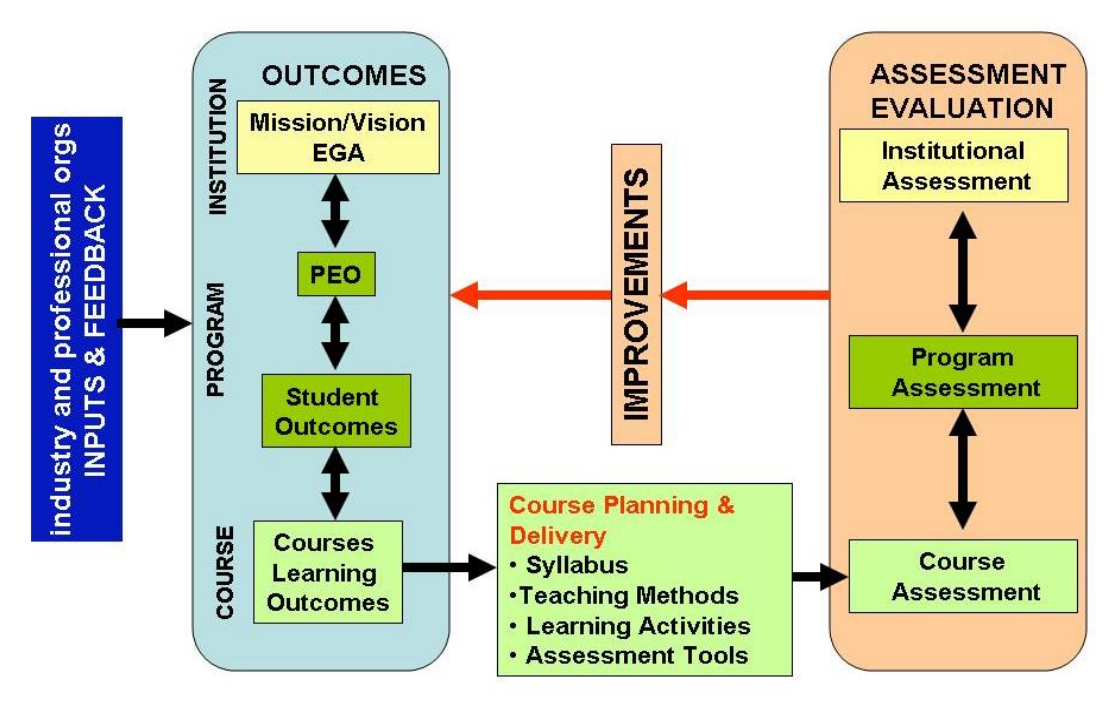

#### **BLOOM'S TAXONOMY OF LEARNING OBJECTIVES**

Bloom's Taxonomy in its various forms represents the process of learning. It was developed in 1956 by Benjamin Bloom and modified during the 1990's by a new group of cognitive psychologists, led by Lorin Anderson (a former student of Bloom's) to make it relevant to the 21st century. The **revised taxonomy** given below emphasizes what a learner "Can Do".

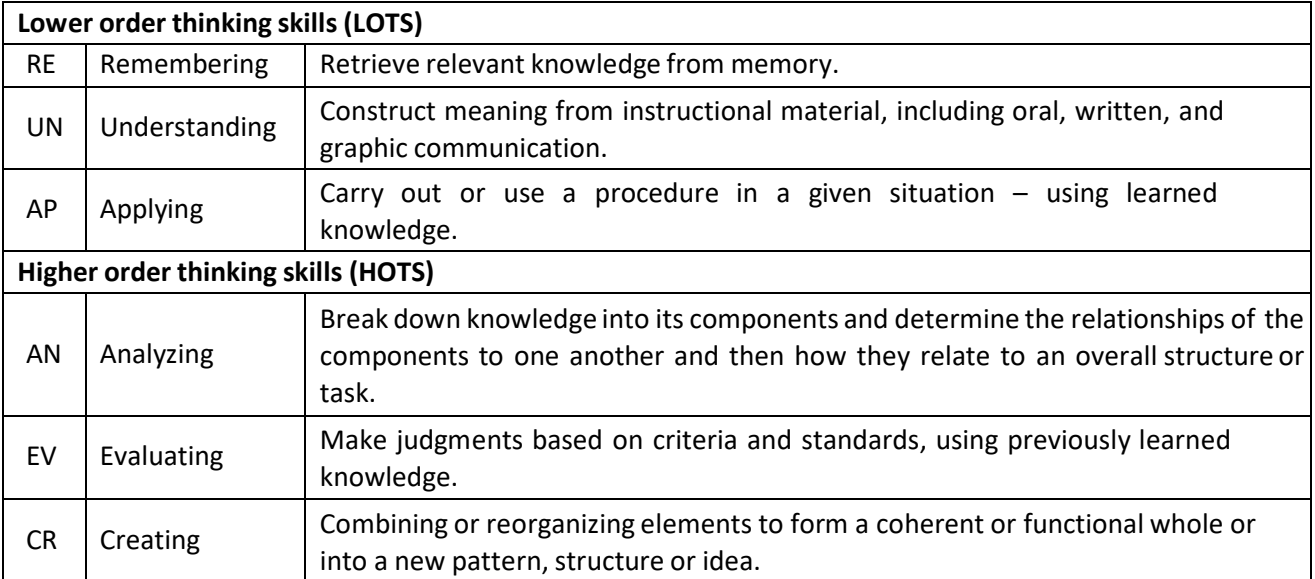

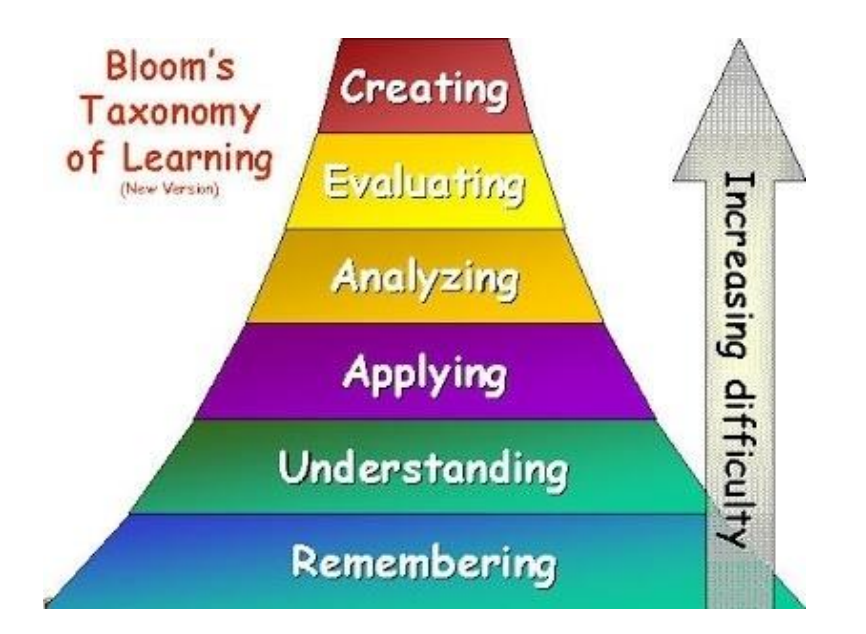

#### **PROGRAM OUTCOMES:**

National Board of Accreditation (NBA) has framed the Program Outcomes (PO) based on twelve Graduate Attributes (GA). These POs are generic to engineering education and applies to all branches of Engineering.

**1.Engineering Knowledge:** Apply the knowledge of mathematics, science, engineering fundamentals and an engineering specialization to the solution of complex engineering problems.

**2.Problem Analysis:** Identify, formulate, review research literature, and analyze complex engineering problems reaching substantiated conclusions using first principles of mathematics,natural sciences and Engineering sciences.

**3.Design/Development of solutions:**Design solutions for complex engineering problems and design system components or processes that meet the specified needs with appropriate consideration for the public health and safety, and the cultural, societal, and environmental considerations.

**4.Conduct investigations of complex problems:** Use research-based knowledge and research methods including design of experiments, analysis and interpretation of data, and synthesis of the information to provide valid conclusions.

**5.Modern tool usage:**Create, select, and apply appropriate techniques, resources, and modern engineering and IT tools including prediction and modeling to complex engineering activities with an understanding of the limitations.

**6.The engineer and society:**Apply reasoning informed by the contextual knowledge to assess societal, health, safety, legal and cultural issues and the consequent responsibilities relevant to the professional engineering practice.

**7.Environment and sustainability:** Understand the impact of the professional engineering solutions in societal and environmental contexts, and demonstrate the knowledge of, and need for sustainable development.

**8.Ethics:** Apply ethical principles and commit to professional ethics and responsibilities and norms of the engineering practice.

**9.Individual and team work:** Function effectively as an individual and as a member or leader in diverse teams, and in multidisciplinary settings.

**10.Communication:** Communicate effectively on complex engineering activities with the engineering community and with society at large, such as, being able to comprehend and write effective reports and design documentation, make effective presentations, and give and receive clear instructions.

**11. Project management and finance:**Demonstrate knowledge and understanding of the engineering management principles and apply these to one's own work, as a member and leader in a team, to manage projects and in multidisciplinary environments.

**12. Life-long learning:** Recognize the need for and have the preparation and ability to engage in independent and lifelong learning in the broadest context of technological change.

> **KLS Gogte Institute of Technology 1 st Year B.E. (Common to all programs) Scheme of Teaching and Examination 2021-22 (Effective from the academic year 2021-22)**

#### **Total credits for B.E. Program: 160**

#### **As per the guidelines of UGC CBCS the courses can be classified into:**

#### **Abbreviations used:**

**BSC -** Basic Science Course, **PCC-** Professional Core Course, **HSMC -** Humanity and Social Science & Management Courses, PEC**-** Professional Elective Course, **OEC –** Open Elective Course, **AEC –** Ability Enhancement Courses. **INT –** Internships, **UHV –**Universal Human Values, **MP -** Mini Project. **L –**Lecture, **T –** Tutorial, **P-** Practical/Drawing, **S –** Self Study Component, **CIE –**Continuous Internal Evaluation, **SEE –**Semester End Examination

**Foundation Courses**: The Foundation Courses are of two kinds:

These courses are the courses based upon the content that leads to Knowledge enhancement. These courses provide opportunities to improve technological knowledge before entering industry as well as preparing students for higher degrees in technological subjects. They are mandatory for all disciplines. These courses will have 4 credits per course.

The courses are: **Basic Science Courses (BSC), Engineering Science Courses (ESC)**.

**Professional Core Courses (PCC)**: This is the course which is to be compulsorily studied by a student as a core requirement to complete the requirements of a program in a said discipline of study. These courses will have 4 credits per course.

**Universal Human Value Courses (UHV):** These are value based courses aimed at man making education. **Humanities and Social Science including Management Studies Courses(HSMS)**. Humanity and Social Science Courses: The Humanities and Social Sciences are the studies of human behavior and interaction in social, cultural, environmental, economic, and political contexts. The Humanities and Social Sciences have a historical and contemporary focus, from personal to global contexts, and consider challenges for the future. Students will develop the ability to question, think critically, solve problems, communicate effectively, make decisions, and adapt to change. Thinking about and responding to issues requires an understanding of the key historical, geographical, political, economic, and societal factors involved, and how these different factors interrelate. Humanities and Social Science Courses includes-Technical-English, Courses on Regional/State languages (Kannada), etc.

**Elective Courses:** This is course, which can be chosen from the pool of papers. It may be supportive to the discipline/ providing extended scope/enabling an exposure to some other discipline / domain / nurturing student proficiency skills. These courses will have 3 credits per course.

An elective may be **Discipline Centric Course (PEC)** or may be chosen from other discipline (**Open Elective Course- OEC**).

**Ability Enhancement Courses (AEC):** The Ability Enhancement (AE) Courses may be of two kinds: Ability Enhancement Compulsory Courses (AECC) and Skill Enhancement Courses (SEC).

"AECC" courses are the courses based upon the content that leads to Knowledge enhancement; Environmental Science, English. Biology for Engineers, Bioinformatics, Music and Vibration, Art and Architecture etc "SEC" courses are value-based and/or skill-based and are aimed at providing hands-on-training, competencies,

skills, etc.

**Mandatory Non-Credit Courses (MNC)**: These courses are mandatory but do not have any credits and students must successfully complete these courses before the completion of degree.

#### **Credit definition:**

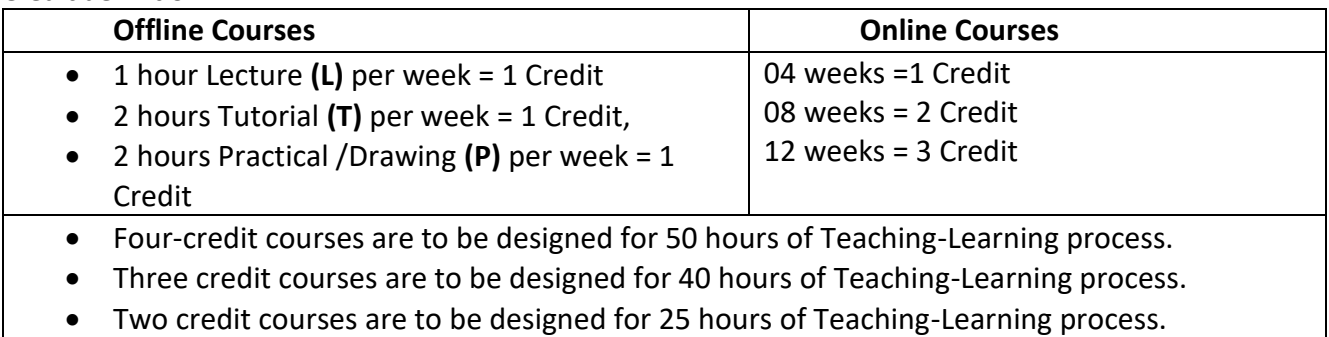

One credit courses are to be designed for 15 hours of Teaching-Learning process.

## **Semester wise distribution of credits for B.E program**

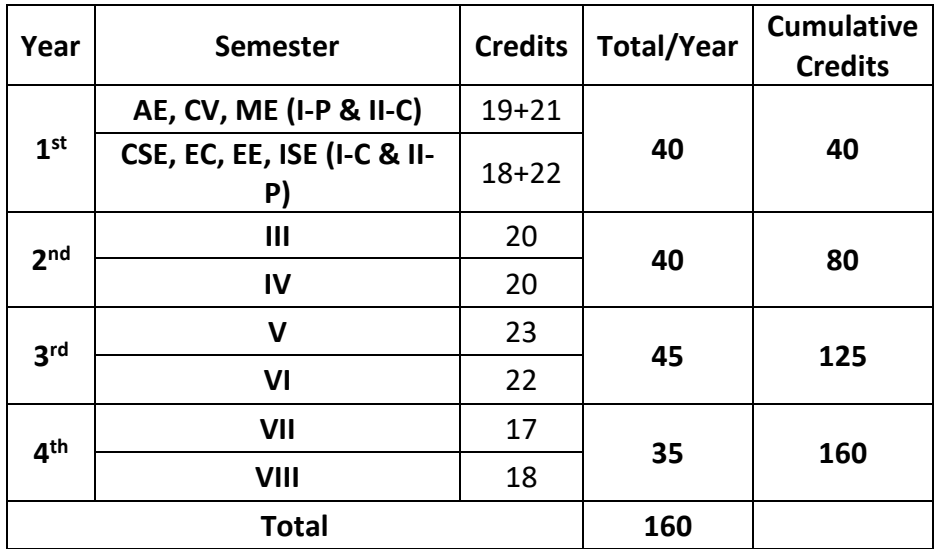

#### **Curriculum frame work:**

**Structure of Undergraduate Engineering program**

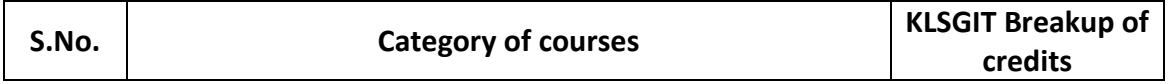

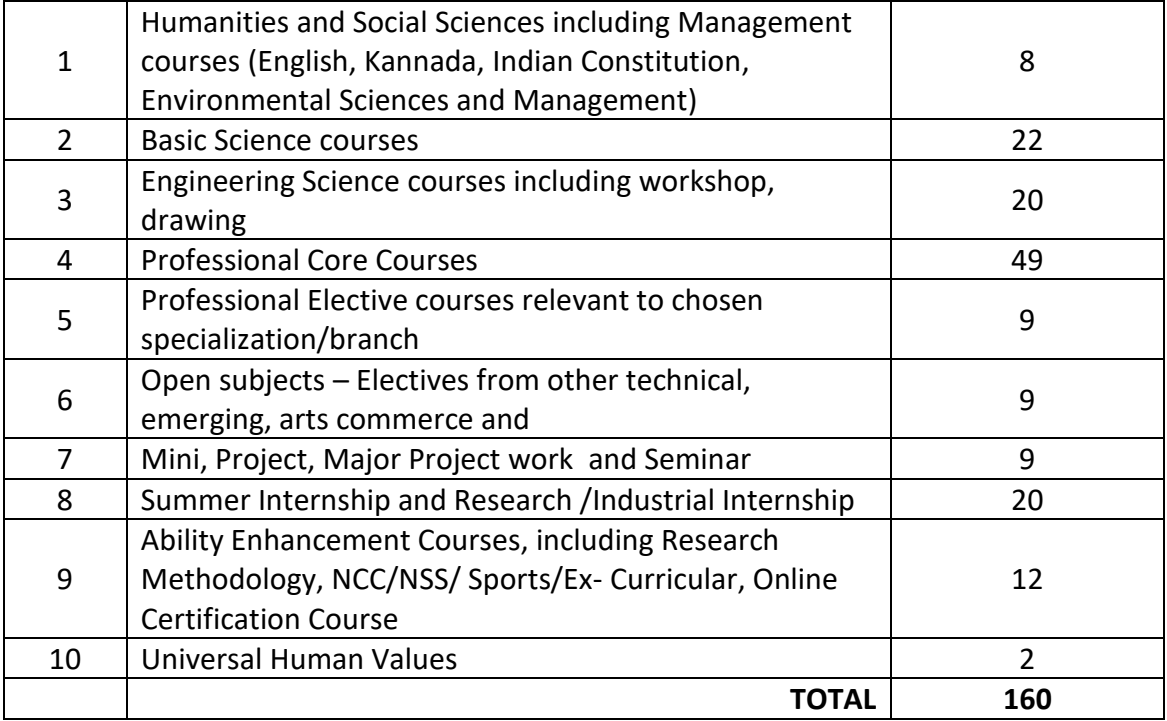

#### **L-T-P Model for Courses**

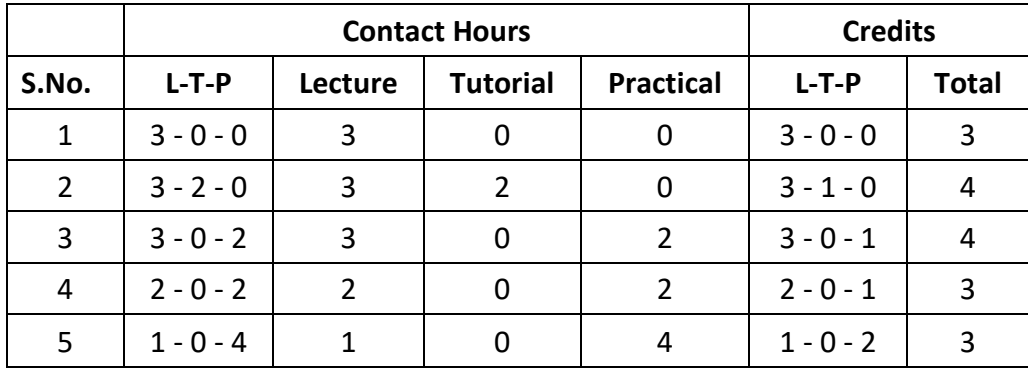

**Theory courses having the corresponding lab are converted to integrated type course. Also, the electives (if possible) can also be made integrated type.**

**Integrated courses (Professional Core/Electives)**: Integrated courses will have **Theory Syllabus with Practical Syllabus of the same course**. Continuous Internal Evaluation (CIE) will be conducted for the practical topics. In such a course there could be **No Semester End Examination (SEE) for the practical syllabus** of the course.

### **KLS Gogte Institute of Technology B.E. in Aeronautical Engineering 3 rd and 4th Semester B.E. Scheme of Teaching and Examination 2021-22 (Effective from the academic year 2021-22)**

#### **Total credits for B.E. Program: 160**

#### **As per the guidelines of UGC CBCS the courses can be classified into:**

#### **Abbreviations used:**

**BSC -** Basic Science Course, **PCC-** Professional Core Course, **HSMC -** Humanity and Social Science & Management Courses, PEC**-** Professional Elective Course, **OEC –** Open Elective Course, **AEC –** Ability Enhancement Courses. **INT –** Internships, **UHV –**Universal Human Values, **MP -** Mini Project. **L –**Lecture, **T –** Tutorial, **P-** Practical/Drawing, **S –** Self Study Component, **CIE –**Continuous Internal Evaluation, **SEE –**Semester End Examination

**Foundation Courses**: The Foundation Courses are of two kinds:

These courses are the courses based upon the content that leads to Knowledge enhancement. These courses provide opportunities to improve technological knowledge before entering industry as well as preparing students for higher degrees in technological subjects. They are mandatory for all disciplines. These courses will have 4 credits per course.

The courses are: **Basic Science Courses (BSC), Engineering Science Courses (ESC)**.

**Professional Core Courses (PCC)**: This is the course which is to be compulsorily studied by a student as a core requirement to complete the requirements of a program in a said discipline of study. These courses will have 4 credits per course.

**Universal Human Value Courses (UHV):** These are value based courses aimed at man making education.

**Humanities and Social Science including Management Studies Courses(HSMS)**. Humanity and Social Science Courses: The Humanities and Social Sciences are the studies of human behavior and interaction in social, cultural, environmental, economic, and political contexts. The Humanities and Social Sciences have a historical and contemporary focus, from personal to global contexts, and consider challenges for the future. Students will develop the ability to question, think critically, solve problems, communicate effectively, make decisions, and adapt to change. Thinking about and responding to issues requires an understanding of the key historical, geographical, political, economic, and societal factors involved, and how these different factors interrelate. Humanities and Social Science Courses includes-Technical-English, Courses on Regional/State languages (Kannada), etc.

**Elective Courses:** This is course, which can be chosen from the pool of papers. It may be supportive to the discipline/ providing extended scope/enabling an exposure to some other discipline / domain / nurturing student proficiency skills. These courses will have 3 credits per course.

An elective may be **Discipline Centric Course (PEC)** or may be chosen from other discipline (**Open Elective Course- OEC**).

**Ability Enhancement Courses (AEC):** The Ability Enhancement (AE) Courses may be of two kinds: Ability Enhancement Compulsory Courses (AECC) and Skill Enhancement Courses (SEC).

"AECC" courses are the courses based upon the content that leads to Knowledge enhancement; Environmental Science, English. Biology for Engineers, Bioinformatics, Music and Vibration, Art and Architecture etc

"SEC" courses are value-based and/or skill-based and are aimed at providing hands-on-training, competencies, skills, etc.

**Mandatory Non-Credit Courses (MNC)**: These courses are mandatory but do not have any credits and students must successfully complete these courses before the completion of degree.

### **Theory courses having the corresponding lab are converted to integrated type course. Also, the electives (if possible) can also be made integrated type.**

**Integrated courses (Professional Core/Electives)**: Integrated courses will have **Theory Syllabus with Practical Syllabus of the same course**. In such a course there could be **no Semester End Examination (SEE) for the practical syllabus** of the course, however, Continuous Internal Evaluation (CIE) will be conducted for the practical topics.

#### **Credit definition:**

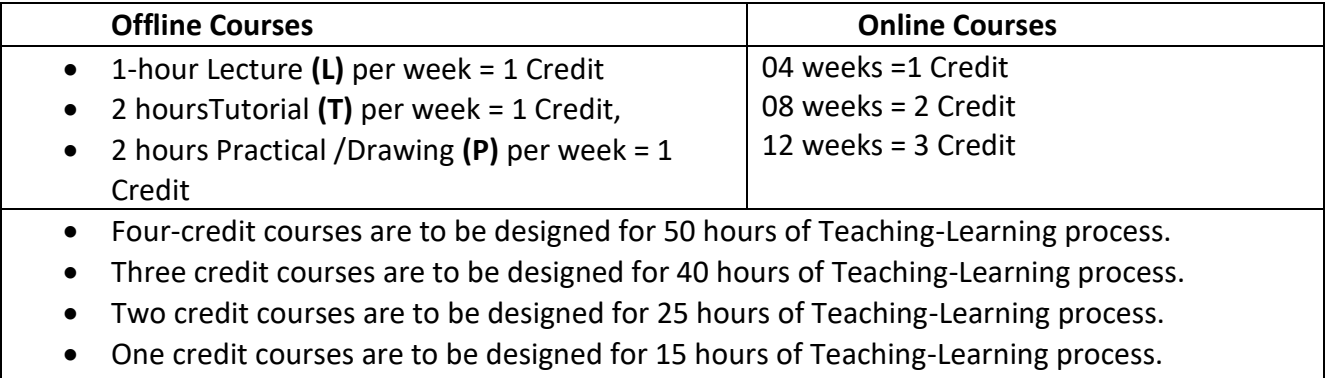

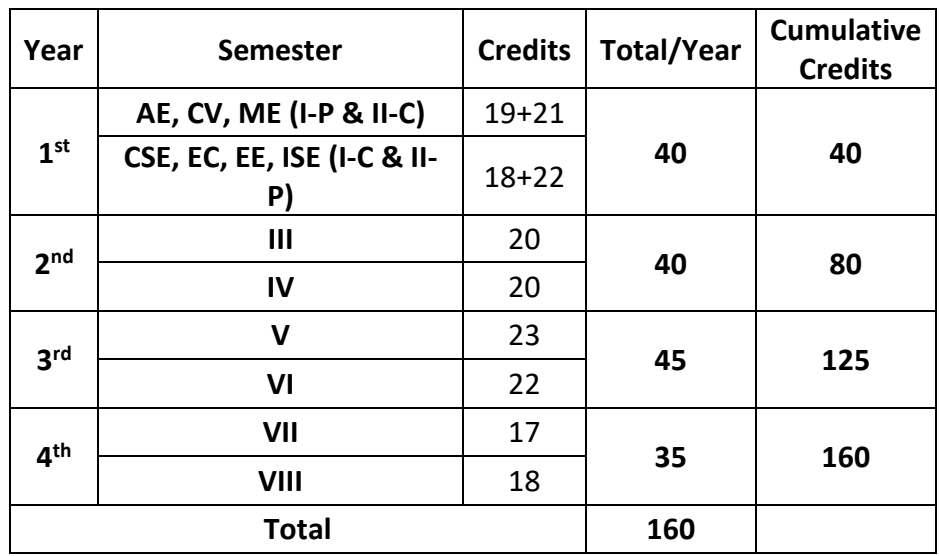

## **Semester wise distribution of credits for B.E program**

#### **Curriculum frame work:**

#### **Structure of Undergraduate Engineering program**

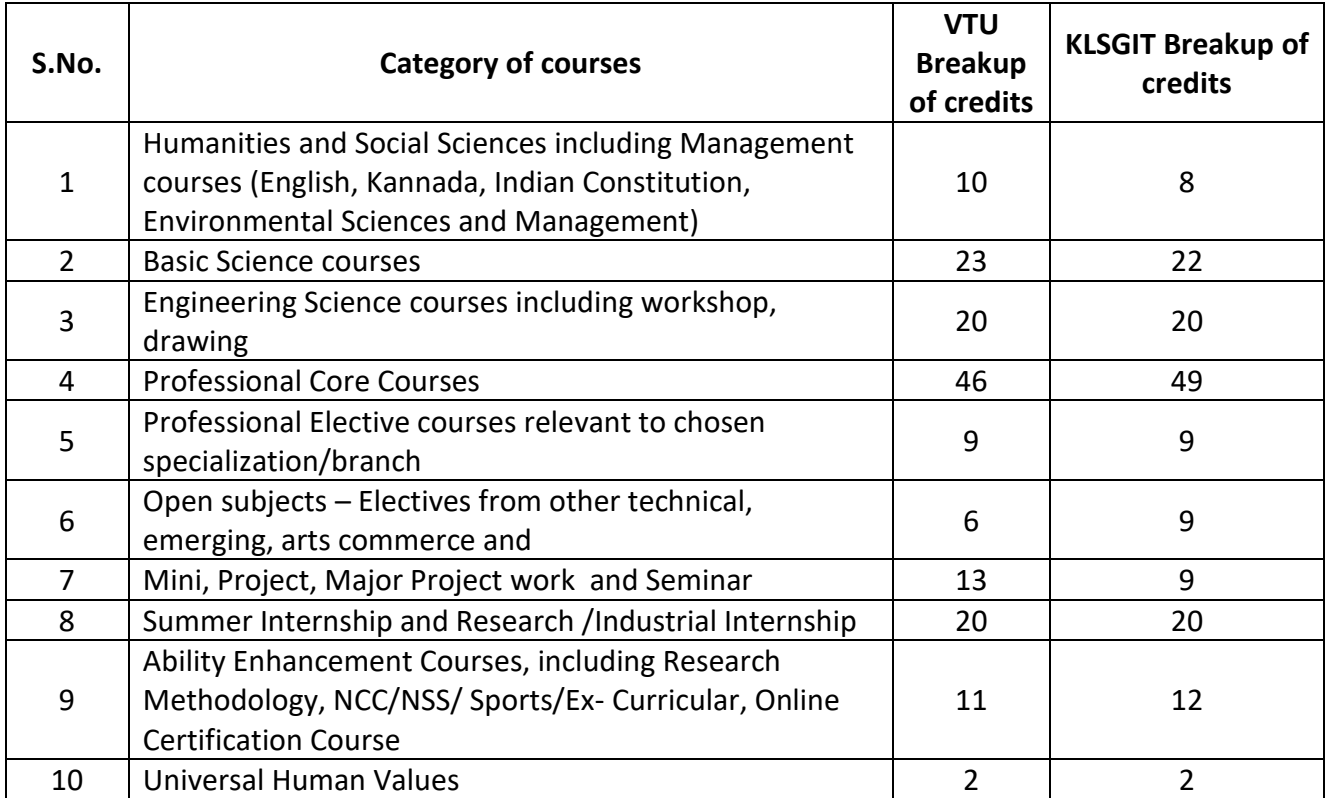

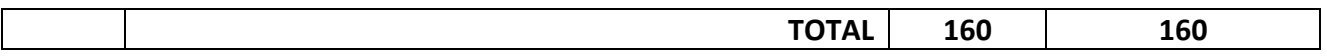

#### **L-T-P Model for Courses**

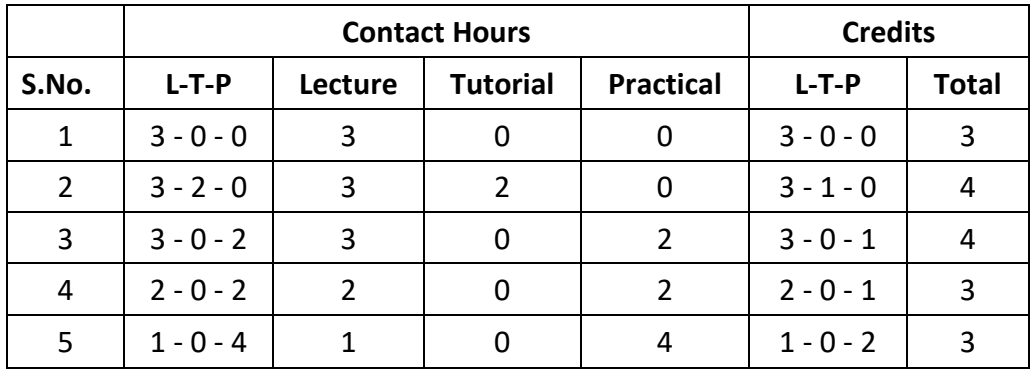

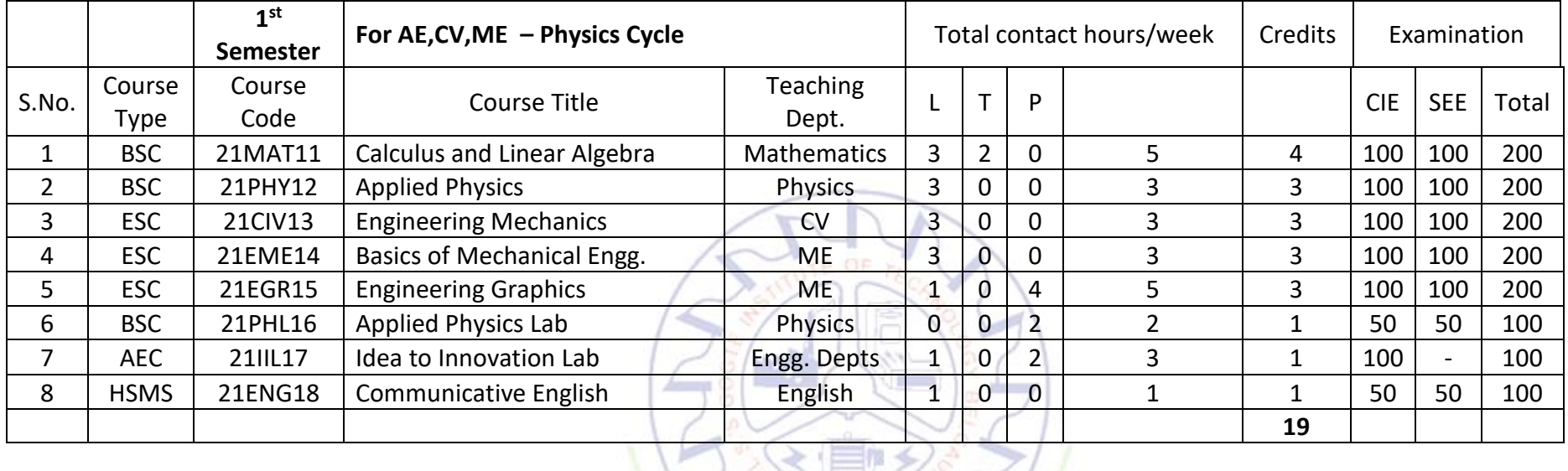

#### **B.E. (Common to all branches) Scheme of Teaching and Examination 2021-22**

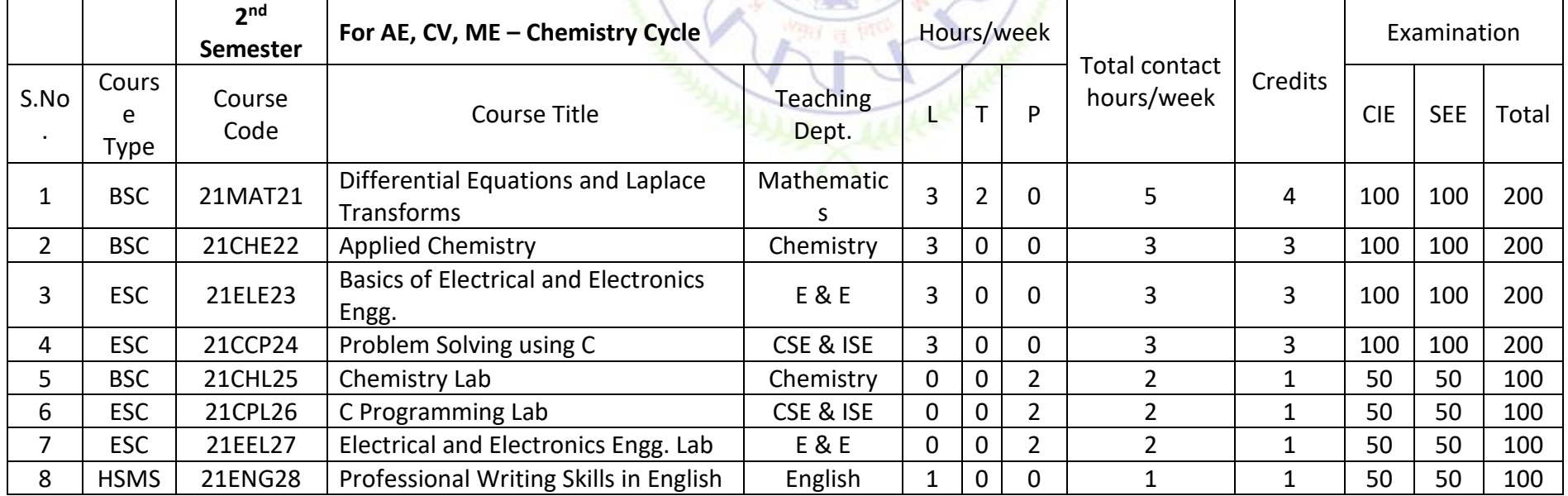

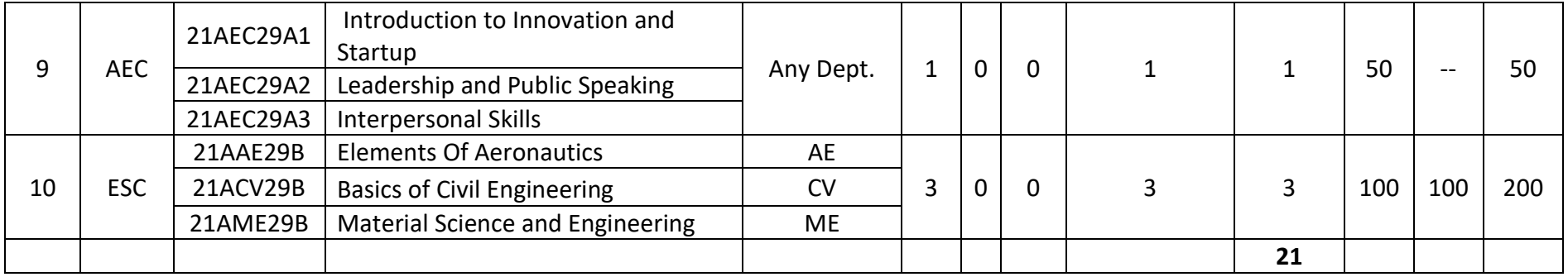

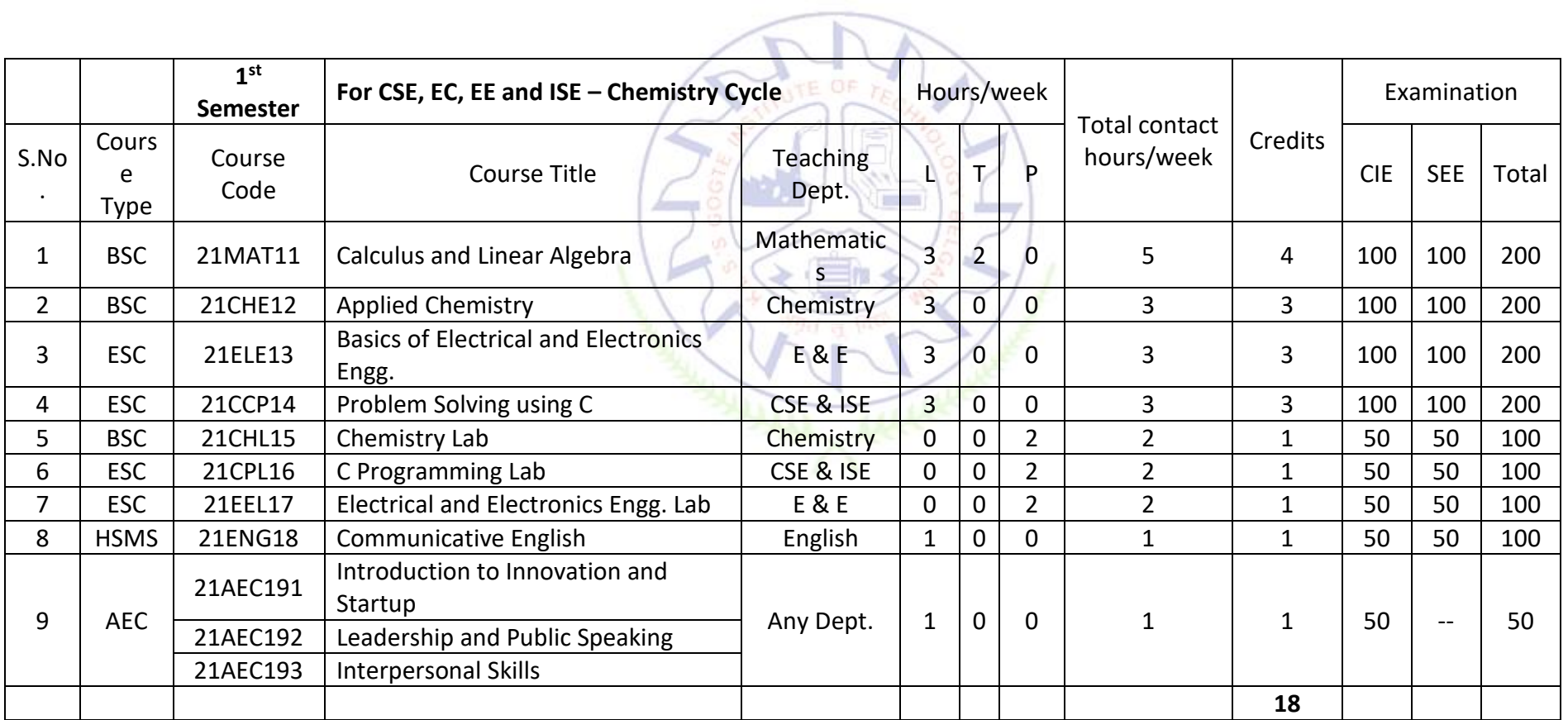

# $\sqrt{2}$

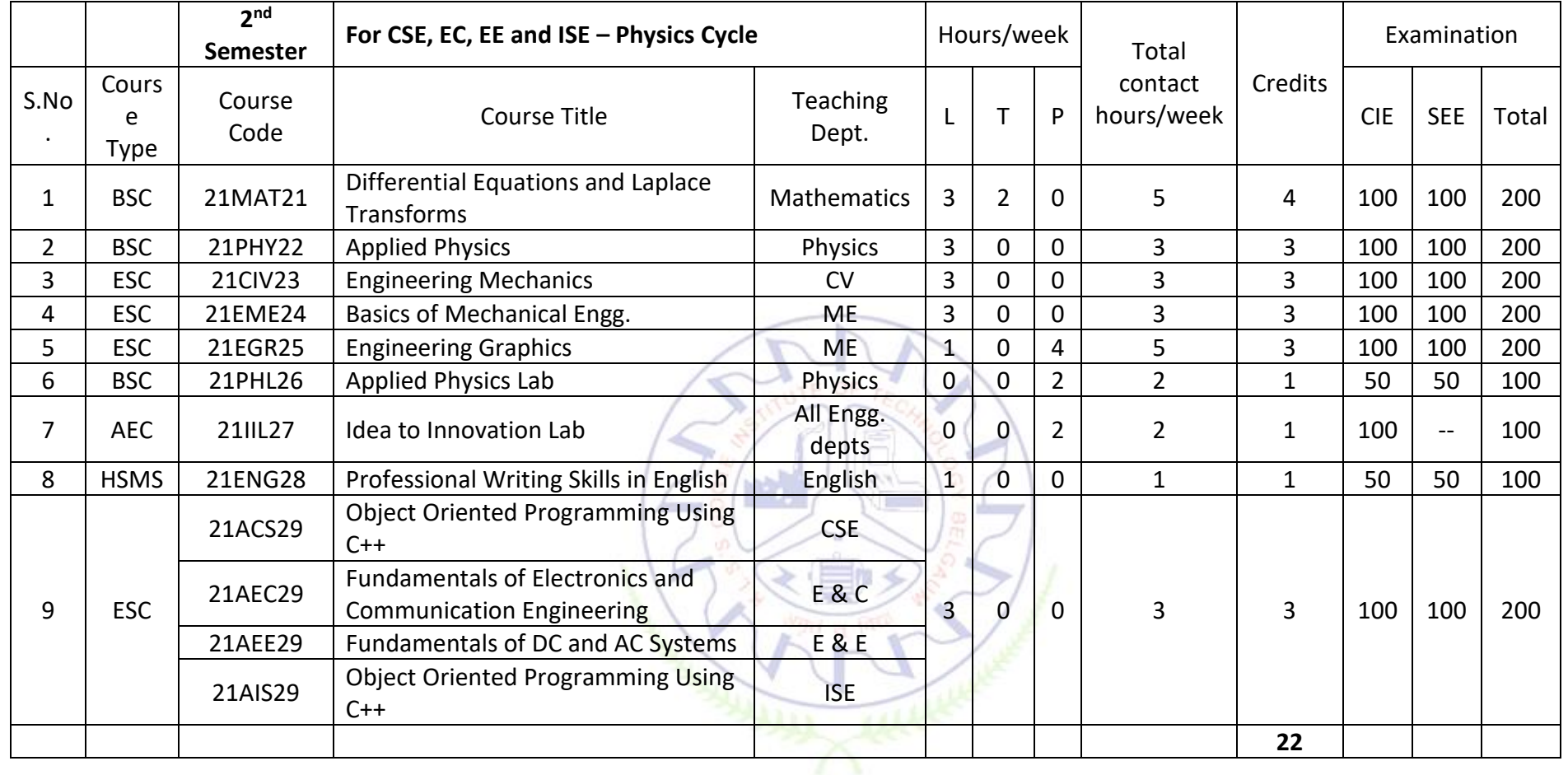

#### **NOTE:**

#### **Summer Internship - I:**

All the 1st year students admitted to B.E. program shall have to undergo a **mandatory summer internship of 03 weeks** during the vacation of II semesters. Summer Internship shall include Inter / Intra Institutional activities. A Viva-voce examination shall be conducted during III semester and the prescribed credit shall be included in III semesters. The internship shall be considered as a head of passing and shall be considered for the award of degree. Those, who do not take up / complete the internship shall be declared fail and shall have to complete during subsequent University examination after satisfying the internship requirements. **SEE component**  will be the only seminar/Presentation and question answer session. (The faculty coordinator or mentor has to monitor the students' internship progress and interact to guide them for the successful completion of the internship.

#### **The course prescribed to lateral entry Diploma holders admitted to III semester of Engineering programs:**

- 1. The **mandatory non – credit courses Additional Mathematics I and II (MATDIP) prescribed for III and IV semesters respectively**, to the lateral entry Diploma holders admitted to III semester of BE/B.Tech., programs, shall attend the classes during the respective semesters to complete all the formalities of the course and appear for the **Continuous Internal Evaluation (CIE).** In case, any student fails to register for the said course/fails to secure the minimum 40 % of the prescribed CIE marks, he/she shall be deemed to have secured an F grade. In such a case, the student has to fulfill the requirements during subsequent semester/s to appear for CIE. These Courses shall not be considered for vertical progression, but completion of the courses shall be mandatory for the award of degree.
- **2.** All the students admitted under the lateral entry category shall have to undergo a mandatory **SUMMER INTERNSHIP-I of 03 weeks during the intervening vacation of III and IV semesters**. Summer Internship shall include Inter / Intra Institutional activities. A Vivavoce examination shall be conducted during the IV semester and the prescribed credit shall be included in the III semester after students clear this head. The internship shall be considered as a head of passing and shall be considered for the award of degree. Those, who do not take up / complete the internship shall be declared fail and shall have to complete during subsequent University examination after satisfying the internship requirements. (The faculty coordinator or mentor has to monitor the students' internship progress and interact to guide them for the successful completion of the internship.)

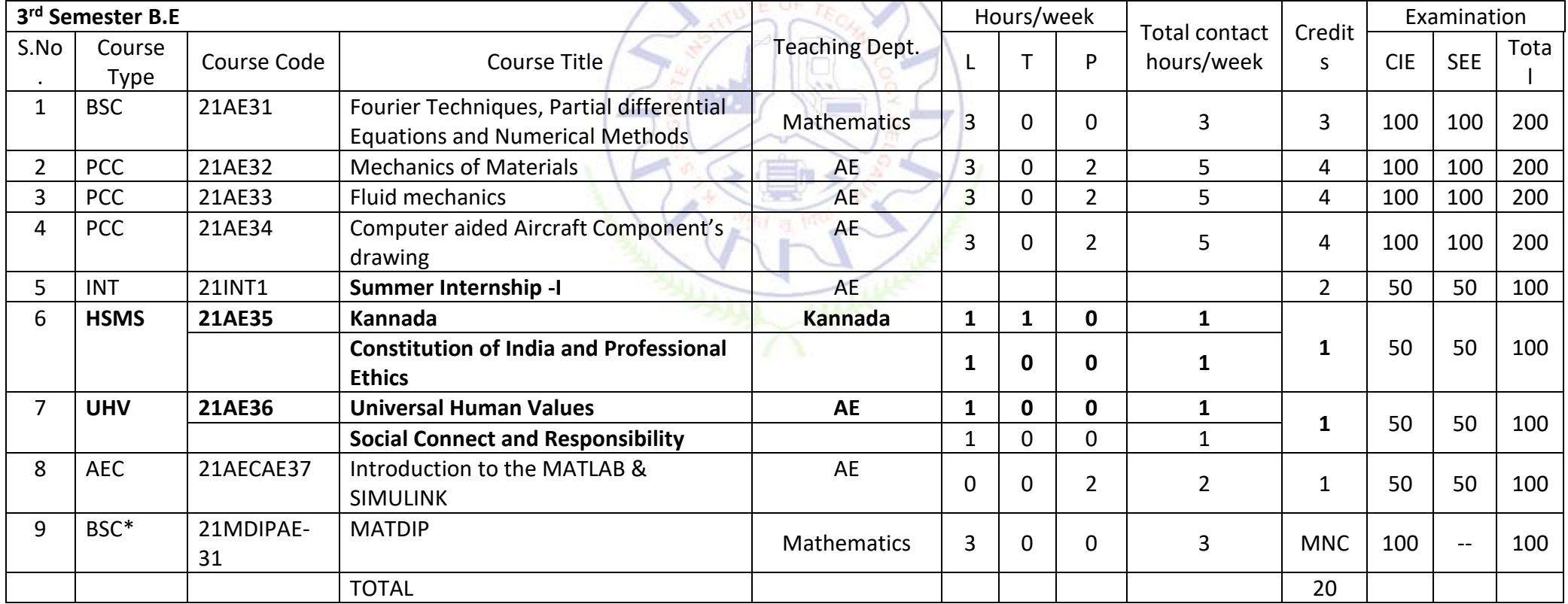

\*Only for Diploma Lateral Entry Students

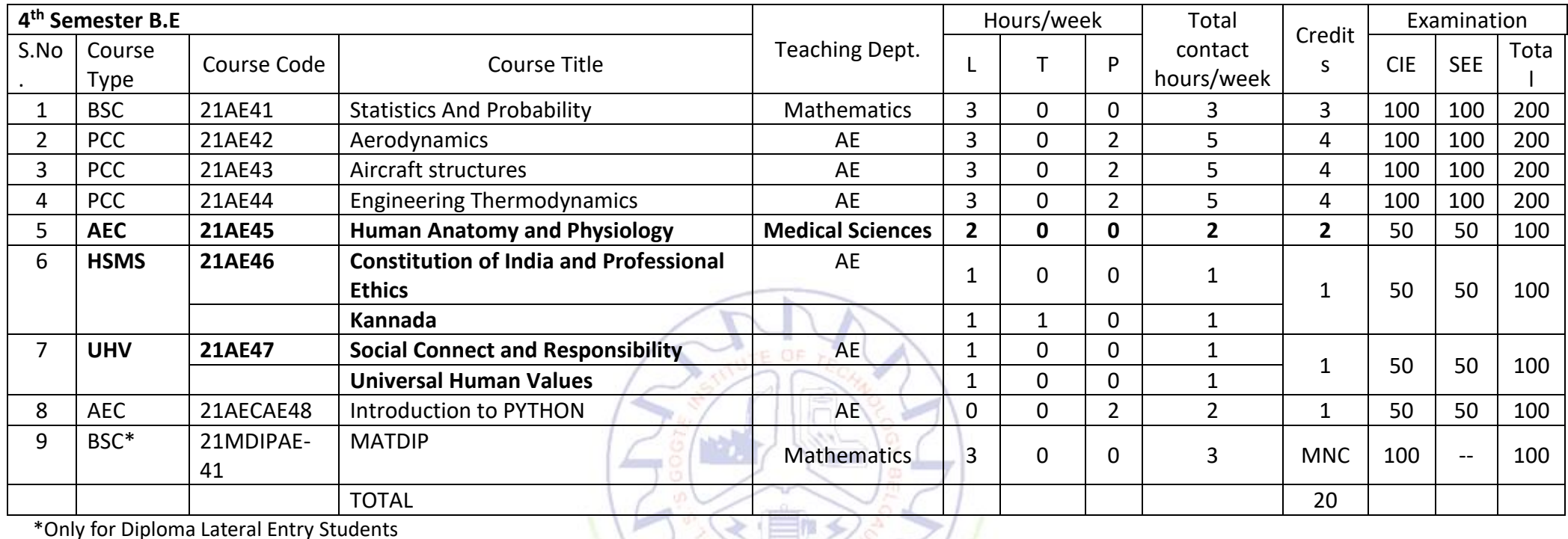

\*Only for Diploma Lateral Entry Students

**Summer Internship-II**: At the End Of **fourth Semester four - weeks Summer Internship** Shall Be Carried Out – Based on Industrial/Govt./NGO/MSME/Rural Internship/Innovation/Entrepreneurship. It will be credited in fifth Semester. All the students admitted shall have to undergo mandatory internship of 04 weeks during the vacation of IV semesters. A Viva-Voce examination shall be conducted during V semester and the prescribed credit shall be included in V semester. Internship shall be considered as a head of passing and shall be considered for the award of degree. Those, who do not take up/complete the internship shall be declared fail and shall have to complete during subsequent University examination after satisfying the internship requirements. SEE component will be the only seminar/Presentation and question answer session. (The faculty coordinator or mentor has to monitor the students' internship progress and interact to guide them for the successful completion of the internship).

**Kannada:** Balake Kannada (Kannada for communication) is for non-Kannada speaking, reading, and writing students, and Samskrutika Kannada (Kannada for Administration) is for students who speak, read and write Kannada.

#### **Professional Elective Courses [5th -7 th sem]: Elective will be offered by the respective department**.

Open Elective Courses [5<sup>th</sup>-7<sup>th</sup> sem]: All Open Electives are offered to students of all branches in general. However, a student shall choose an open Elective from the list in such a manner that he/she has not studied the same course in any form during the Programme. Students can select any one of the open electives offered by other Departments except those that are offered by the parent Department.

Selection of an open elective shall not be allowed if,

The candidate has studied the same course during the previous semesters of the programme.

- The syllabus content of open electives is similar to that of the Departmental core courses or professional electives.
- A similar course, under any category, is prescribed in the higher semesters of the programme.
- Registration to electives shall be documented under the guidance of Programme Coordinator/ Advisor/Mentor.

**Mini-project work(Single discipline/Interdisciplinary)[6th sem]:** Based on the ability/abilities of the student/s and recommendations of the mentor, a single discipline or a multidisciplinary Mini-project can be assigned to an individual student or a group having not more than 4 students. (or Mini Project is a laboratory-oriented course which will provide a platform to students to enhance their practical knowledge and skills by the development of small systems/applications)

**Research/Industrial Internship** - At the End of the sixth / Seventh semester (in two cycles to accommodate all the students of the University) Research/Industrial Internship shall be carried out – Based on industrial/Govt./NGO/MSME/Rural Internship/Innovation/Entrepreneurship. All the students admitted shall have to undergo a mandatory internship of 24 weeks during the vacation of VI/VII semesters. A Viva-Voce examination shall be conducted during VII/VIII semester and the prescribed credit shall be included in VII/VIII semester. The internship shall be considered as a head of passing and shall be considered for the award of degree. Those, who do not take up/complete the internship shall be declared fail and shall have to complete during subsequent University examination after satisfying the internship requirements.

**Research internship:** Students have to take up research internships at Centers of Excellence (CoE) / Study Centers established in the same institute and /or out of the institute at reputed research organizations / Institutes. A research internship is intended to give you the flavour of current research going on a particular topic/s. The internships serve this purpose. They help students get familiarized with the field, the skill needed the effort amount and kind of effort required for carrying out research in that field.

Certification (6-8 weeks duration; Shall have proctored examination): It can be done any time between 5<sup>th</sup> – 8<sup>th</sup> sem and credited during the 8<sup>th</sup> semester. NPTEL/SWAYAM/NASSCOM /Industry-Institute partnered certification. (List of the courses will be notified by the departments )

#### **Fourier Techniques, Partial differential Equations and Numerical Methods**

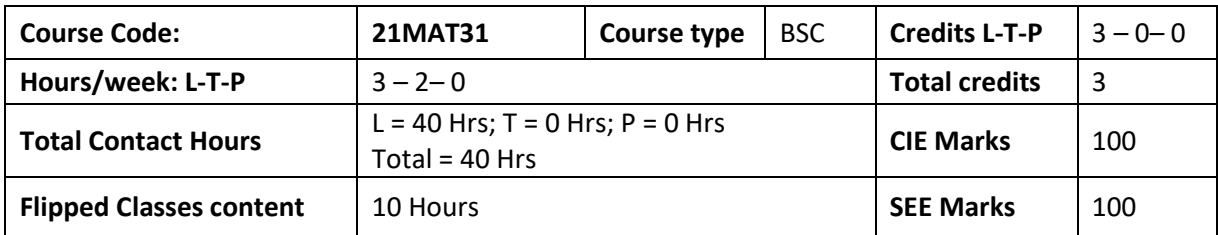

#### **Course learning objectives**

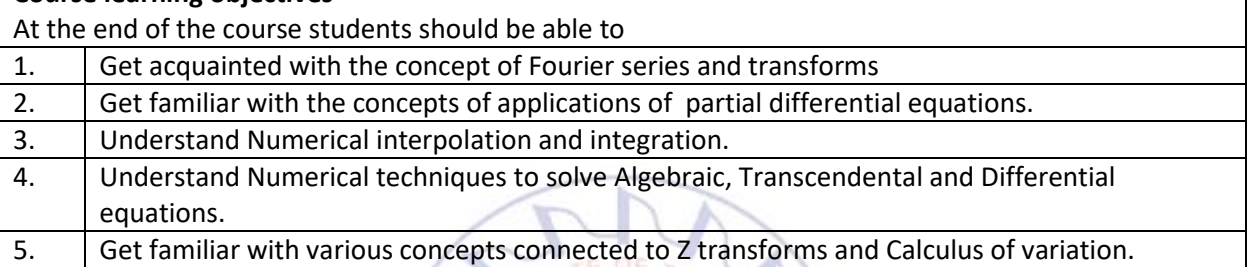

**Pre-requisites:** Basic Trigonometry, Calculus, Algebra, Matrices.

#### **Unit – I Contact Hours = 8 Hours**

**Fourier Series**: Drichlet's conditions, Fourier series, Half range Fourier sine and cosine series. Practical examples, Harmonic analysis.

**Fourier transforms**: Infinite Fourier Transform and Properties. Fourier Sine and Cosine Transforms Properties and Problems

**Unit – II Contact Hours = 8 Hours**

**Partial Differential Equations:** Partial Differential Equations-Formation of PDE by elimination of arbitrary constants and arbitrary functions, Solution by method of separation of variables. Derivation of One dimensional Heat and Wave equations. Solutions of one dimensional Heat and Wave equations.

**Unit – III Contact Hours = 8 Hours**

**Numerical Interpolation and Integration**: Forward and Backward differences, Newton's Forward and Backward Interpolation Formulae, Divided Difference, Newton's Divided Difference Formula (without proof). Lagrange's Interpolation Formula. Illustrative examples. Numerical Integration: Newton- Cotes Quadrature formula, Trapezoidal rule, Simpsons  $1/3^{rd}$  rule, Simpsons  $3/8^{th}$  rule, Weddle's rule. Practical Examples

#### **Unit – IV Contact Hours = 8 Hours**

#### **Numerical Solutions:**

Numerical solution of Algebraic and Transcendental equations**:** Method of false position, Newton-Raphson method (with derivation), Fixed point iteration method (without derivation).Numerical solution of Ordinary differential equations of first order **:** Taylor's Series method, Euler and Modified Euler method, Fourth order Runge–Kutta method

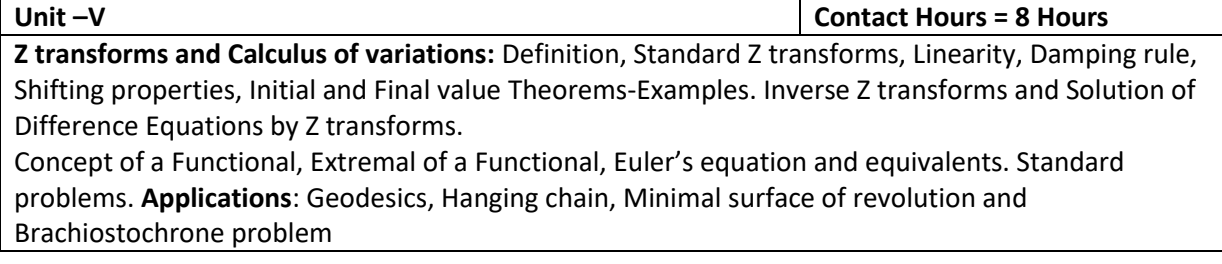

### **Flipped Classroom Details**

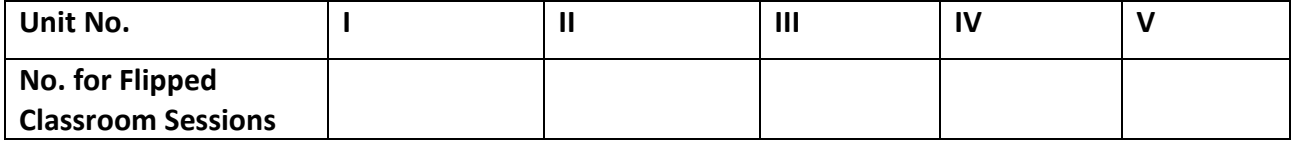

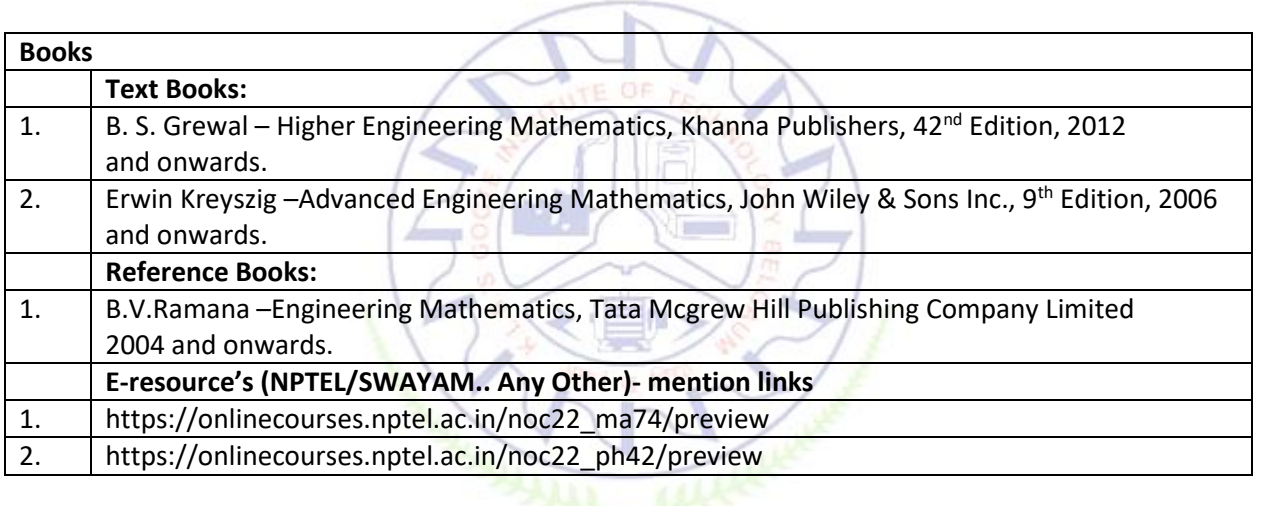

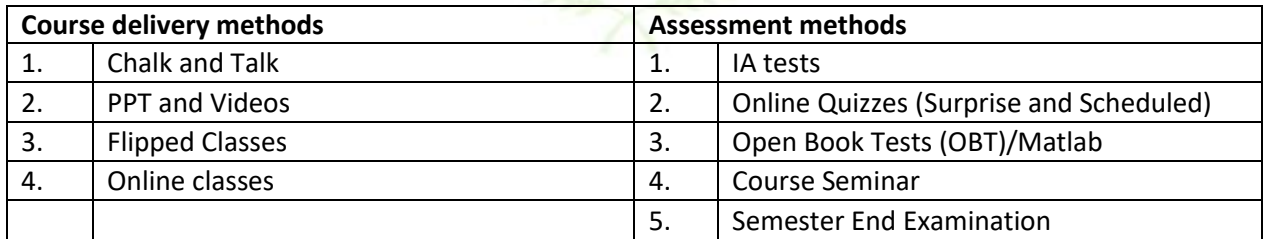

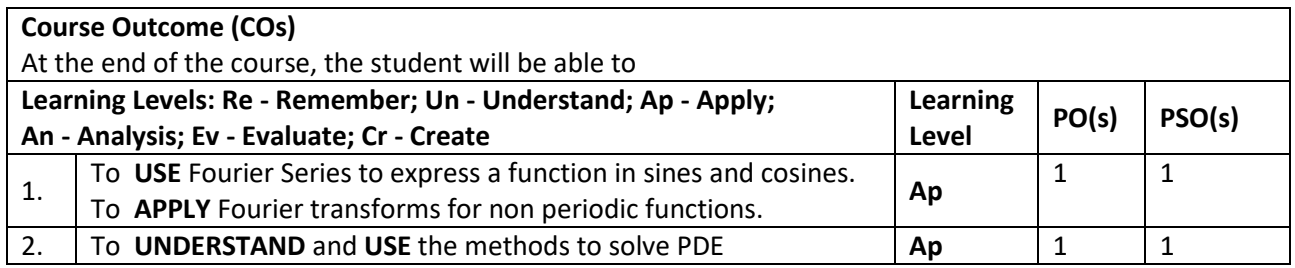

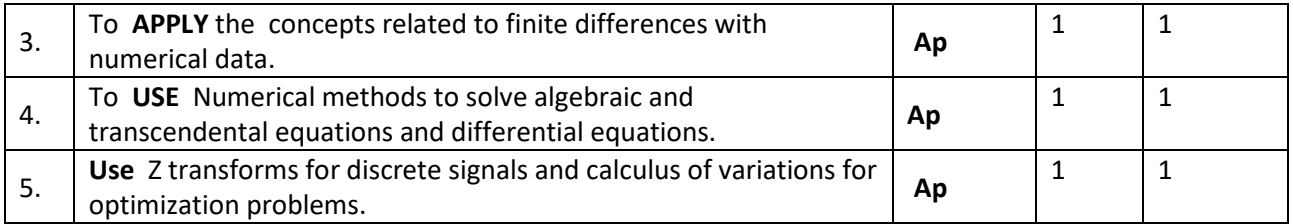

#### **Scheme of Continuous Internal Evaluation (CIE):**

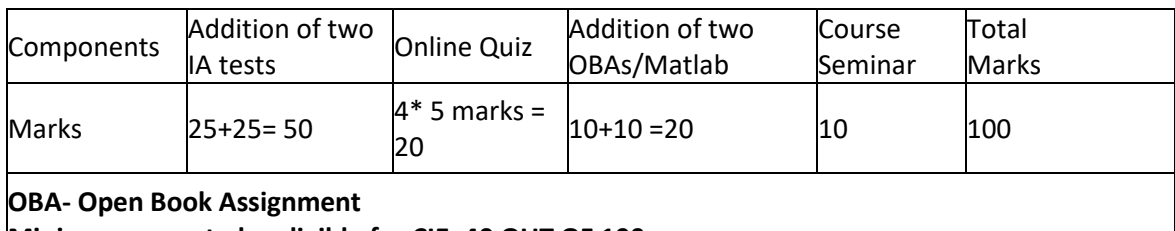

**Minimum score to be eligible for CIE: 40 OUT OF 100**

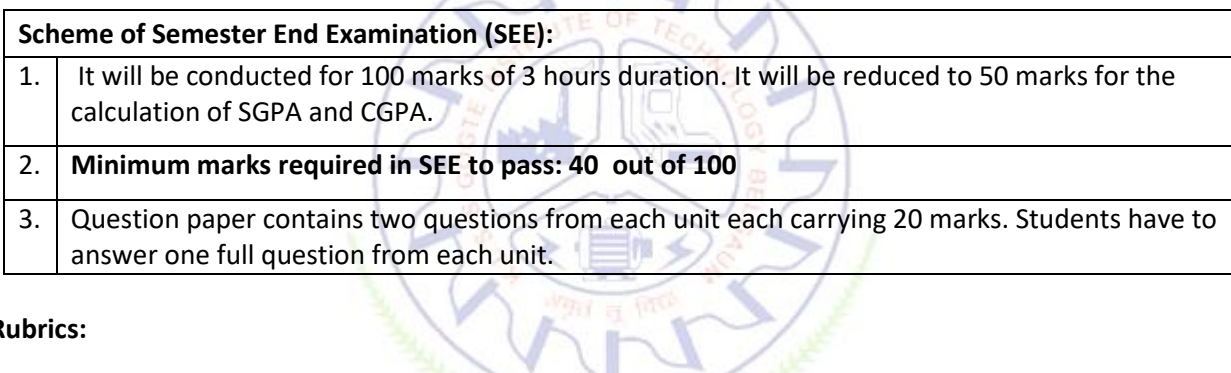

٨

#### **Rubrics:**

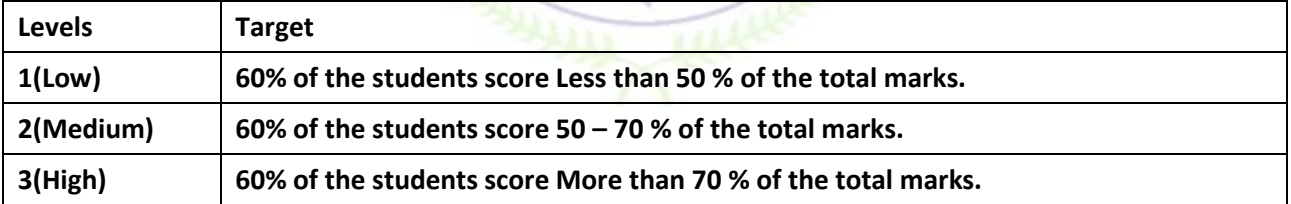

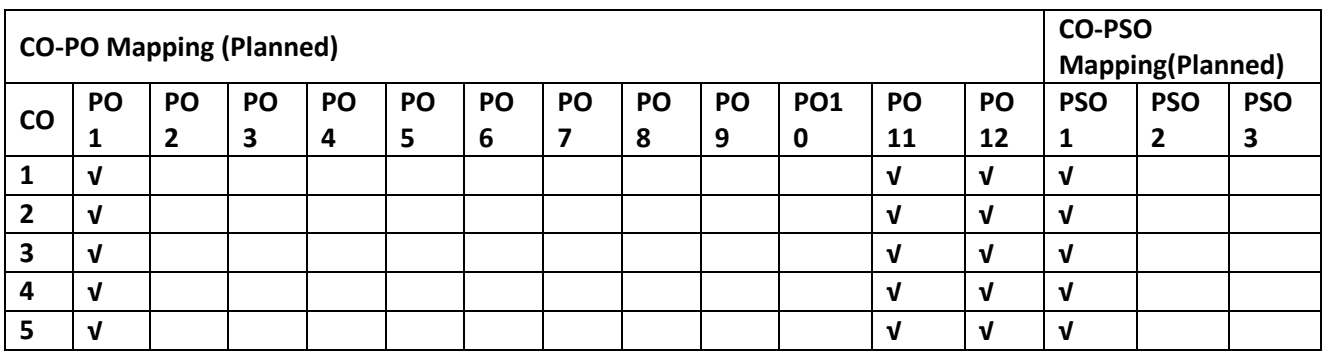

#### **Mechanics of Materials**

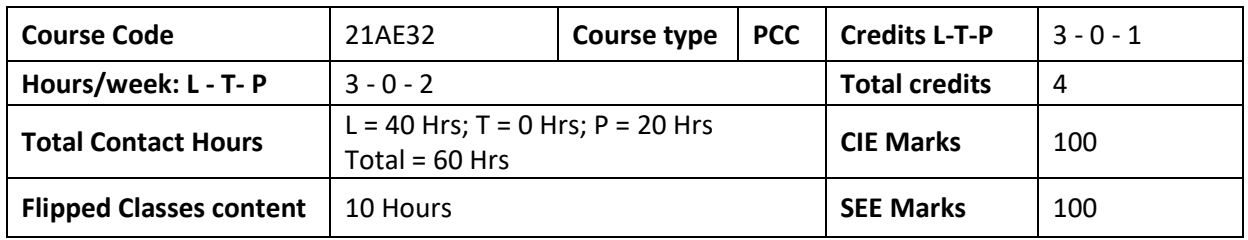

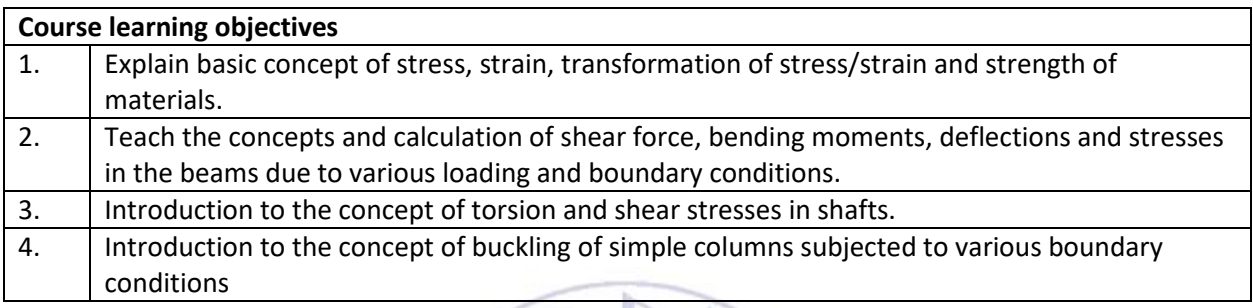

#### **Required Knowledge of : Engineering Mechanics, Engineering Mathematics**

**Unit – I Contact Hours = 8 Hours Concept of Stress:** Introduction, definition, Types of Stresses: Normal stress and shear stress, Uni-axial, Bi-axial and Tri-axial stresses, plane stress condition, bearing stress. **Concept of strain**: Introduction, Type of Strains: Normal strain, shear strain, Lateral strain, Longitudinal strain, Volumetric strain. Introduction to strain energy, **Analysis of Bars:** Deformation of bars under axial loading, Analysis of stepped bar. **Stress-Strain Relations:** Hooke's Law, Stress-strain diagrams, Elastic Limit, Poisson's Ratio, Modulus of elasticity, Bulk Modulus, Modulus of Rigidity, Factor of Safety, Margin of Safety. Introduction to Mechanical Properties of Aircraft Materials.

**Unit – II Contact Hours = 8 Hours Thermal Stresses:** Deformation, Stress and Strain due to Temperature difference. Temperature stresses in composite bars. **Transformation of Stresses (2D):** Stresses on oblique plane, Principal Stresses and planes, Maximum shear stress and planes, Mohr's Stress Circle.

**Theories of failure:** Maximum principal stress theory, maximum shear stress theory, maximum strain theory, maximum strain energy theory and maximum shear strain energy theory.

**Unit – III Contact Hours = 8 Hours**

**Types of Loads:** Point load, UDL, UVL, Couple**. Types of Support:** Simply support, fixed, hinged, roller supports, Internal hinge, Shear force and bending moment diagram for various types of beams with various support conditions subjected to different loads.

**Unit – IV Contact Hours = 8 Hours Bending Stresses in the beam:** Introduction, Pure Bending, Theory of Simple Bending, Bending Stress Equation, Section Modulus, Bending of composite sections. **Shear stresses:** Shear stress equation, shear stress distribution in various cross sections.

**Deflection:** Deflection in simply supported and cantilevers beams with concentrated loads, and uniformly distributed loads by Double integral Method, Macaulay's method, moment area method.

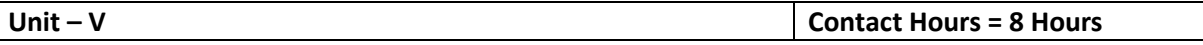

**Torsion of Circular Shafts and Elastic Stability of Columns:** Introduction, Pure torsion, derivation of torsional equations, torsional rigidity/stiffness of shafts. Power transmitted by solid and hollow circular shafts.

**Columns:** Euler's theory for axially loaded elastic long columns. Derivation of Euler's load for hinged ends conditions only, Numerical on Euler's formula for different end conditions, limitations of Euler's theory. Derivation of Rankine's Equation. Introduction to the Beam-Columns.

#### **Flipped Classroom Details**

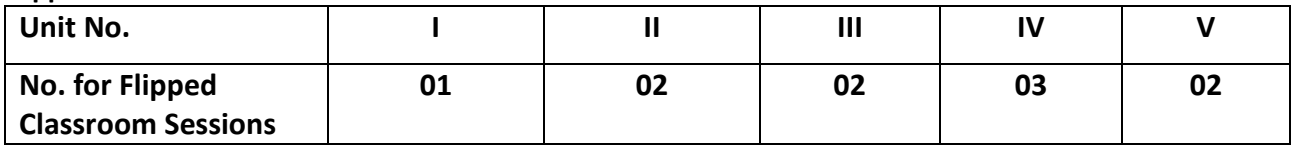

#### **List of Experiments**

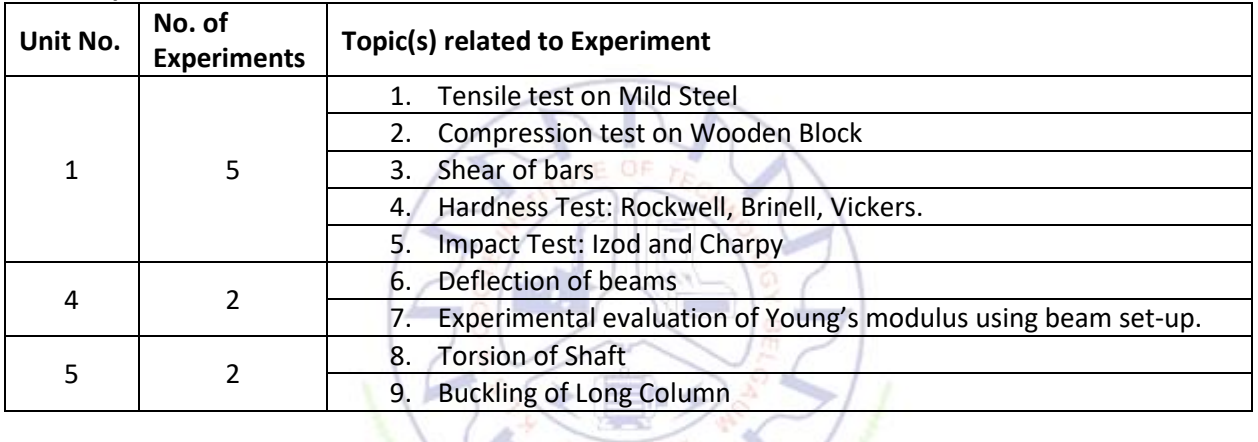

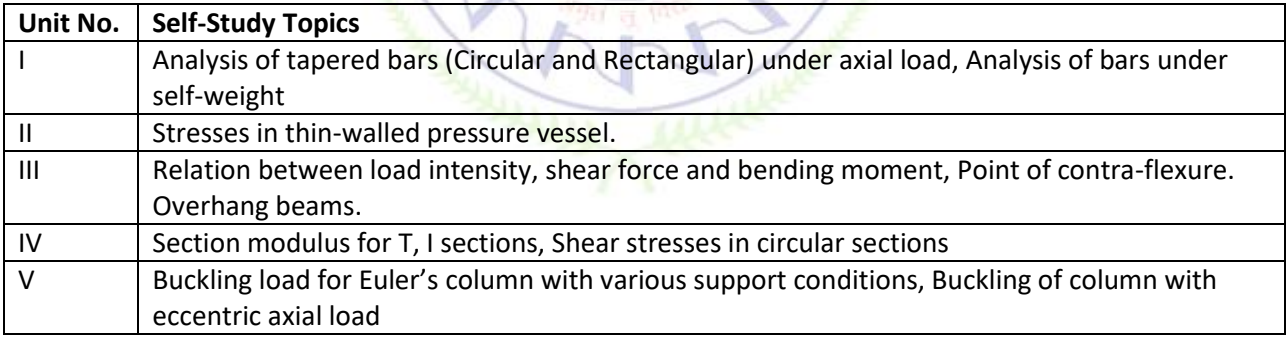

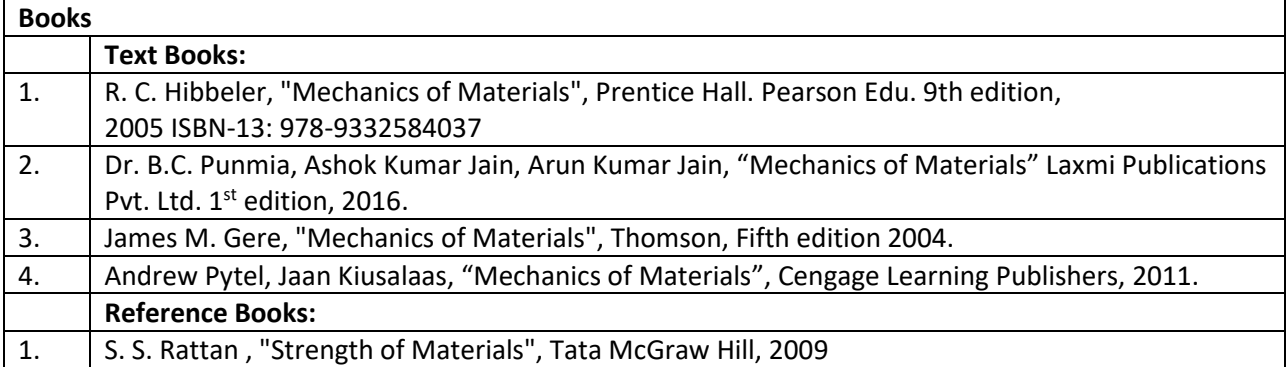

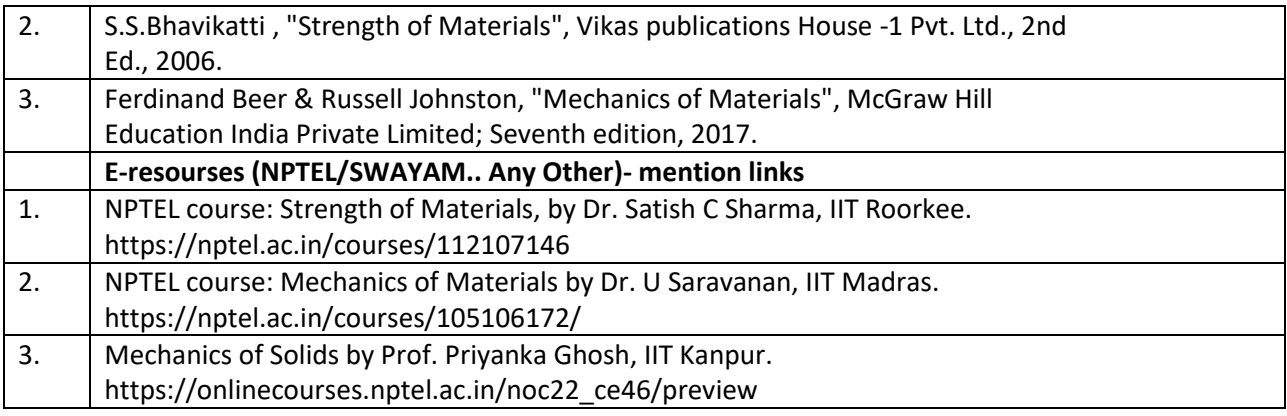

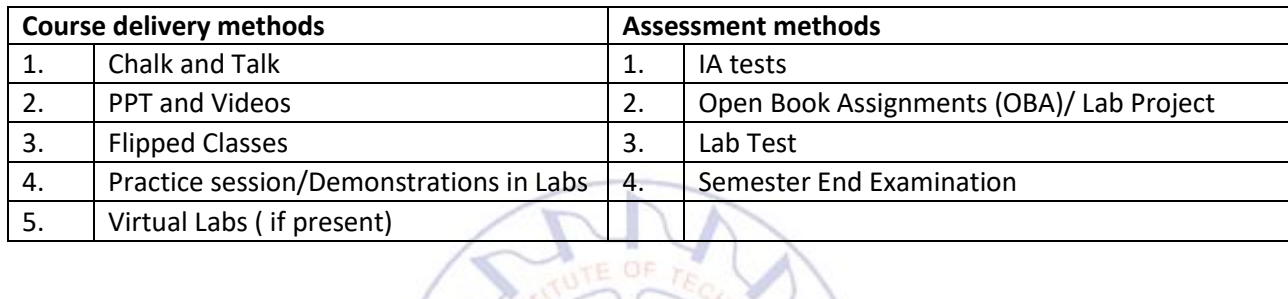

## **Course Outcome (COs)**

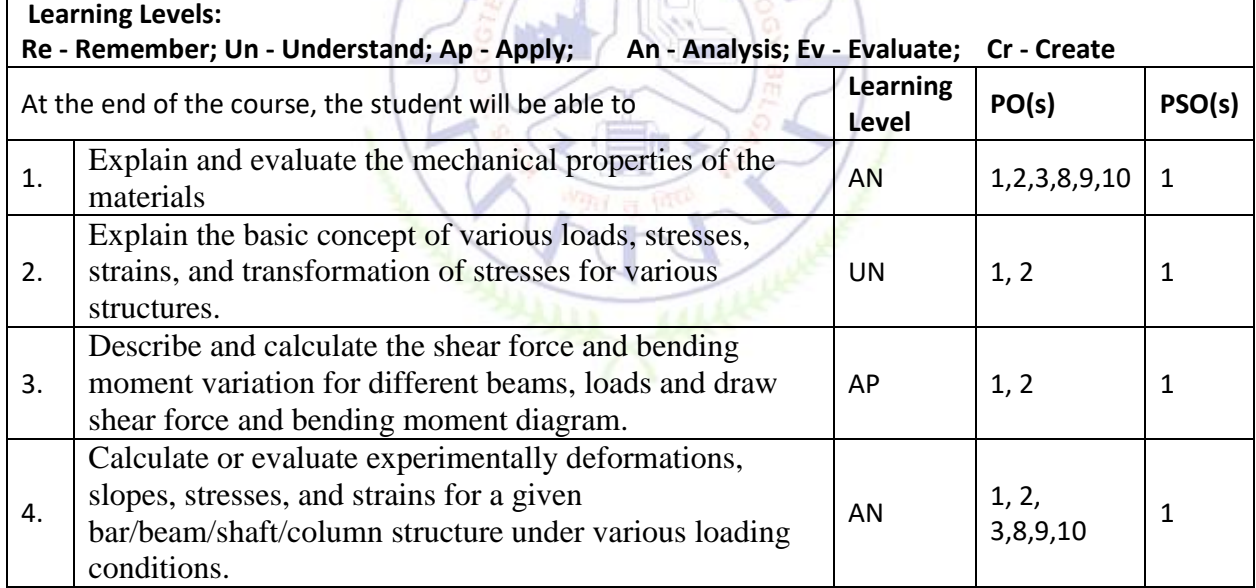

#### **Scheme of Continuous Internal Evaluation (CIE):**

For integrated courses, a lab test also will be conducted at the end of the semester. The lab test **(COMPULSORY)** will be part of the CIE. **No SEE for Lab**.

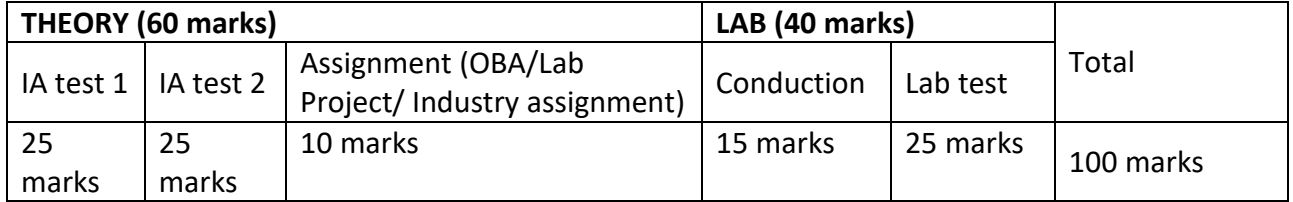

#### **IA Test:**

1. No objective part in IA question paper

2. All questions descriptive

#### **Conduct of Lab:**

- 1. Conducting the experiment and journal: 5 marks
- 2. Calculations, results, graph, conclusion and Outcome: 5 marks
- 3. Viva voce: 5 marks

### **Lab test: (Batchwise with 15 students/batch)**

- 1. Test will be conducted at the end of the semester
- 2. Timetable, Batch details and examiners will be declared by Exam section
- 3. Conducting the experiment and writing report: 5 marks
- 4. Calculations, results, graph and conclusion: 10 marks
- 5. Viva voce: 10 marks

#### **Eligibility for SEE:**

- 1. 40% and above (24 marks and above) in theory component
- 2. 40% and above (16 marks and above) in lab component
- 3. **Lab test is COMPULSORY**
- 4. Not eligible in any one of the two components will make the student **Not Eligible** for SEE

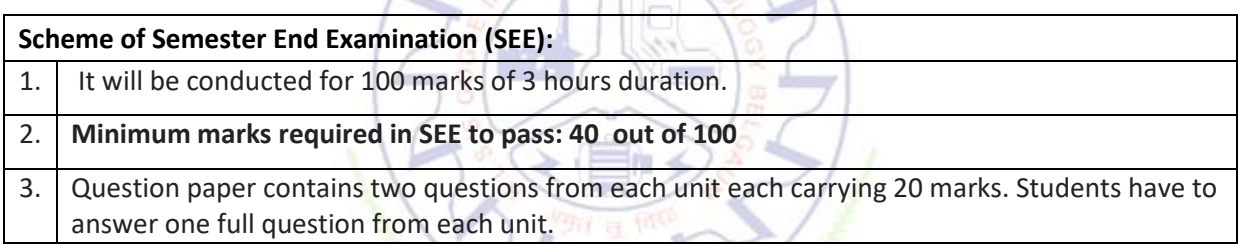

#### **Rubrics:**

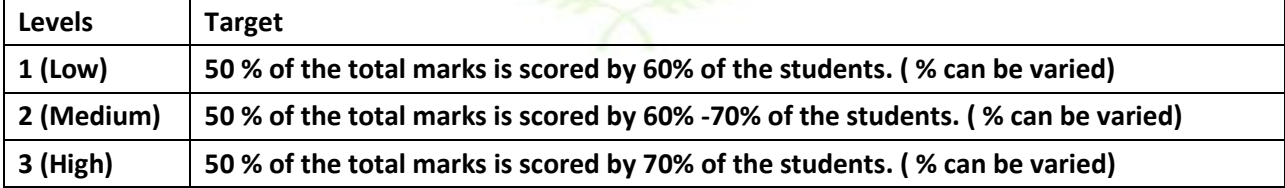

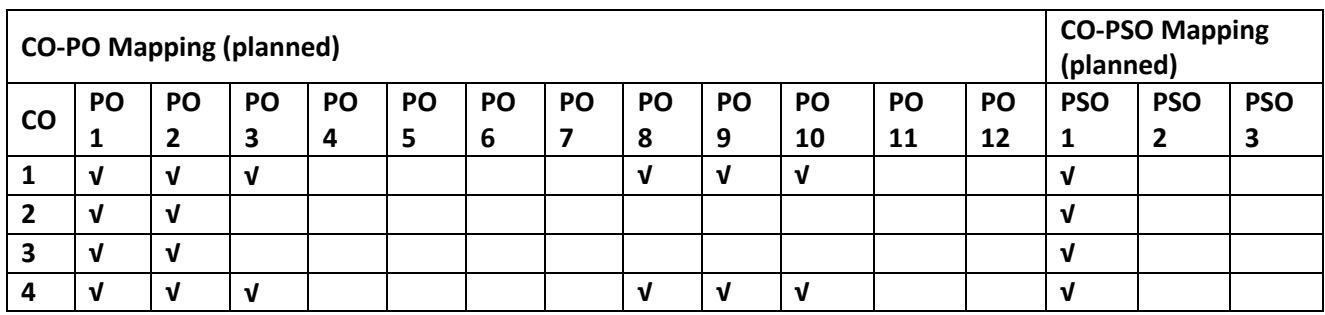

#### **Fluid Mechanics**

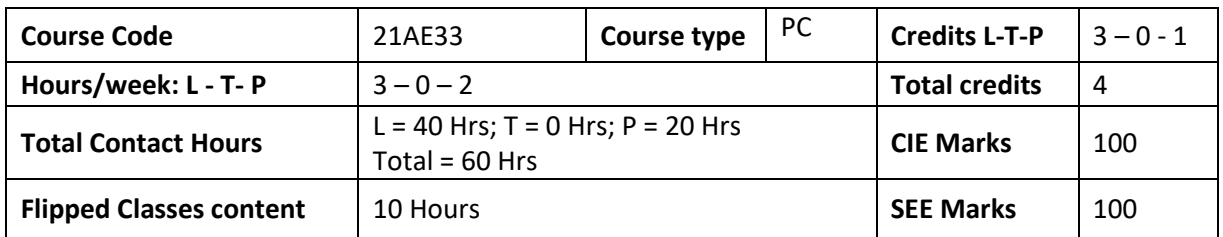

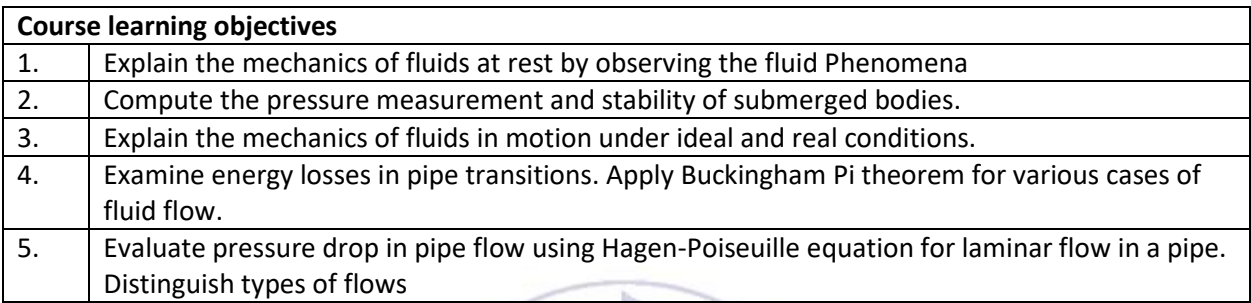

**Pre-requisites :** Knowledge of basic engineering mathematics and mechanics.

**Unit – I Contact Hours = 8 Hours** Introduction, Properties of fluids, Newton's law of viscosity, variation of viscosity with temperature, surface tension and capillarity. Newtonian and Non-Newtonian fluids.

**Fluid Statics:** Pascal's law, Hydrostatic Law, levels of pressure. Units and Inter conversion. Pressure measurement by simple, differential manometers. Total force and center of pressure for inclined plane surface submerged in static fluid.

**Unit – II Contact Hours = 8 Hours**

**Buoyancy:** Buoyancy, center of buoyancy, meta center and meta centric height. Stability of floating bodies.

**Fluid Kinematics:** Introduction, Eulerian and Lagrangian description of fluid motion, types of flows, velocity and acceleration of a fluid particle, concept of local and convective accelerations. Law of conservation of mass in 2D and 3D Cartesian coordinates, Discharge and mean velocity.

**Unit – III Contact Hours = 8 Hours Fluid Dynamics:** Introduction, Euler's equation of motion and subsequent derivation of Bernoulli's equation, Bernoulli's equation for real fluids, Laplace equation for flow and boundary conditions. Introduction to Streamlines, Pathlines, two dimensional source, Uniform flow, sink and doublet flows. **Flow measurements:** Application of Bernoulli's theorem such as venturimeter, pitot tube, orifices etc. Discharge over rectangular notch and triangular notch. Numerical examples.

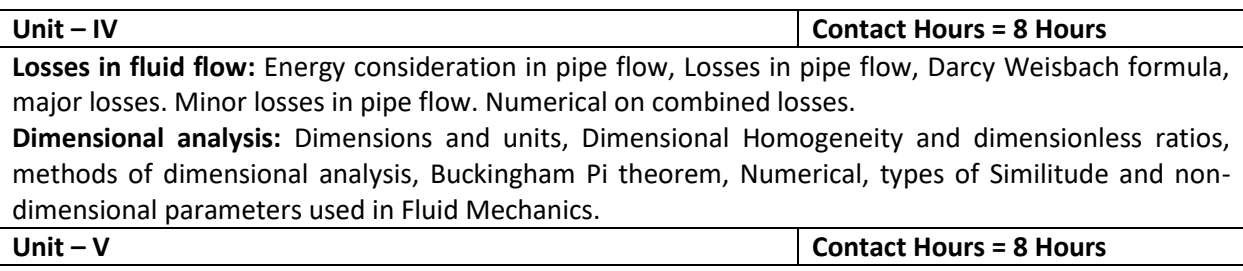

**Laminar flow and viscous effects:** Entrance flow and Developed flow, fully developed laminar flow in circular pipes, Hagen – Poiseuille equation, Numerical.

**Flow past immersed bodies:** Drag, Lift, expression for lift and drag (no derivation), pressure drag and friction drag, streamlined and bluff bodies. Numerical Examples

**Introduction to compressible flow:** Propagation of sound waves through compressible fluids, sonic velocity and Mach number. Numerical.

#### **Flipped Classroom Details**

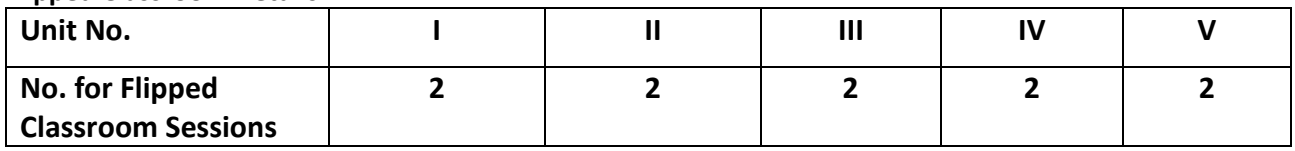

#### **List of Experiments**

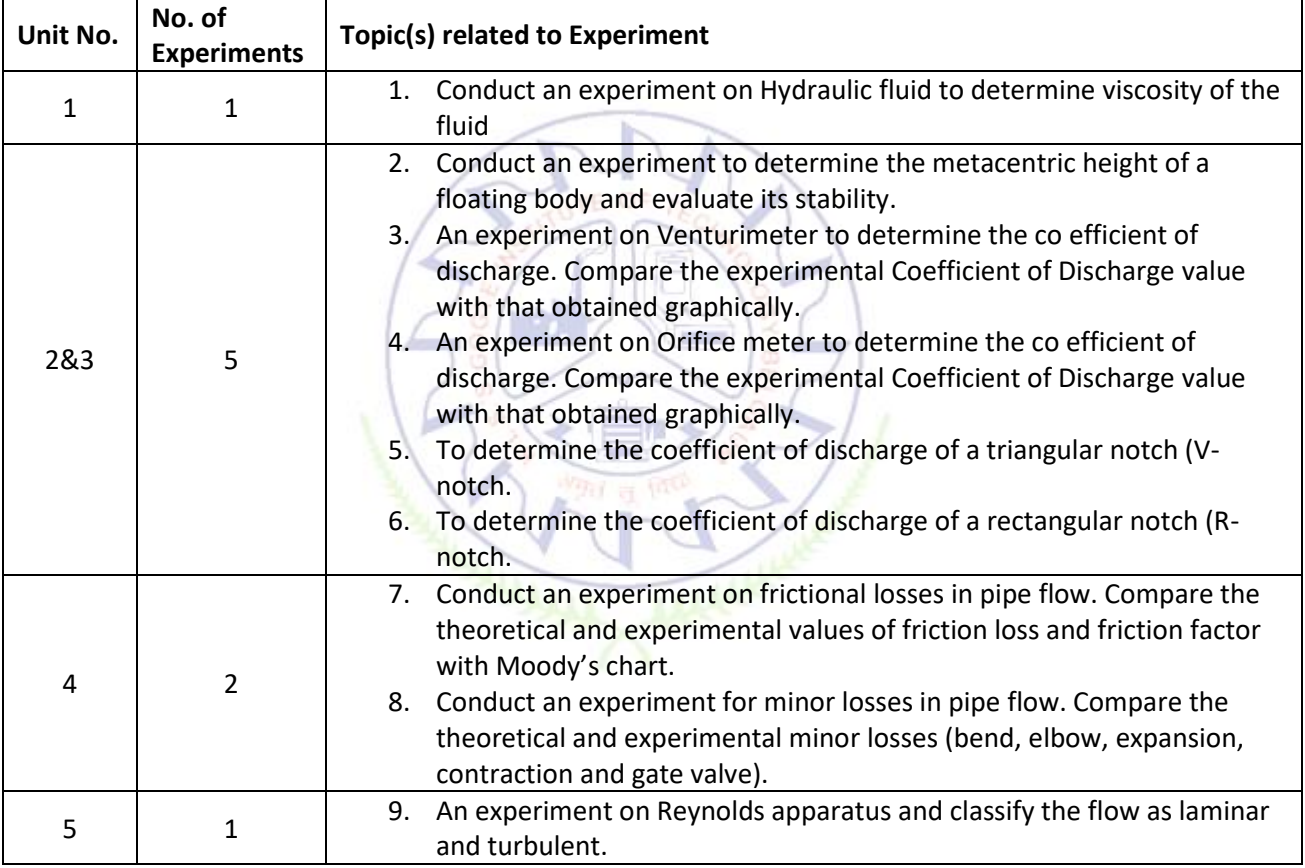

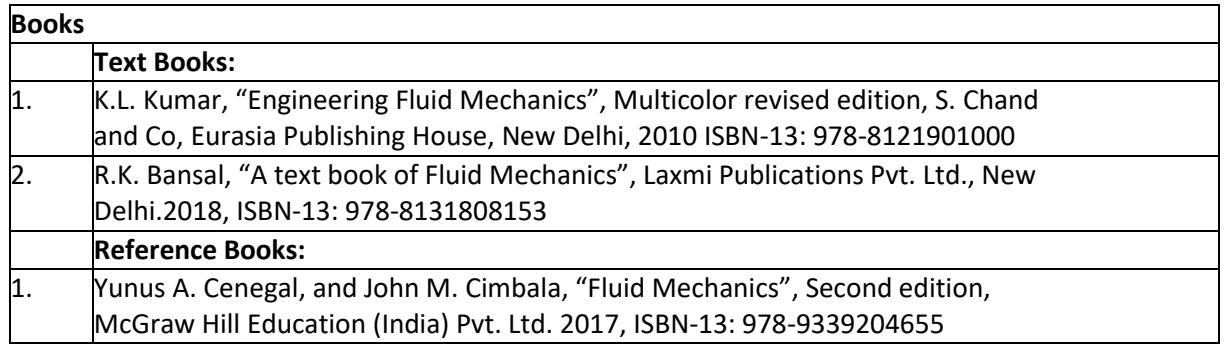

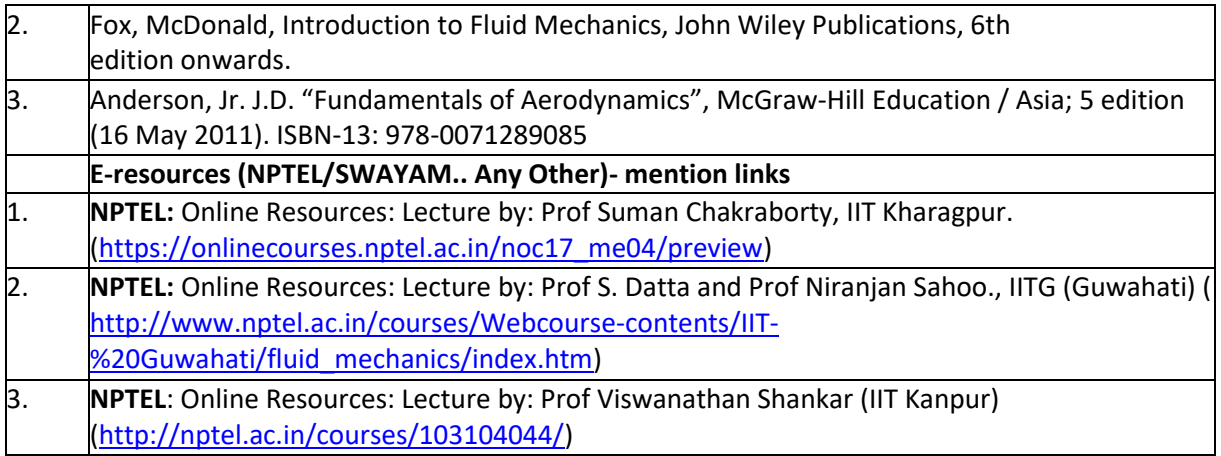

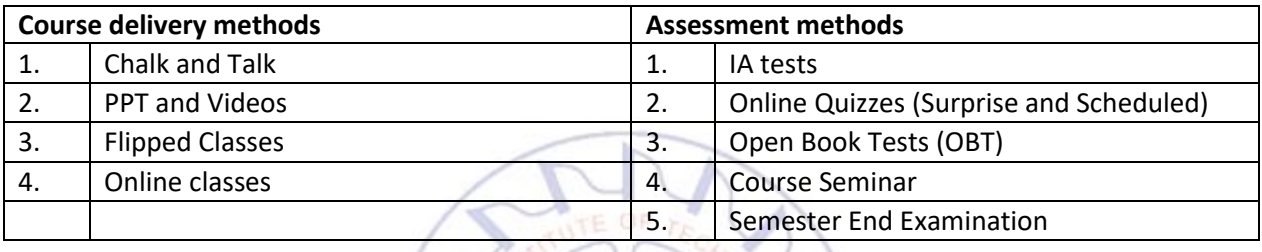

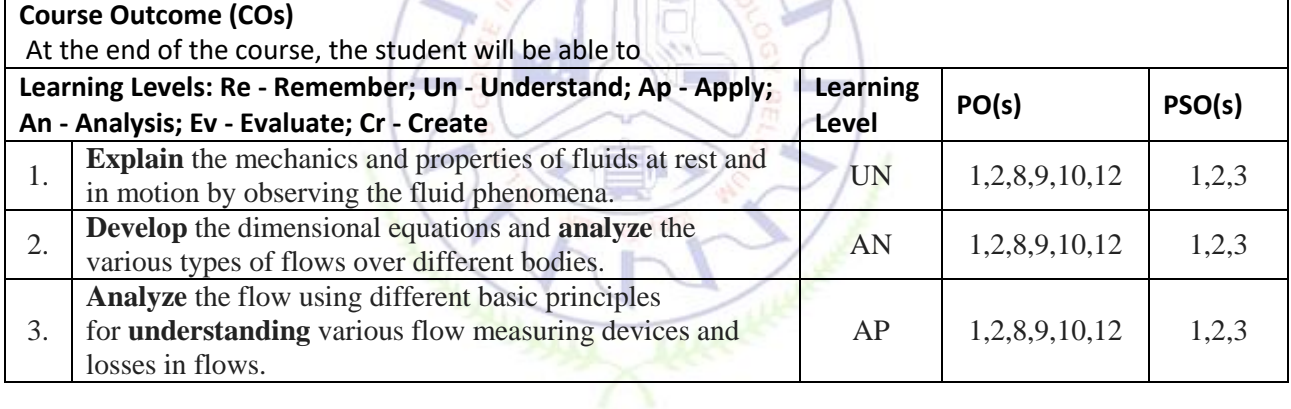

#### **Scheme of Continuous Internal Evaluation (CIE):**

For integrated courses, a lab test also will be conducted at the end of the semester. The lab test **(COMPULSORY)** will be part of the CIE. **No SEE for Lab**.

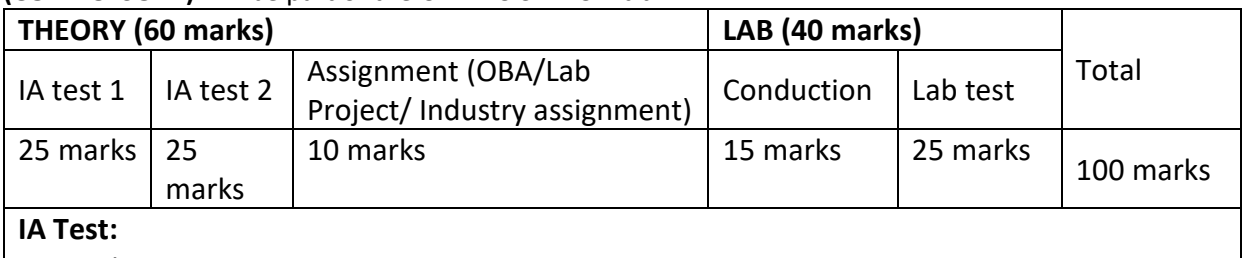

#### 1. No objective part in IA question paper

2. All questions descriptive

### **Conduct of Lab:**

- 1. Conducting the experiment and journal: 5 marks
- 2. Calculations, results, graph, conclusion and Outcome: 5 marks
- 3. Viva voce: 5 marks

#### **Lab test: (Batchwise with 15 students/batch)**

- 1. Test will be conducted at the end of the semester
- 2. Timetable, Batch details and examiners will be declared by Exam section
- 3. Conducting the experiment and writing report: 5 marks
- 4. Calculations, results, graph and conclusion: 10 marks
- 5. Viva voce: 10 marks

#### **Eligibility for SEE:**

- 1. 40% and above (24 marks and above) in theory component
- 2. 40% and above (16 marks and above) in lab component
- 3. **Lab test is COMPULSORY**
- 4. Not eligible in any one of the two components will make the student **Not Eligible** for SEE

#### **Scheme of Semester End Examination (SEE):**

1. It will be conducted for 100 marks of 3 hours duration.

#### 2. **Minimum marks required in SEE to pass: 40 out of 100**

3. Question paper contains two questions from each unit each carrying 20 marks. Students have to answer one full question from each unit.

#### **Rubrics:**

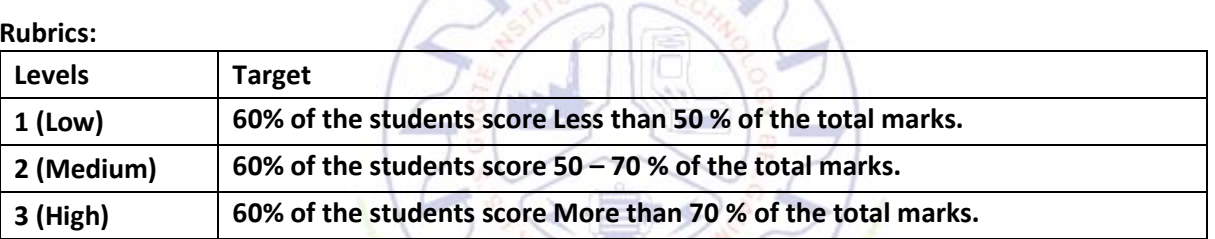

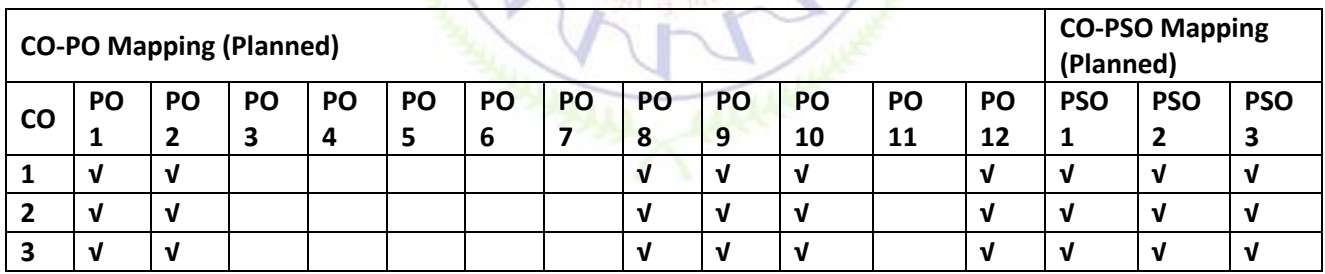

#### **Computer Aided Aircraft Component's drawing**

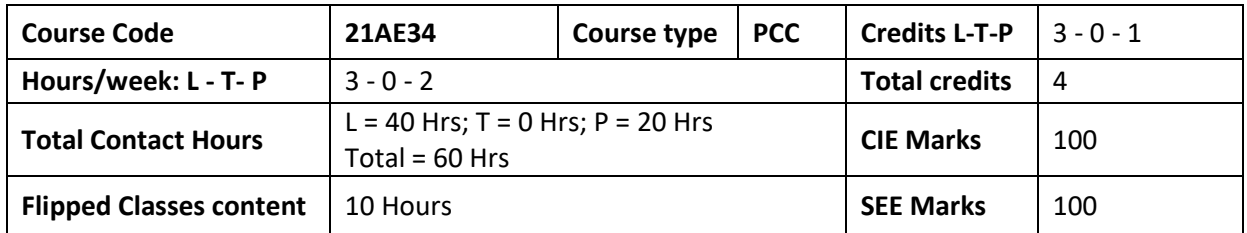

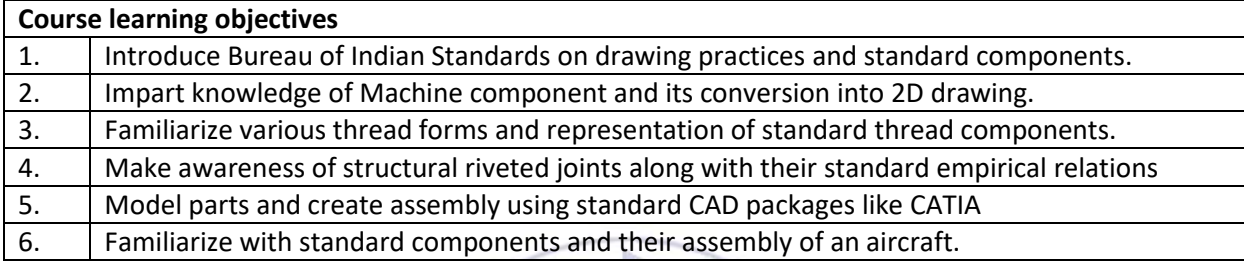

**Required Knowledge of:** Basics of Mathematics, Engineering drawing

#### **Unit – I Contact Hours = 8 Hours**

**Introduction:** Introduction to BIS Specification for line conventions, dimensioning, Tolerance representation, Surface finish representation. Conventional representation of common features, Introduction to limits, fits and tolerances (No questions are to be set from this section).

**Sections of Solids:** Sections of Pyramids, Prisms, Cubes, Tetrahedrons, Cones and Cylinders resting on their base only (No problems on spheres and hollow solids). True shape of sections. Self-learning topics: Sections of Tetrahedrons and Cylinders

**Unit – II Contact Hours = 8 Hours**

**Orthographic Views:** Conversion of pictorial views into orthographic Projections of simple machine parts with and without section. (Bureau of Indian Standards conventions are to be followed for the drawings) Precedence of lines Basics of geometric dimensions

**Unit – III Contact Hours = 8 Hours**

**Thread Forms:** Thread terminology, Thread conventions, ISO Metric (Internal & External), BSW (Internal &External) Square, Acme and Sellers Thread. **Fasteners:** Representation of Hexagonal headed bolt and nut assembly with washer, simple assembly of stud with hexagonal nut and lock nut.

#### **Unit – IV Contact Hours = 8 Hours Riveted Joints:** Single and double riveted lap joints, butt joints with Single/double cover straps of equal

## width (Chain and Zigzag riveting arrangement using snap head rivets).

**Assembly of Machine & Aircraft Components (Using the given part drawings):** Introduction to software and their workbenches, drawing of aircraft components assembly.

**Unit – V Contact Hours = 8 Hours**

**Flipped Classroom Details** 

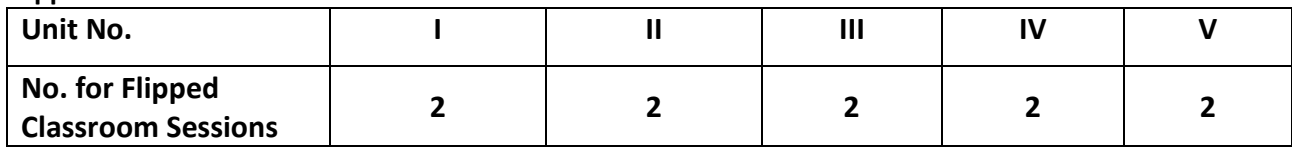

#### **List of Experiments**

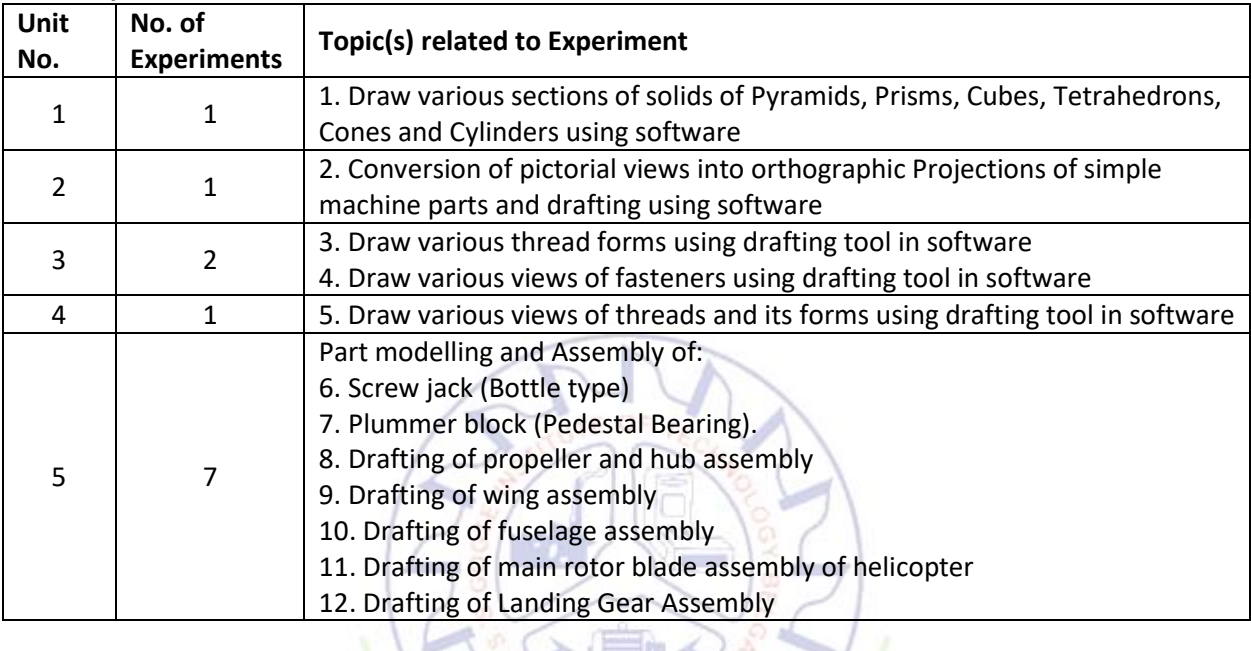

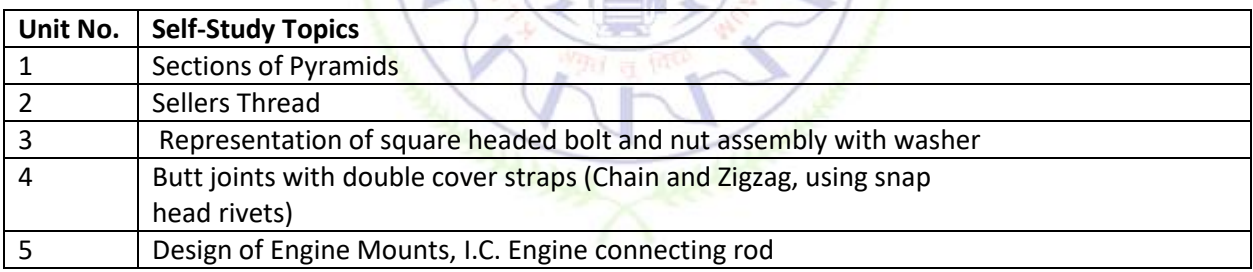

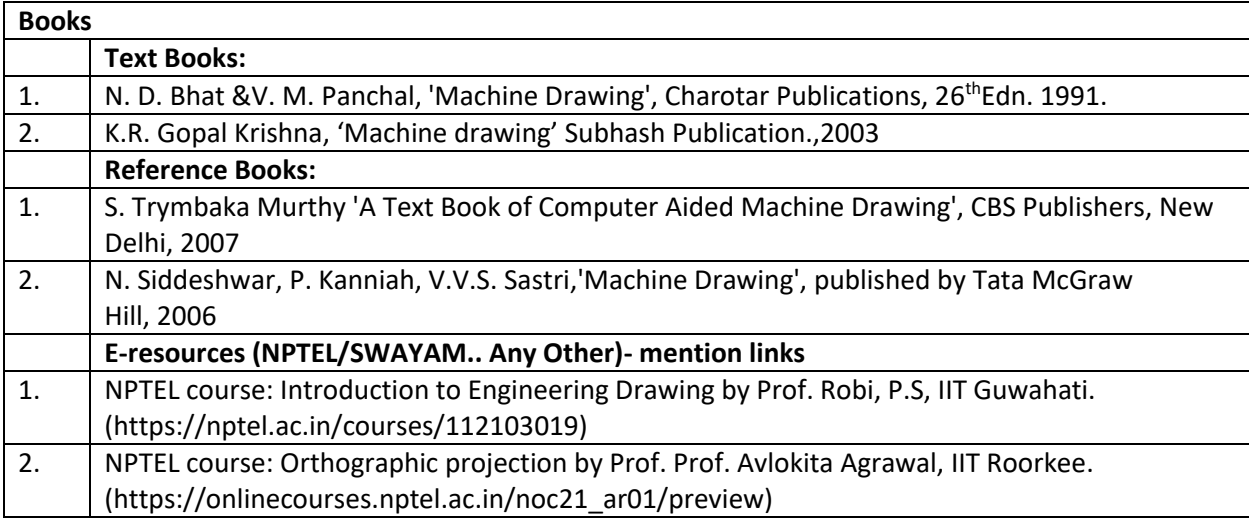

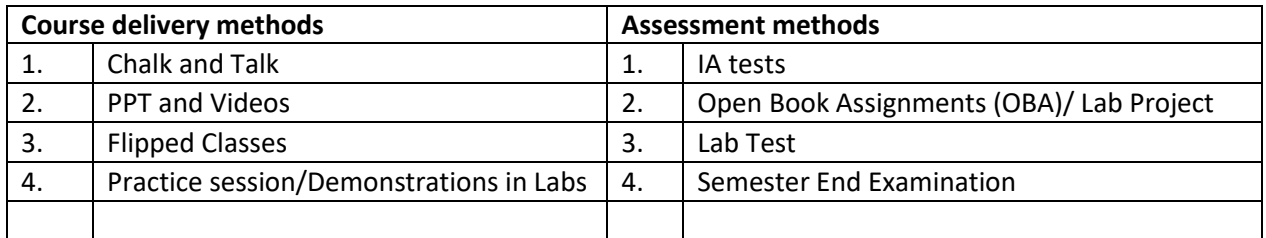

### **Course Outcome (COs)**

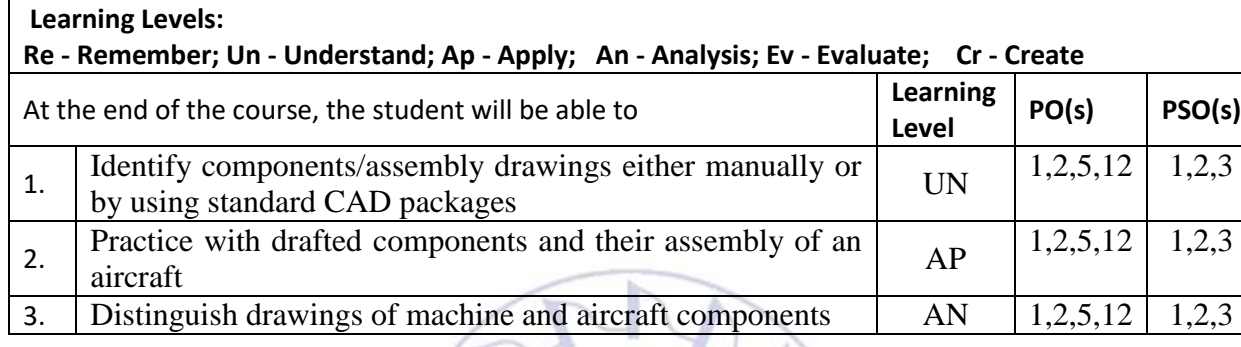

## **Scheme of Continuous Internal Evaluation (CIE):**

For integrated courses, a lab test also will be conducted at the end of the semester. The lab test **(COMPULSORY)** will be part of the CIE. **No SEE for Lab**.

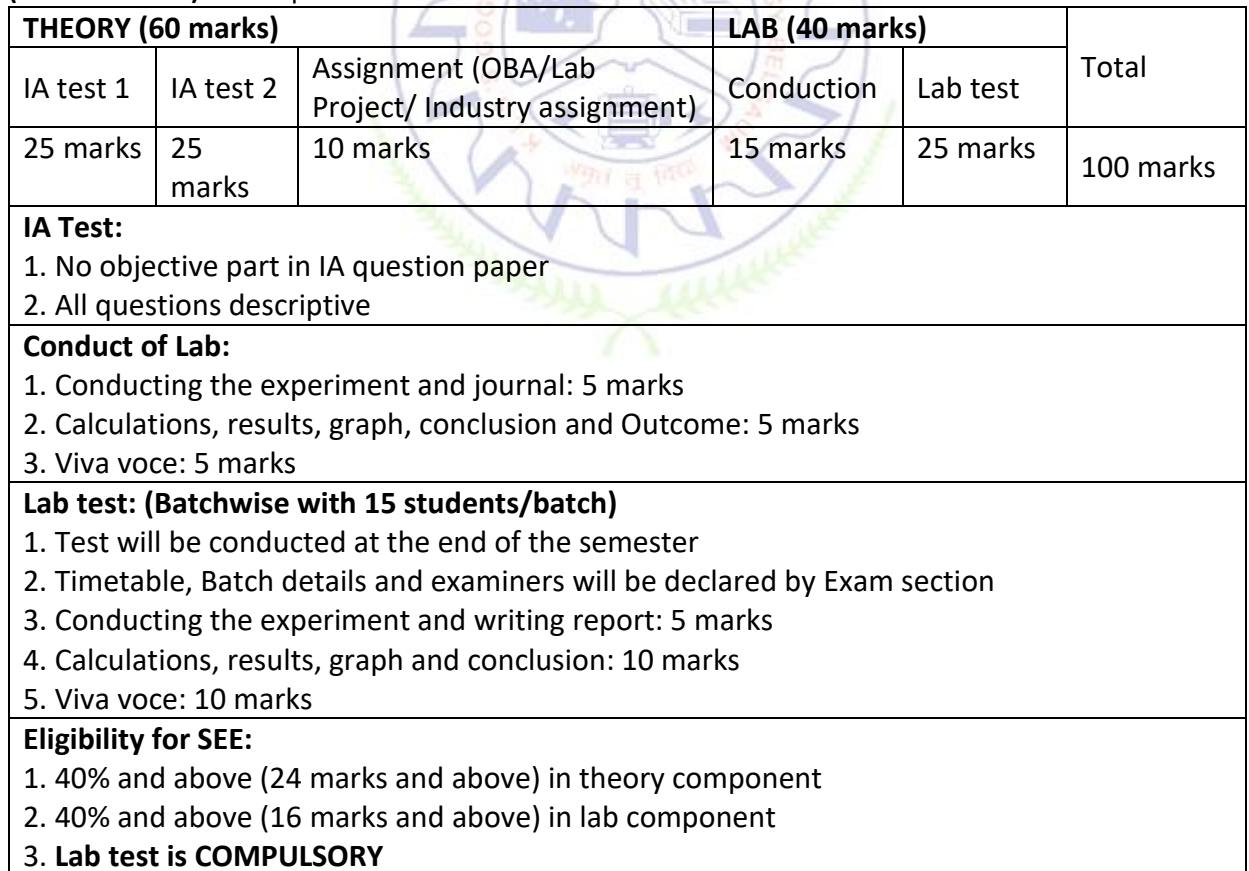

4. Not eligible in any one of the two components will make the student **Not Eligible** for SEE

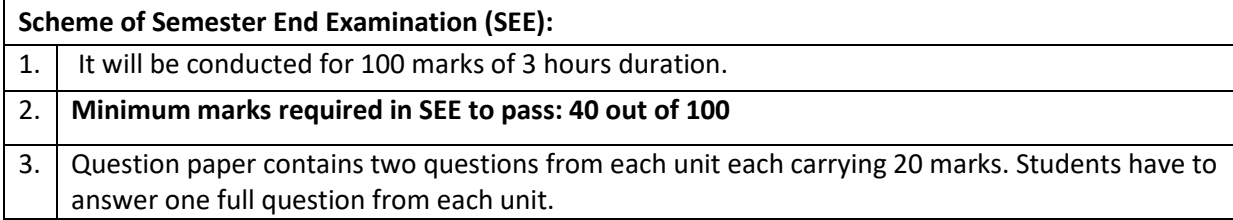

#### **Rubrics:**

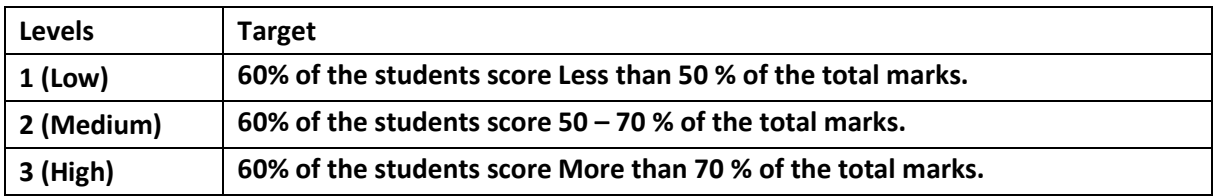

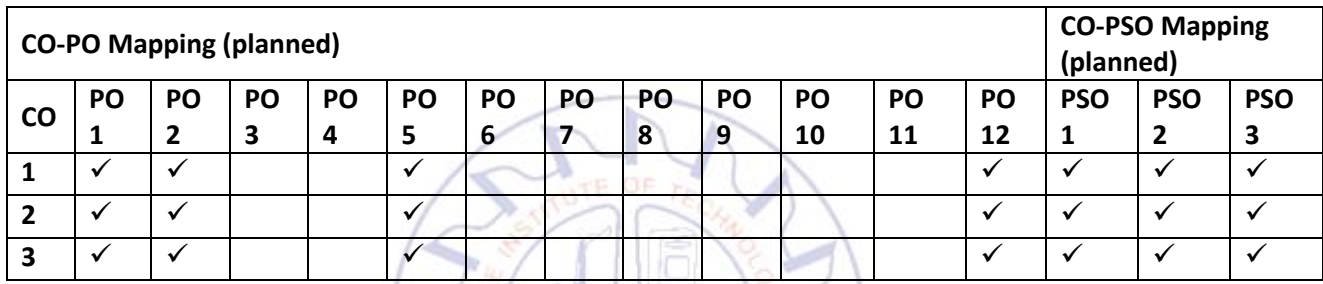

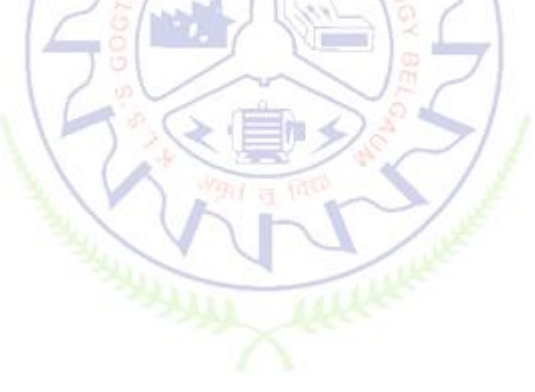

## ಸಾಂಸ್ಕೃತಿಕ ಕನ್ನಡ

#### **Samskrutika Kannada (Kannada for Administration) is for students who speak, read and write Kannada.**

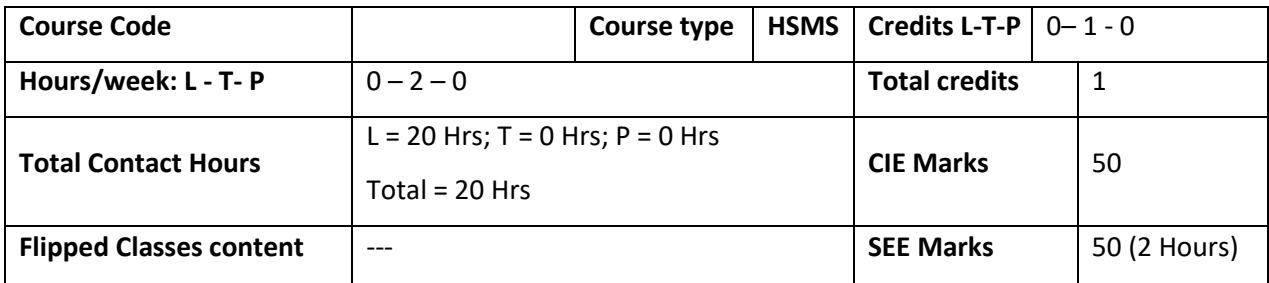

#### ಸಾಂಸ್ಕೃತಿಕ ಕನ್ನಡ ಪಠ್ಯದ ಕಲಿಕೆಯ ಉದ್ದೇಶಗಳು:

- 1. ವೃತ್ತಿಪರ ಪದವಿ ವಿದ್ಯಾರ್ಥಿಗಳಾಗಿರುವುದರಿಂದ ಕನ್ನಡ ಭಾಷೆ, ಸಾಹಿತ್ಯ ಮತ್ತು ಕನ್ನಡದ ಸಂಸ್ಕೃತಿಯ ಪರಿಚಯ ಮಾಡಿಕೊಡುವುದು.
- 2. ಕನ್ನಡ ಸಾಹಿತ್ಯದ ಪ್ರಧಾನ ಭಾಗವಾದ ಆಧುನಿಕ ಪೂರ್ವ ಮತ್ತು ಆಧುನಿಕ ಕಾವ್ಯಗಳನ್ನು ಸಾಂಕೇತಿಕವಾಗಿ ಪರಿಚಯಿಸಿ ವಿದ್ಯಾರ್ಥಿಗಳಲ್ಲಿ ಸಾಹಿತ್ಯ ಮತ್ತು ಸಂಸ್ಕೃತಿಯ ಬಗ್ಗೆ ಅರಿವು ಹಾಗೂ ಆಸಕ್ತಿಯನ್ನು ಮೂಡಿಸುವುದು.
- 3. ತಾಂತ್ರಿಕ ವ್ಯಕ್ತಿಗಳ ಪರಿಚಯವನ್ನು ಹಾಗೂ ಅವರುಗಳ ಸಾಧಿಸಿದ ವಿಷಯಗಳನ್ನು ಪರಿಚಯಿಸುವುದು.
- 4. ಕನ್ನಡ ಶಬ್ದಸಂಪತ್ತಿನ ಪರಿಚಯ ಮತ್ತು ಕನ್ನಡ ಭಾಷೆಯ ಬಳಕೆ ಹಾಗೂ ಕನ್ನಡದಲ್ಲಿ ಪತ್ರ ವ್ಯವಹಾರವನ್ನು ತಿಳಿಸಿಕೊಡುವುದು.

ಬೋಧನೆ ಮತ್ತು ಕಲಿಕಾ ವ್ಯವಸ್ಥೆ (Teaching-Learning Process - General Instructions) :

These are sample Strategies, which teacher can use to accelerate the attainment of the course outcomes.

- 1. ಸಾಂಸ್ಕೃತಿಕ ಕನ್ನಡವನ್ನು ಬೋಧಿಸಲು ತರಗತಿಯಲ್ಲಿ ಶಿಕ್ಷಕರು ಪ್ರಸ್ತುತ ಪುಸ್ತಕ ಆಧಾರಿಸಿ ಬ್ಲಾಕ್ ಬೋರ್ಡ್ ವಿಧಾನವನ್ನು ಅನುಸರಿಸುವುದು. ಪ್ರಮುಖ ಅಂಶಗಳ ಚಾರ್ಟ್ ಗಳನ್ನು ತಯಾರಿಸಲು ವಿದ್ಯಾರ್ಥಿಗಳನ್ನು ಪ್ರೇರೇಪಿಸುವುದು ಮತ್ತು ತರಗತಿಯಲ್ಲಿ ಅವುಗಳನ್ನು ಚರ್ಚಿಸಲು ಅವಕಾಶ ಮಾಡಿಕೊಡುವುದು.
- 2. ಇತ್ತೀಚೆನ ತಂತ್ರಜ್ಞಾನದ ಅನುಕೂಲಗಳನ್ನು ಬಳಸಿಕೊಳ್ಳುವುದು ಅಂದರೆ ಕವಿ-ಕಾವ್ಯ ಪರಿಚಯದಲ್ಲಿ ಕವಿಗಳ ಚಿತ್ರಣ ಮತ್ತು ಲೇಖನಗಳು ಮತ್ತು ಕಥೆ ಕಾವ್ಯಗಳ ಮೂಲ ಅಂಶಗಳಿಗೆ ಸಂಬಂಧಪಟ್ಟ ಧ್ವನಿ ಚಿತ್ರಗಳು, ಸಂಭಾಷಣೆಗಳು, ಈಗಾಗಲೇ ಇತರ ವಿಮರ್ಶಕರು ಬರೆದಿರುವ ವಿಮರ್ಶಾತ್ಮಕ ವಿಷಯಗಳನ್ನು ಟಿಪಿಟಿ, ಡಿಜಿಟಲ್ ಮಾಧ್ಯಮಗಳ ಮುಖಾಂತರ ವಿಶ್ಲೇಷಿಸುವುದು.
- 3. ನವೀನ ಮಾದರಿಯ ಸಾಹಿತ್ಯ ಬೋಧನೆಗೆ ಸಂಬಂಧಪಟ್ಟ ವಿಧಾನಗಳನ್ನು ಶಿಕ್ಷಕರು ವಿದ್ಯಾರ್ಥಿಗಳಿಗೆ ಅನುಕೂಲವಾಗುವ ರೀತಿಯಲ್ಲಿ ಅಳವಡಿಸಿಕೊಳ್ಳಬಹುದು.

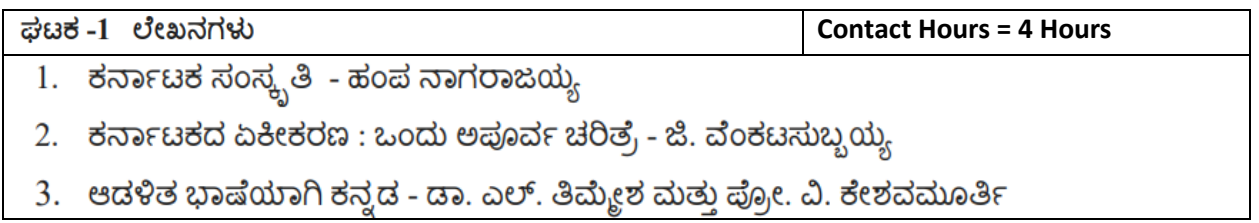
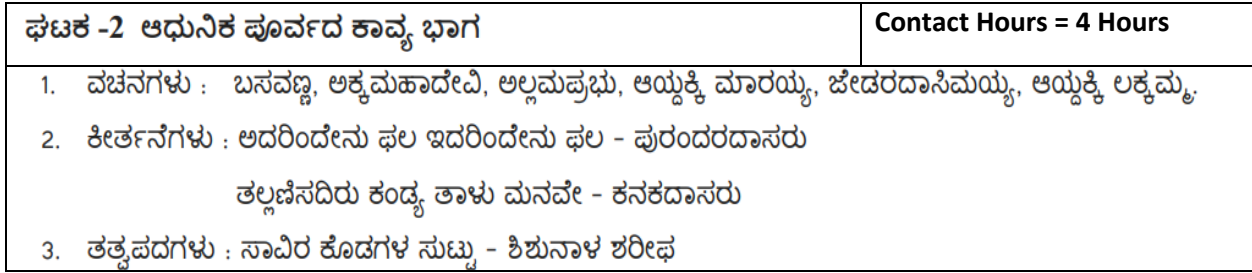

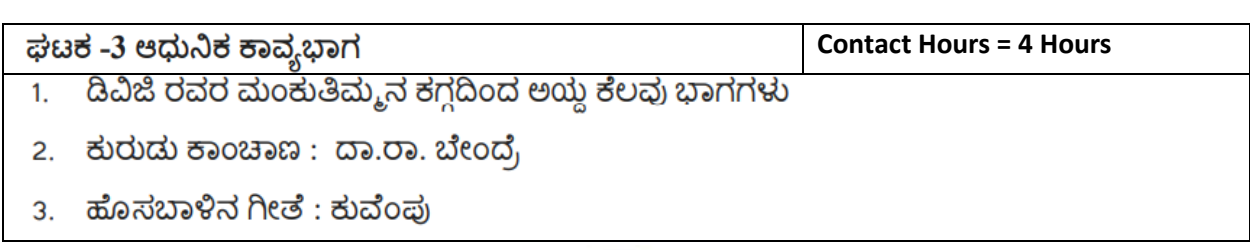

ಘಟಕ -4 ತಾಂತ್ರಿಕ ವ್ಯಕ್ತಿಗಳ ಪರಿಚಯ **Contact Hours = 4 Hours** 1. ಡಾ. ಸರ್. ಎಂ. ವಿಶ್ವೇಶ್ವರಯ್ಯ : ವ್ಯಕ್ತಿ ಮತ್ತು ಐತಿಹ್ಯ - ಎ ಎನ್ ಮೂರ್ತಿರಾವ್ 2. ಕರಕುಶಲ ಕಲೆಗಳು ಮತ್ತು ಪರಂಪರೆಯ ವಿಜ್ಞಾನ : ಕರೀಗೌಡ ಬೀಚನಹಳ್ಳಿ

<mark>ಘಟಕ -5 ಕಥೆ ಮತ್ತು ಪ್ರವಾಸ ಕಥನ</mark><br>1. ಯುಗಾದಿ : ವಸುಧೇಂದ್ರ

**Contact Hours = 4 Hours**

2. ಮೆಗಾನೆ ಎಂಬ ಗಿರಿಜನ ಪರ್ವತ : ಹಿ.ಚಿ. ಬೋರಲಿಂಗಯ್ಯ

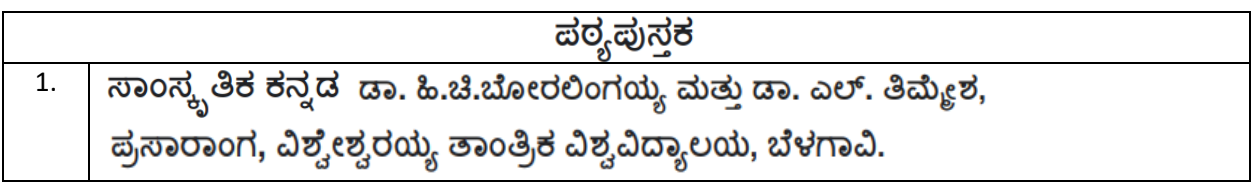

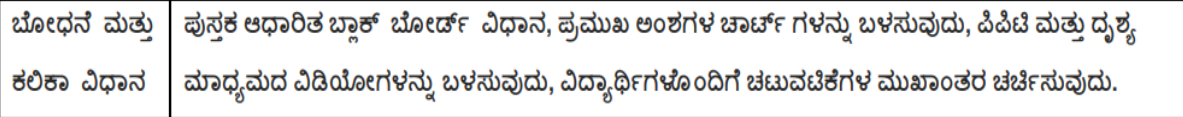

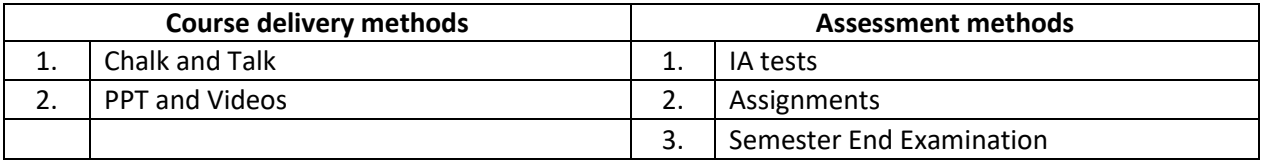

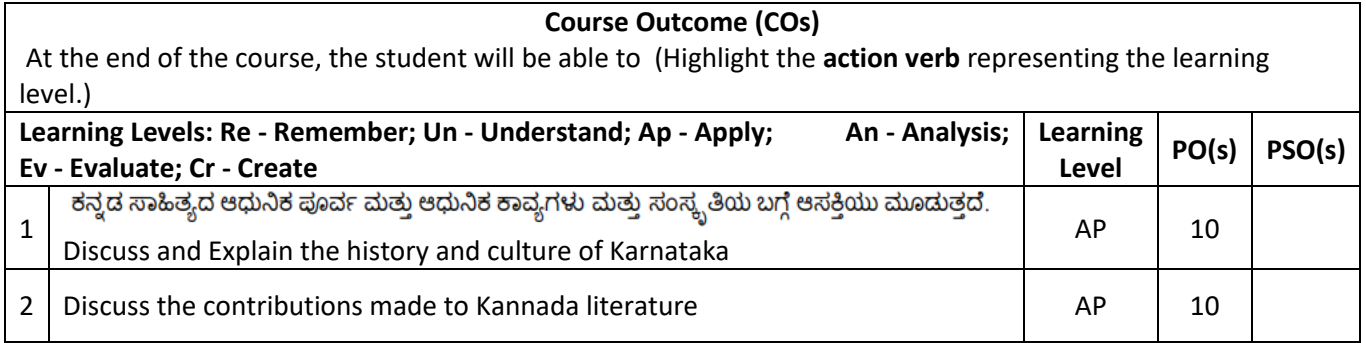

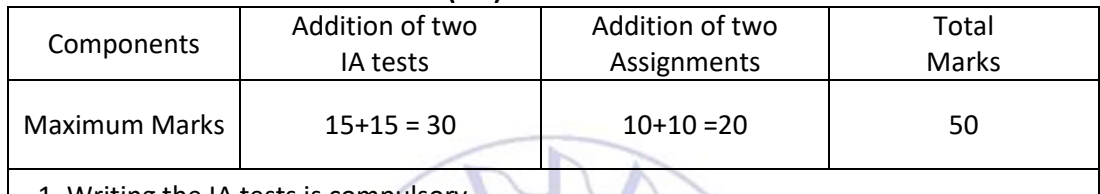

1. Writing the IA tests is compulsory

2. **Minimum marks required to be eligible for SEE: 20 out of 50**

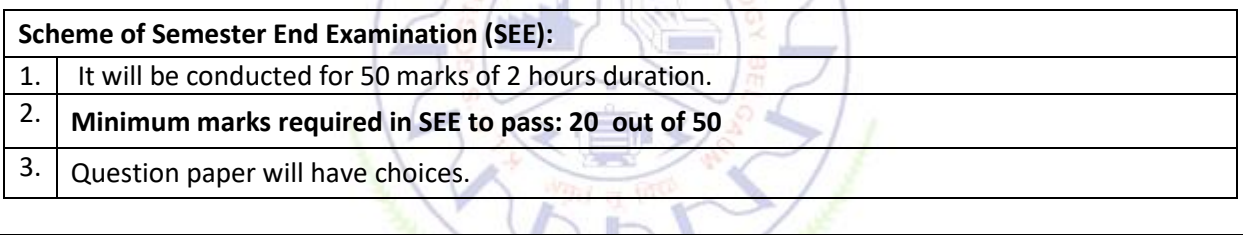

116

T

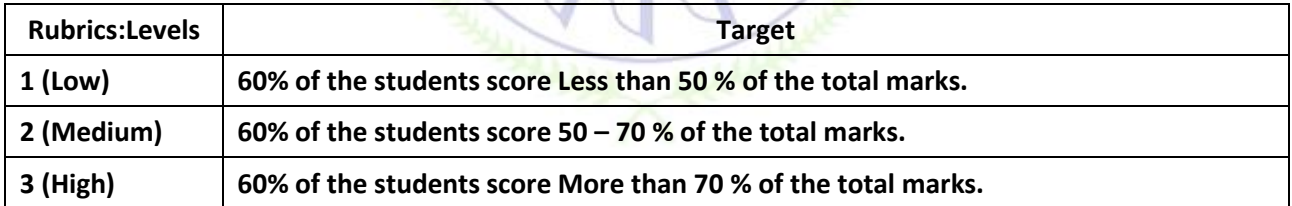

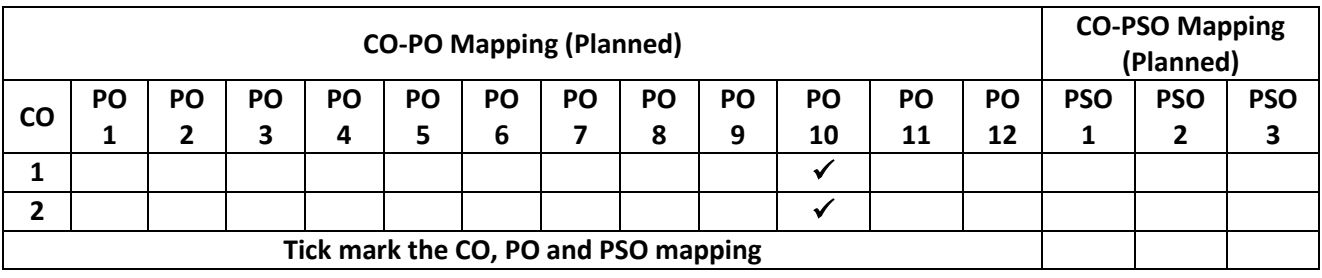

# ಬಳಕೆ ಕನ್ನಡ - baLake Kannada (Kannada for Usage)

**Balake Kannada (Kannada for communication) is for non-Kannada speaking, reading, and writing students**

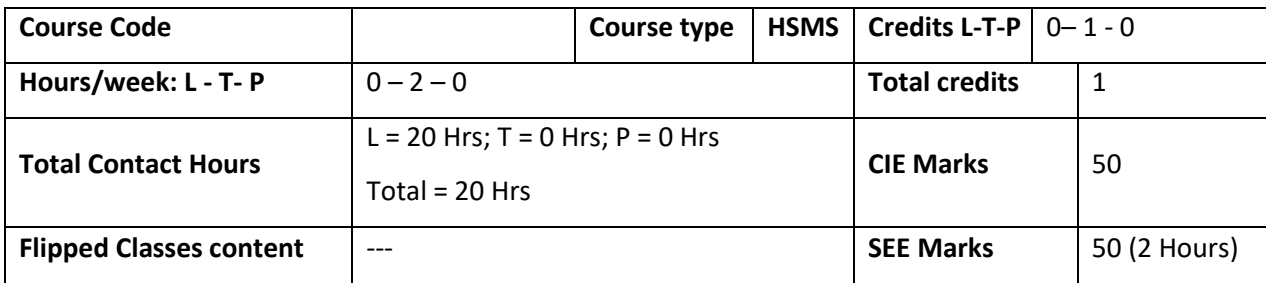

## ಬಳಕೆ ಕನ್ನಡ ಪಠ್ಯದ ಕಲಿಕೆಯ ಉದ್ದೇಶಗಳು (Course Learning Objectives):

- To Create the awareness regarding the necessity of learning local language for comfortable and healthy life.
- To enable learners to Listen and understand the Kannada language properly.
- To speak, read and write Kannada language as per requirement.
- To train the learners for correct and polite conservation.

## ಬೋಧನೆ ಮತ್ತು ಕಲಿಕಾ ವ್ಯವಸ್ಥೆ (Teaching-Learning Process - General Instructions) :

These are sample Strategies, which teacher can use to accelerate the attainment of the various course outcomes.

- 1. ಬಳಕೆ ಕನ್ನಡವನ್ನು ತರಗತಿಯಲ್ಲಿ ಶಿಕ್ಷಕರು ಬೋಧಿಸಲು ವಿಟಿಯು ಸೂಚಿಸಿರುವ ಪಠ್ಯಪುಸ್ತಕವನ್ನು ಉಪಯೊಗಿಸಬೇಕು.
- 2. ಪ್ರಮುಖ ಅಂಶಗಳ ಚಾರ್ಟ್ ಗಳನ್ನು ತಯಾರಿಸಲು ವಿದ್ಯಾರ್ಥಿಗಳನ್ನು ಉತ್ತೇಜಿಸುವುದು ಮತ್ತು ತರಗತಿಯಲ್ಲಿ ಅವುಗಳನ್ನು ಚರ್ಚಿಸಲು ಅವಕಾಶ ಮಾಡಿಕೊಡುವುದು.
- 3. ಪ್ರತಿ ವಿದ್ಯಾರ್ಥಿ ಪುಸ್ತಕವನ್ನು ತರಗತಿಯಲ್ಲಿ ಬಳಸುವಂತೆ ನೋಡಿಕೊಳ್ಳುವುದು ಮತ್ತು ಪ್ರತಿ ಪಾಠ ಮತ್ತು ಪ್ರವಚನಗಳ ಮೂಲ ಅಂಶಗಳಿಗೆ

ಸಂಬಂಧಪಟ್ಟಂತೆ ಪೂರಕ ಚಟುವಟಿಕೆಗಳಿಗೆ ತೊಡಗಿಸತಕ್ಕದ್ದು.

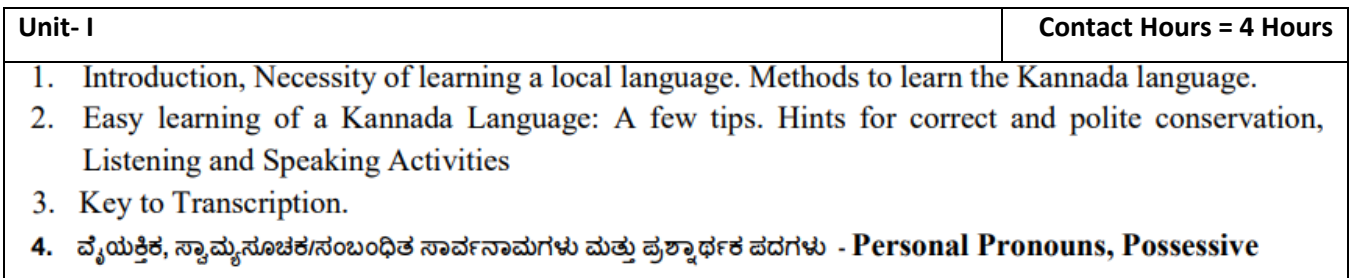

## Forms, Interrogative words

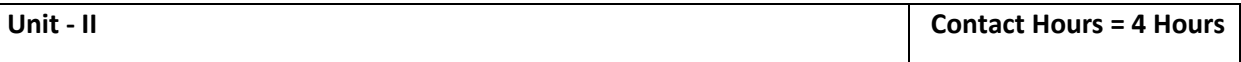

ನಾಮಪದಗಳ ಸಂಬಂಧಾರ್ಥಕ ರೂಪಗಳು, ಸಂದೇಹಾಸ್ಪದ ಪ್ರಶ್ನೆಗಳು ಮತ್ತು ಸಂಬಂಧವಾಚಕ ನಾಮಪದಗಳು - Possessive forms  $1<sub>1</sub>$ 

of nouns, dubitive question and Relative nouns

- ಗುಣ, ಪರಿಮಾಣ ಮತ್ತು ವರ್ಣಬಣ್ಣ ವಿಶೇಷಣಗಳು, ಸಂಖ್ಯಾವಾಚಕಗಳು Qualitative, Quantitative and Colour Adjectives,  $2.$ **Numerals**
- ಕಾರಕ ರೂಪಗಳು ಮತ್ತು ವಿಭಕ್ತಿ ಪ್ರತ್ಯಯಗಳು ಸಪ್ತಮಿ ವಿಭಕ್ತಿ ಪ್ರತ್ಯಯ (ಆ, ಅದು, ಅವು, ಅಲ್ಲಿ) 3. **Predictive Forms, Locative Case**

**Unit - III Contact Hours = 4 Hours** ಚತುರ್ಥಿ ವಿಭಕ್ತಿ ಪ್ರತ್ಯಯದ ಬಳಕೆ ಮತ್ತು ಸಂಖ್ಯಾವಾಚಕಗಳು – Dative Cases, and Numerals ಸಂಖ್ಯಾಗುಣವಾಚಕಗಳು ಮತ್ತು ಬಹುವಚನ ನಾಮರೂಪಗಳು – Ordinal numerals and Plural markers ನ್ಯೂನ / ನಿಷೇಧಾರ್ಥಕ ಕ್ರಿಯಾಪದಗಳು ಮತ್ತು ವರ್ಣ ಗುಣವಾಚಕಗಳು Defective / Negative Verbs and Colour Adjectives

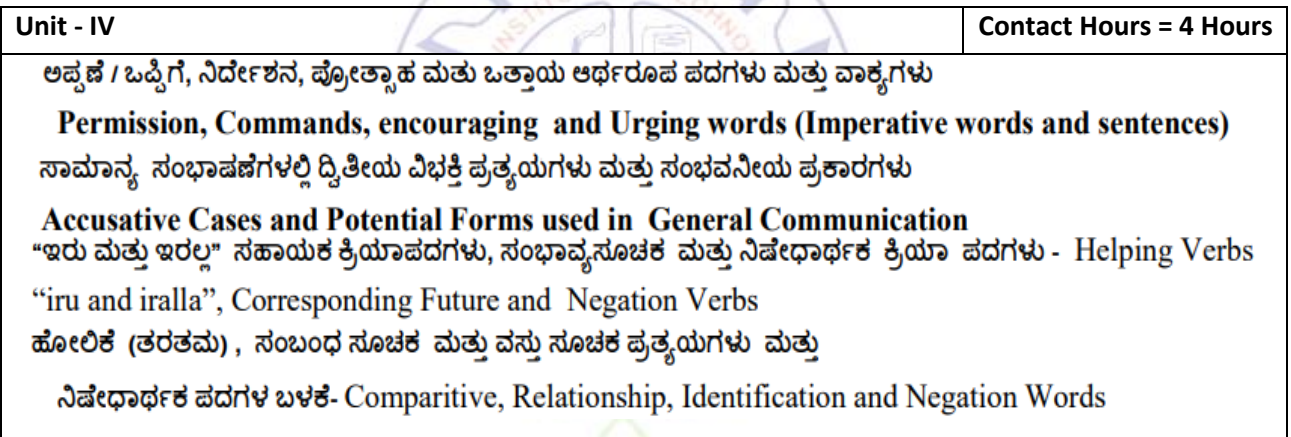

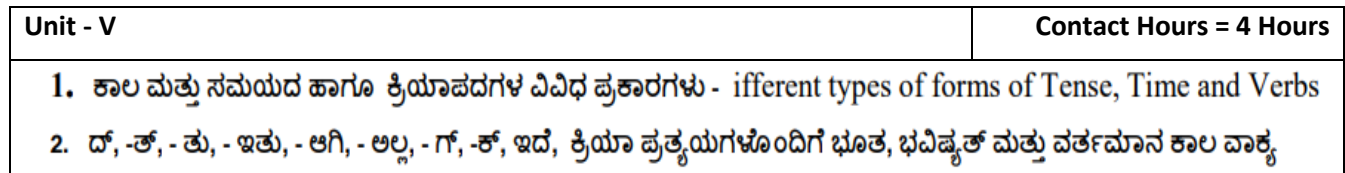

ರಚನೆ - Formation of Past, Future and Present Tense Sentences with Verb Forms

3. Kannada Vocabulary List : ಸಂಭಾಷಣೆಯಲ್ಲಿ ದಿನೋಪಯೋಗಿ ಕನ್ನಡ ಪದಗಳು - Kannada Words in Conversation

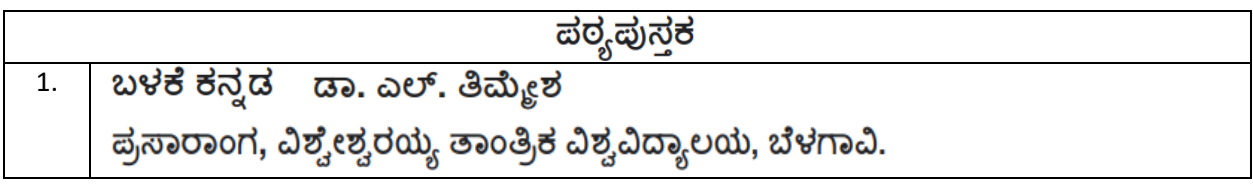

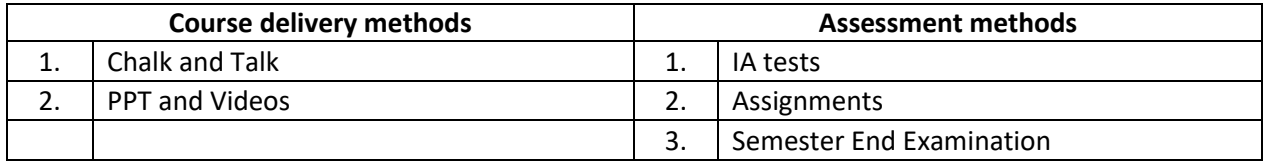

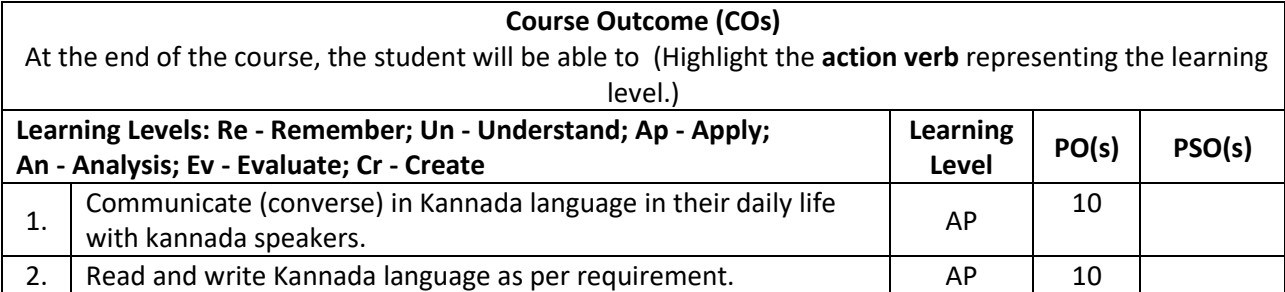

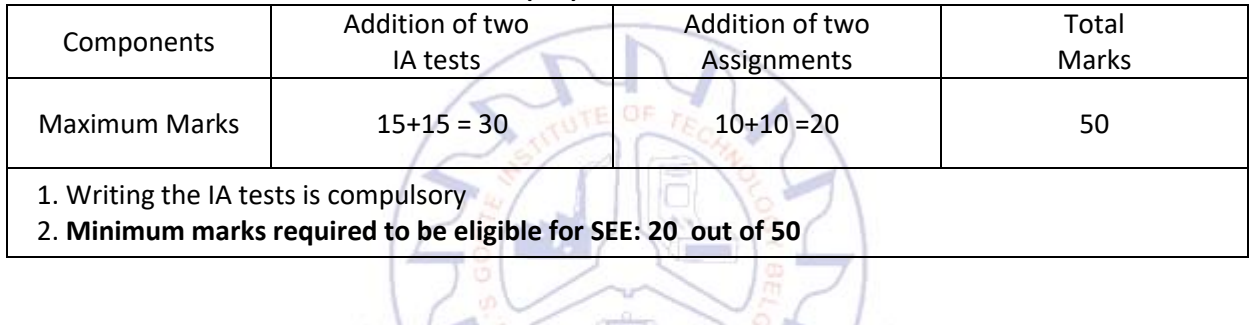

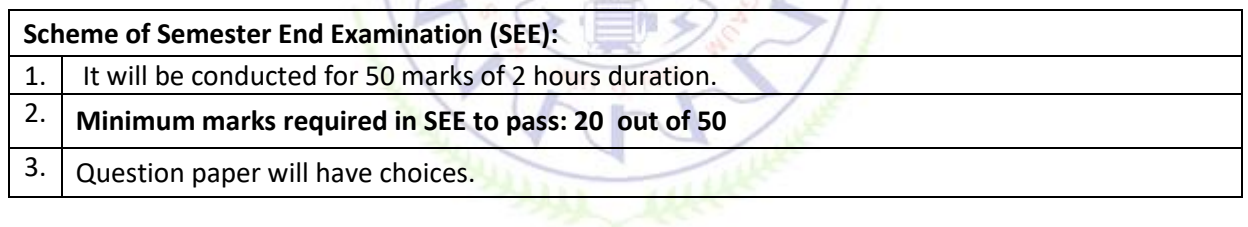

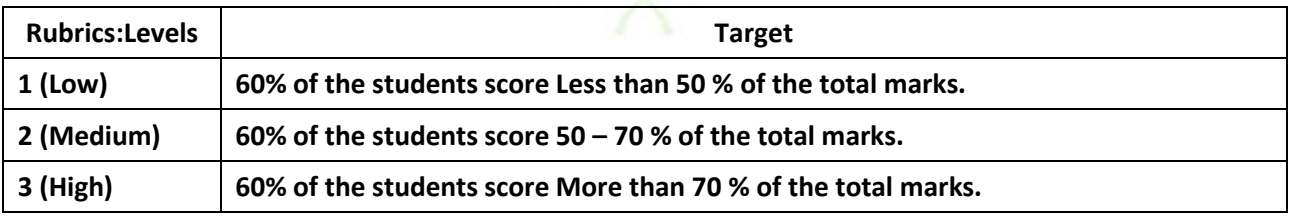

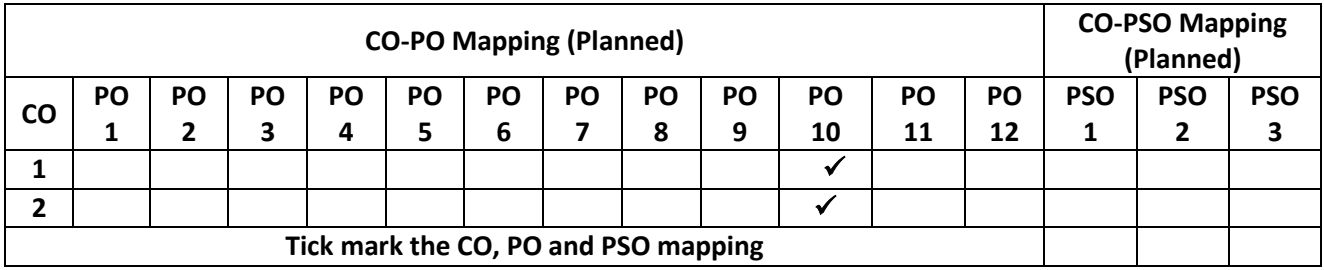

## **UNIVERSAL HUMAN VALUES AND PROFESSIONAL ETHICS**

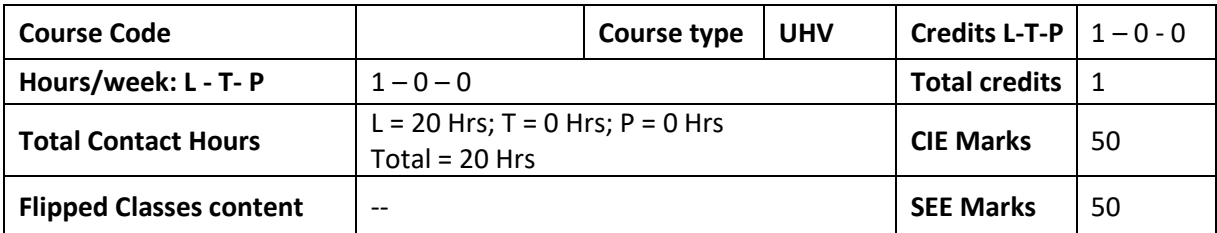

**Course learning objectives**

- 1. To provide understanding of basic human values
- 2. To implement the human values in Engineering profession.

## **Knowledge required : English Language, Social Studies**

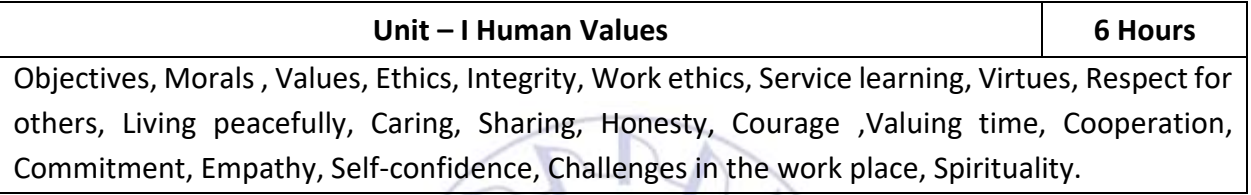

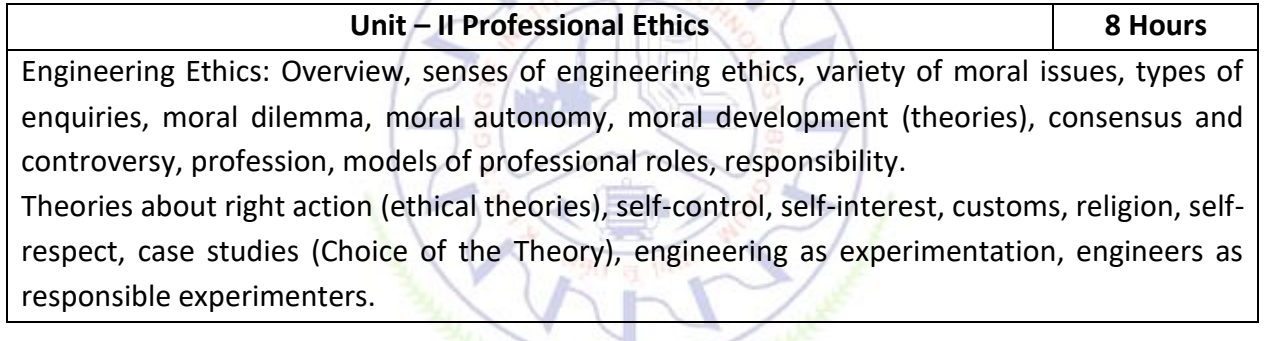

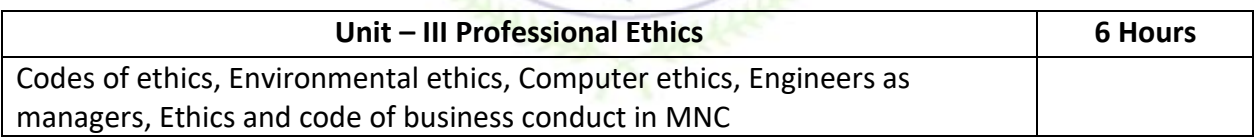

## **Illustrative case studies (3 cases related to Human value and 3 cases related Professional Ethics)**

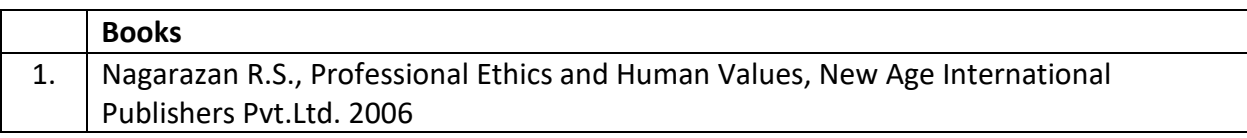

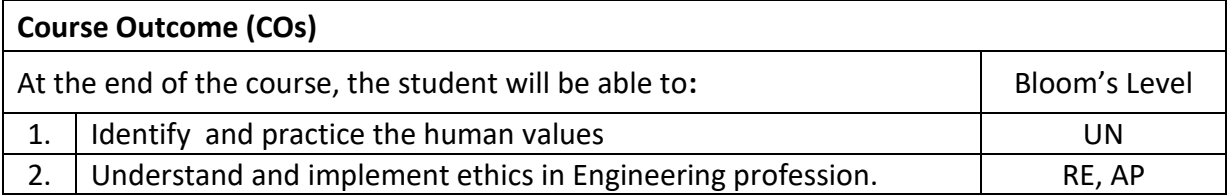

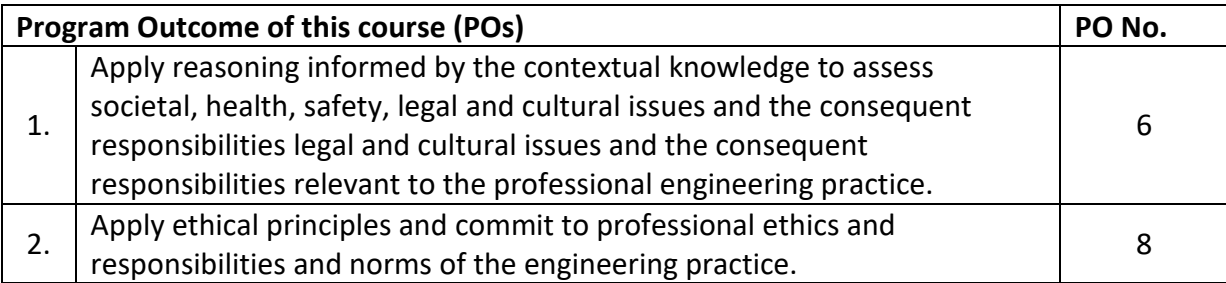

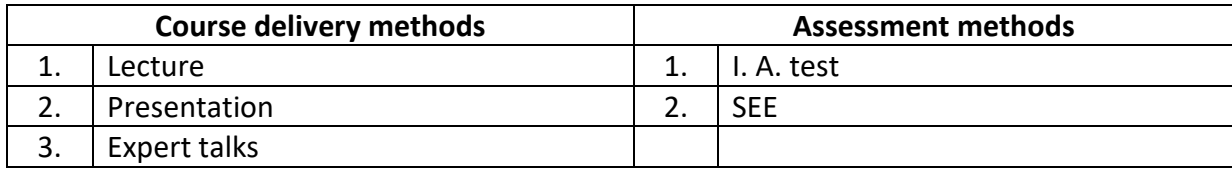

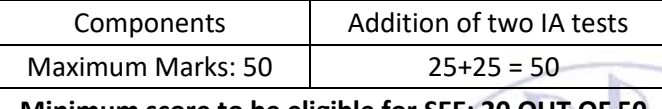

**Minimum score to be eligible for SEE: 20 OUT OF 50**

## **Scheme of Semester End Examination (SEE):**

- $\begin{bmatrix} 1 \end{bmatrix}$  SEE question paper for 50 marks having descriptive type questions will be conducted for two hours duration.
- 2. **Minimum marks required in SEE to pass: 20 out of 50**
- 3. Choice in each unit.

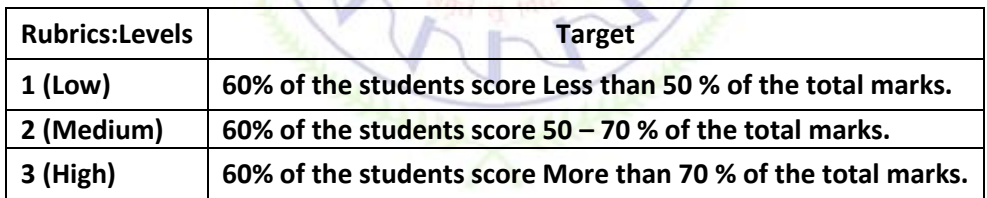

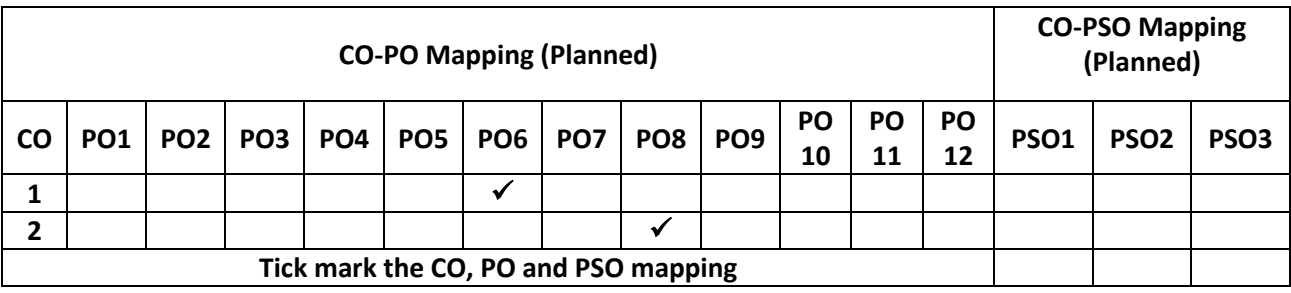

## **Introduction to the MATLAB & SIMULINK**

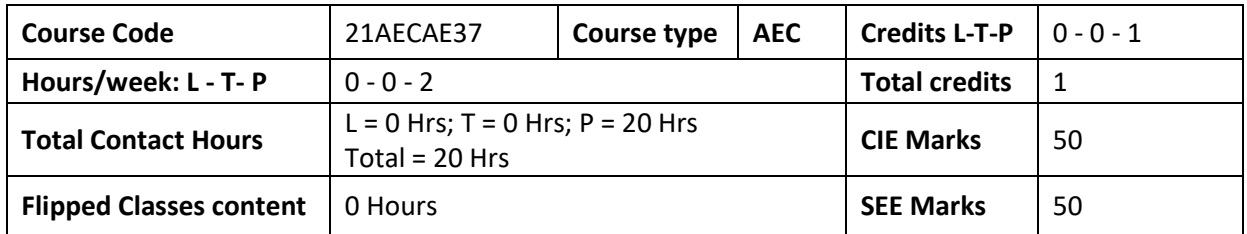

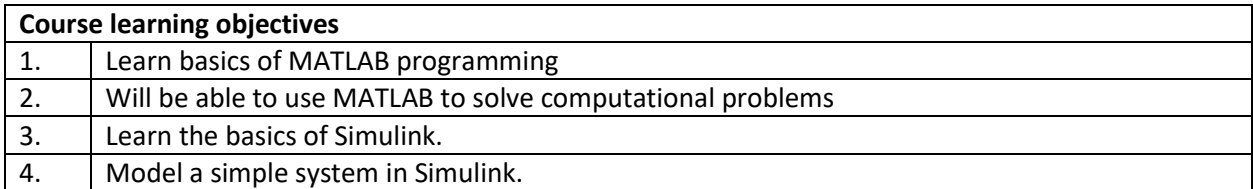

## **Required Knowledge of : Engineering Mathematics**

### **List of Experiments**

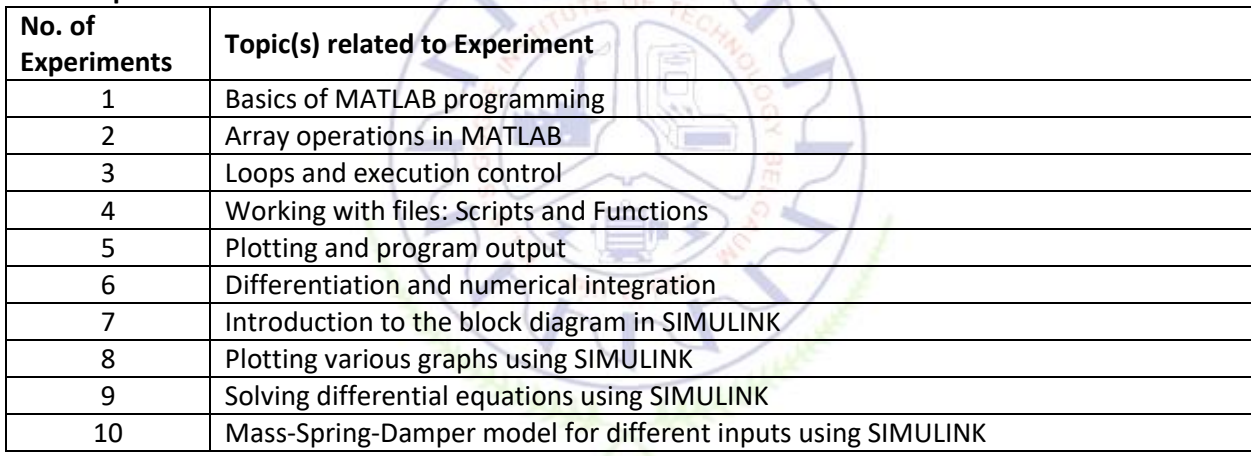

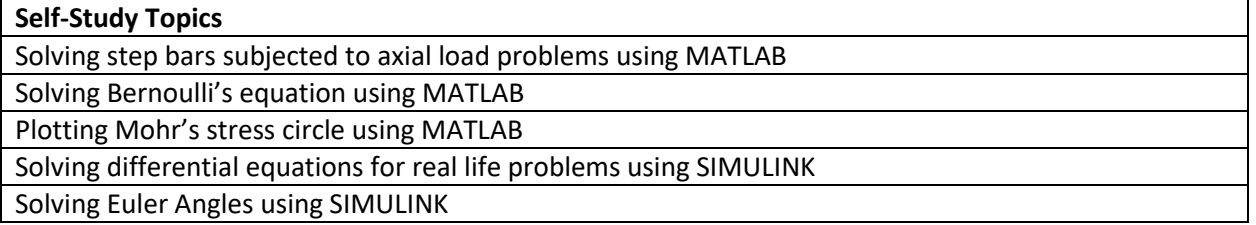

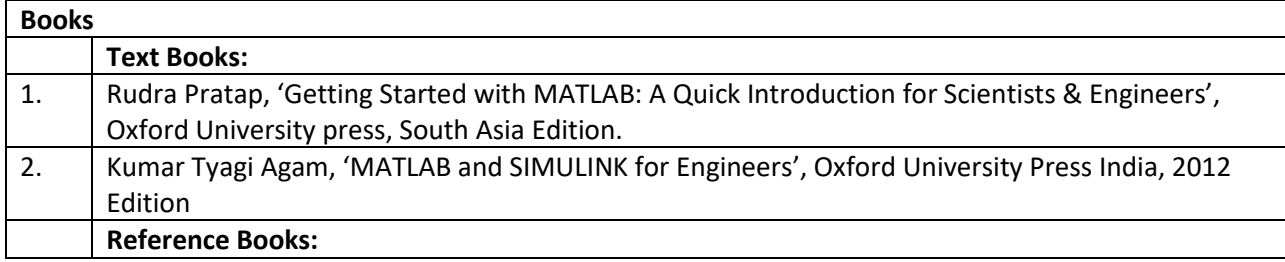

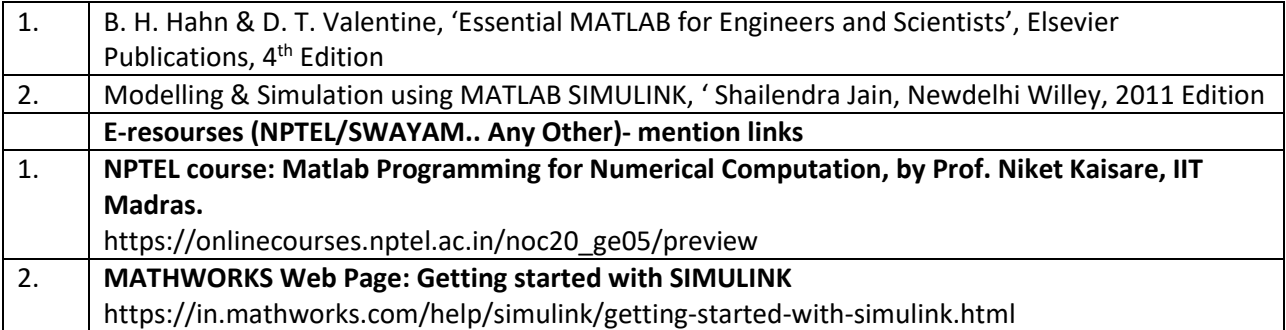

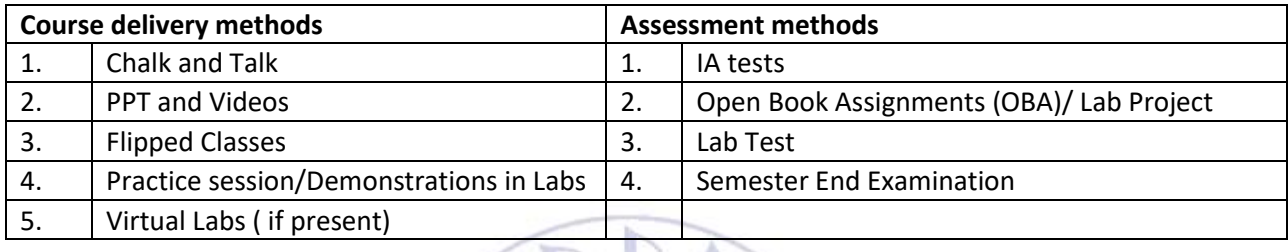

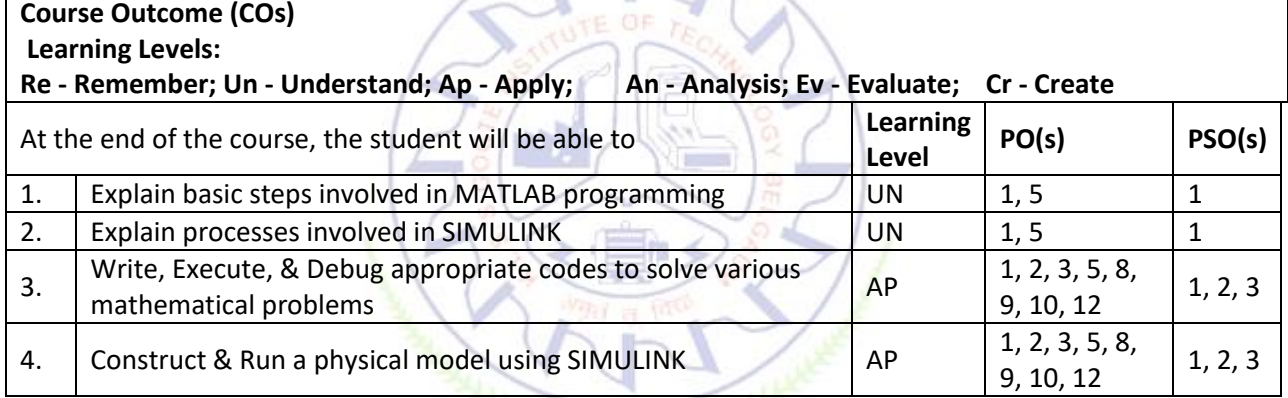

For integrated courses, a lab test also will be conducted at the end of the semester. The lab test **(COMPULSORY)** will be part of the CIE. **No SEE for Lab**.

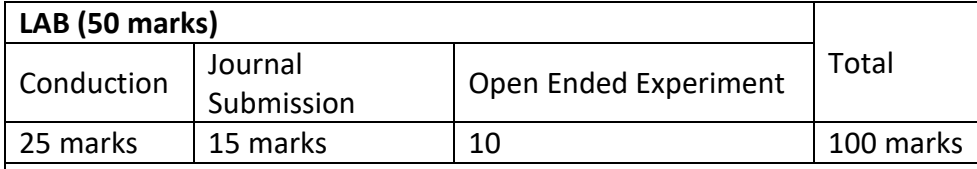

## **Conduct of Lab:**

1. Conducting the experiment and journal: 5 marks

2. Calculations, results, graph, conclusion and Outcome: 5 marks

3. Viva voce: 5 marks

## **Journal Submission**

1. Students will submit the journal at the end of the semester

## **Open Ended Experiment**

1. Students will perform one open ended experiment at the end of the semester

**Rubrics:**

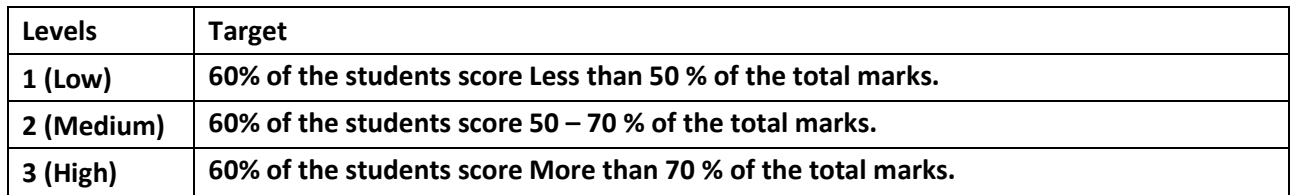

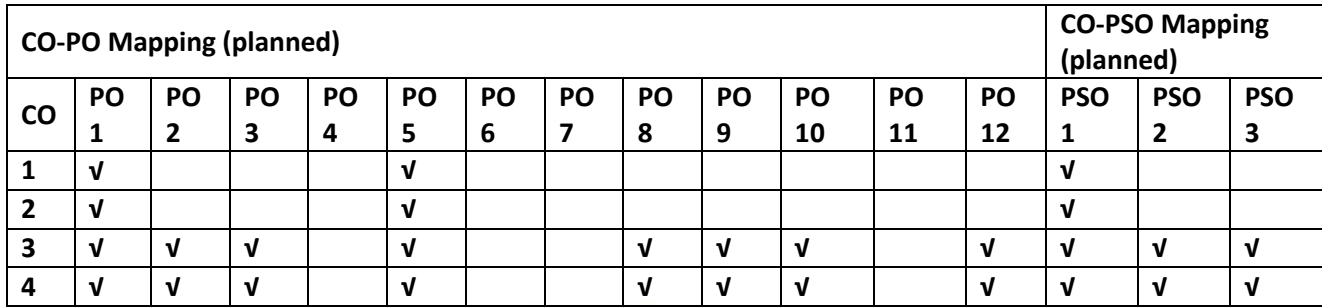

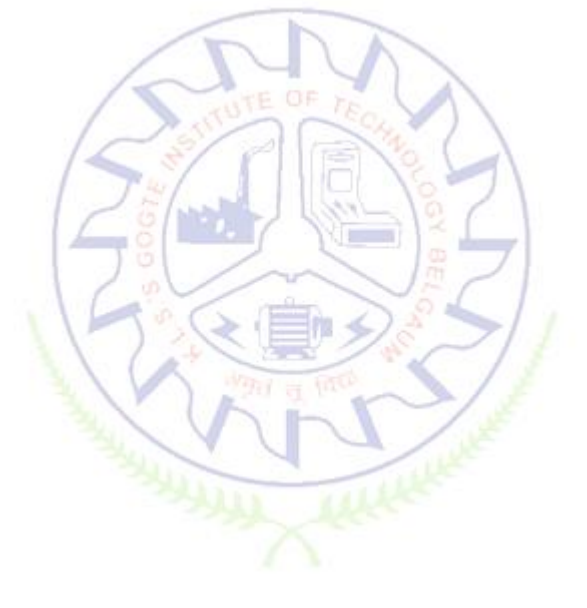

## Third Semester **Bridge Course Mathematics-I**

# (Common to all Branches)

## (A Bridge course for Lateral Entry students of III Sem. B. E.)

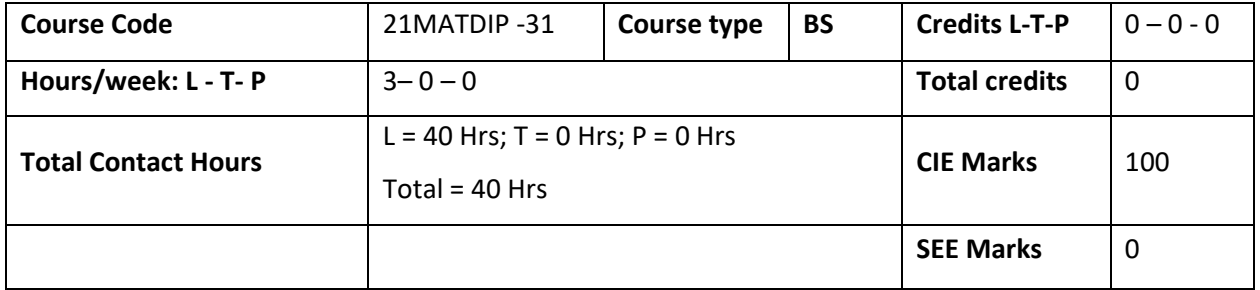

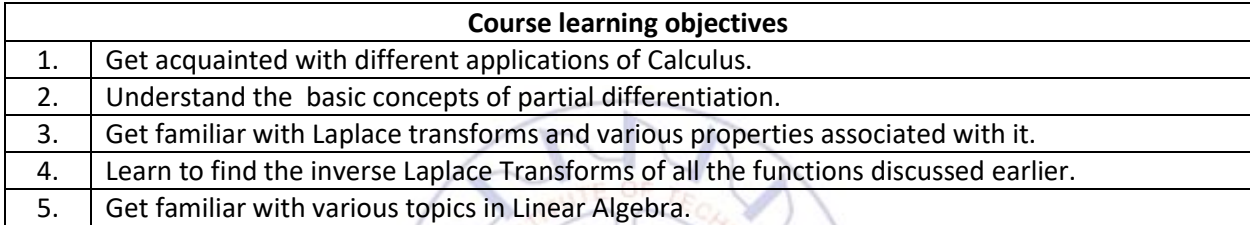

 $\sim$ 

**Pre-requisites :**Basic Trigonometry, Calculus ,Algebra

## **Unit – I: Calculus Contact Hours = 8 Hours** Introduction to limits, continuity and differentiation: Polar Curves, angle between radius vector and tangent, angle between polar curves, Radius of curvature (Cartesian and polar form only).

### **Unit – II: Partial Differentiation: Contact Hours = 8 Hours**

Definition and simple problems. Total Differentiation-Problems. Partial Differentiation of Composite functions – Problems. Maxima and minima of function of two variables. Lagrange's method of Undetermined multipliers. Jacobians.

## Unit-III: Laplace Transforms **Contact Hours = 8 Hours** Definition. Laplace Transforms of elementary functions. Properties. Laplace Transforms

of  $e^{at}f(t)$ , $t^nf(t)$ , $\int_0^t f(t)dt$ ,  $\frac{f(t)}{t}$  $\frac{\partial U}{\partial t}$  (without proof), Periodic functions (with proof).

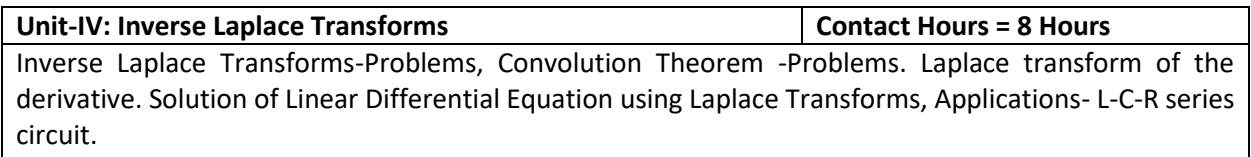

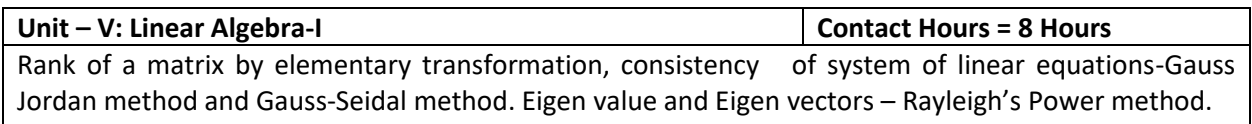

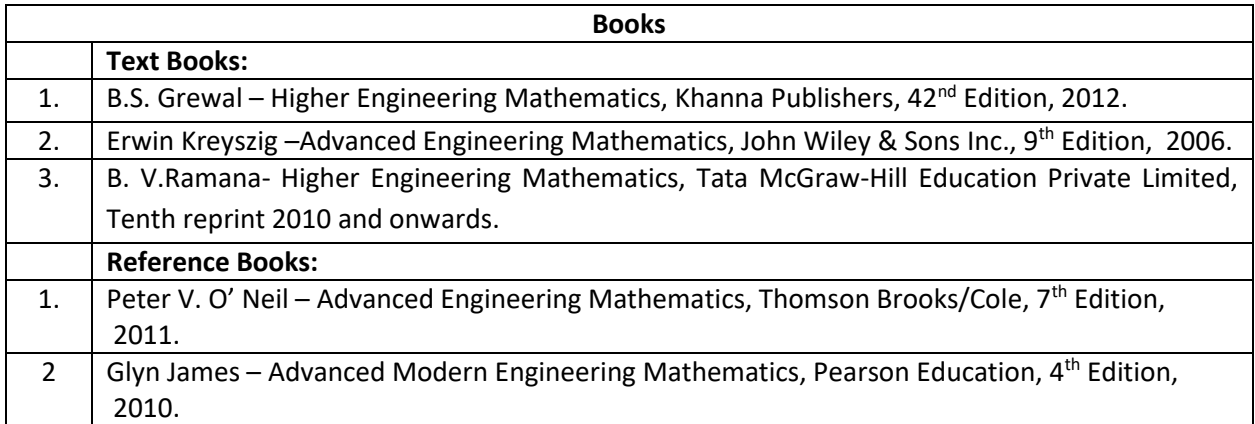

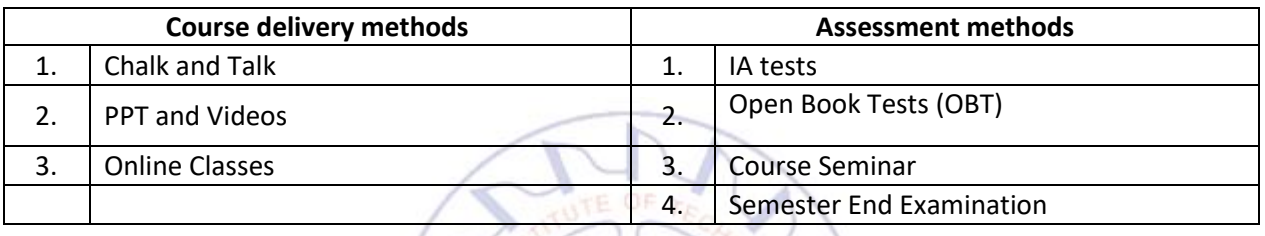

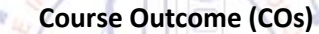

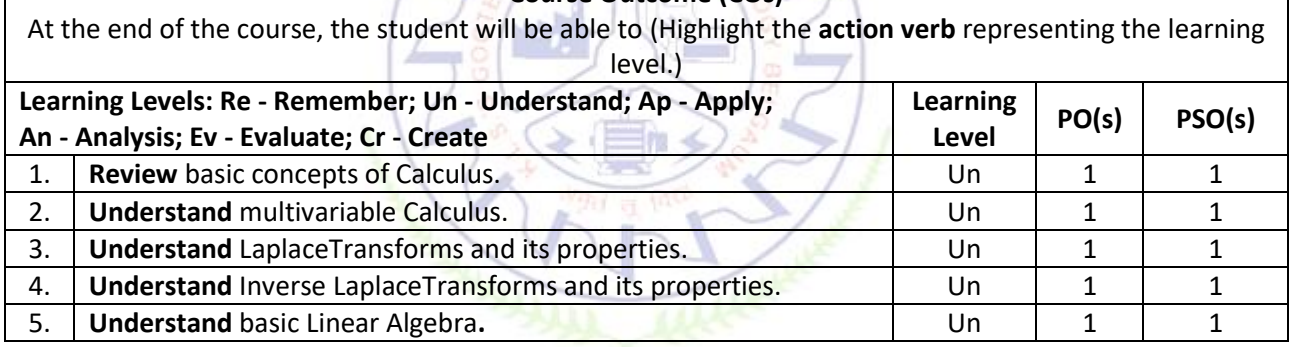

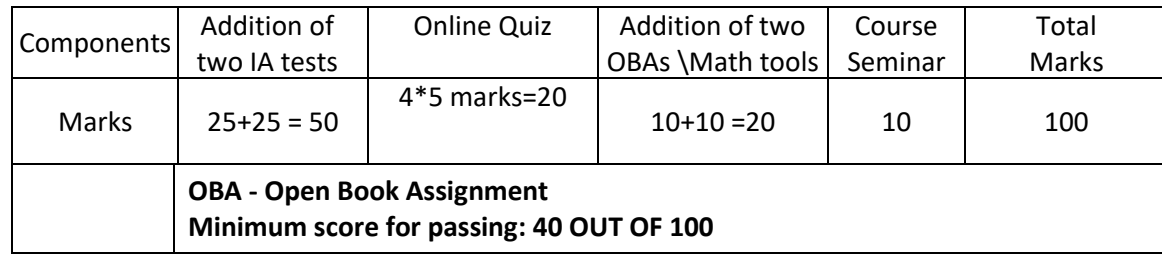

### **Rubrics:**

 $\mathsf I$ 

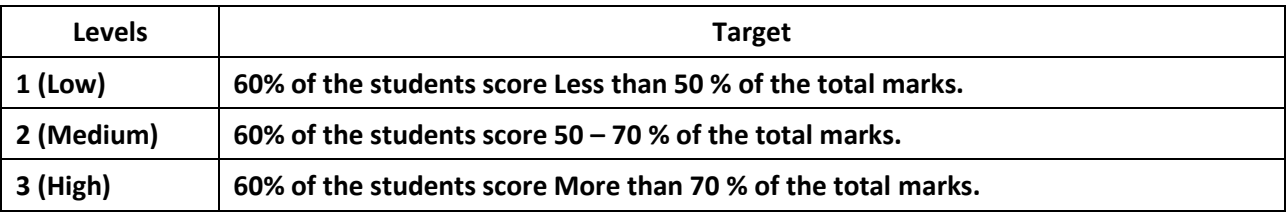

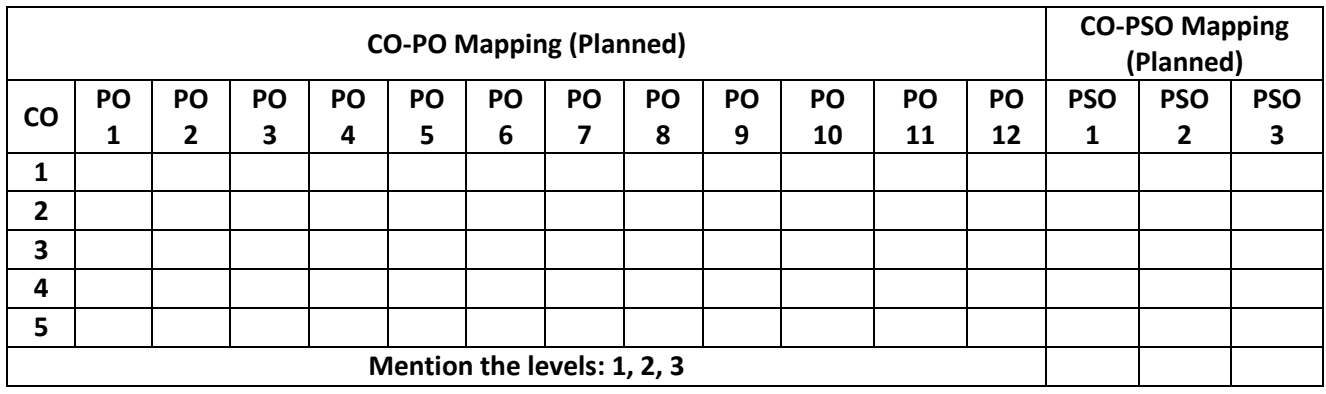

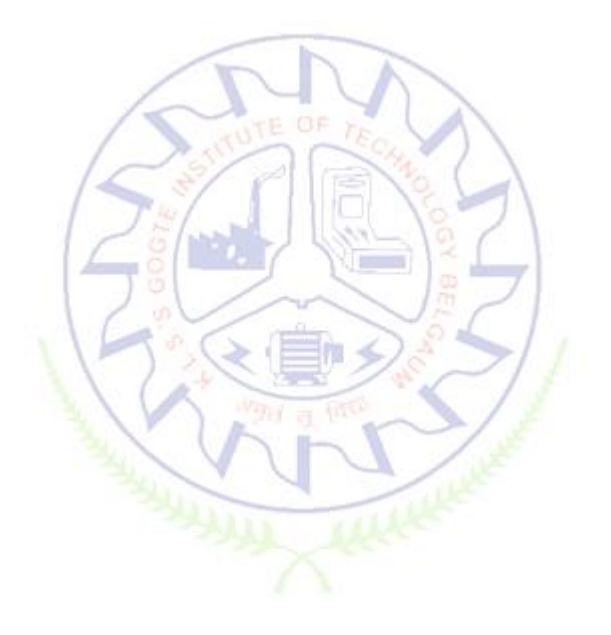

### **Statistics And Probability**

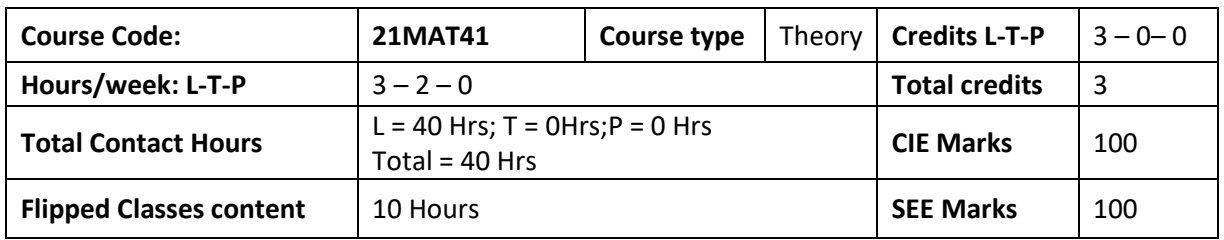

### **Course learning objectives**

At the end of the course students should be able to

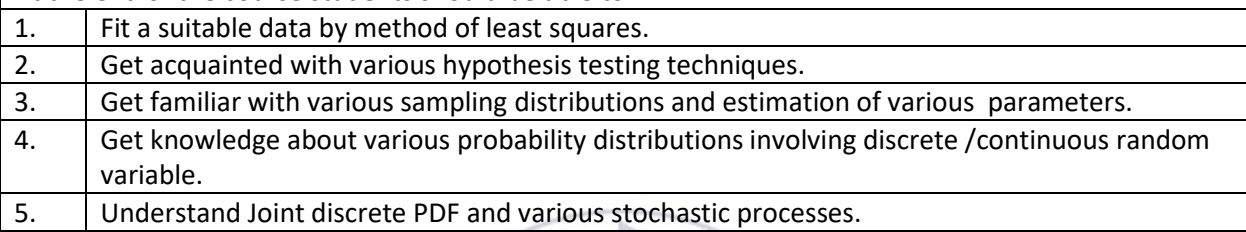

**Pre-requisites :** Basic statistics, Basic probability.

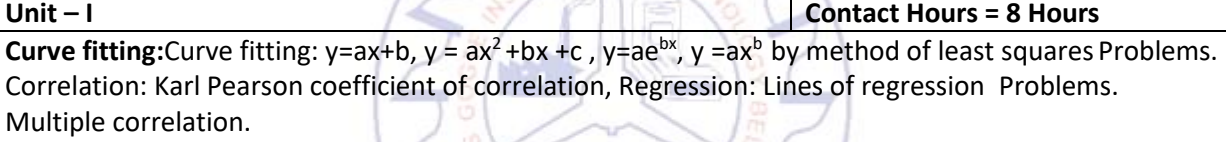

## **Unit – II Contact Hours = 8 Hours Probability:** Random Variables (RV), Discrete and Continuous Random variables, (DRV,CRV) Probability Distribution Functions (PDF) and Cumulative Distribution Functions(CDF), Expectations, Mean, Variance. Binomial, Poisson, Exponential and Normal Distributions. Practical examples.

**Unit – III Contact Hours = 8 Hours Hypothesis Testing :** Null and alternate hypothesis, Critical region, Sampling, Sampling errors, Level of significance and confidence limits ,Testing hypothesis of mean, Testing hypothesis of variance, Testing hypothesis of proportion.

**Unit – IV Contact Hours = 8 Hours**

**Sampling distribution:** Sampling distribution, Sampling distribution of means, Test of significance for small and large samples. 't' and 'chi square' distributions. Practical examples.

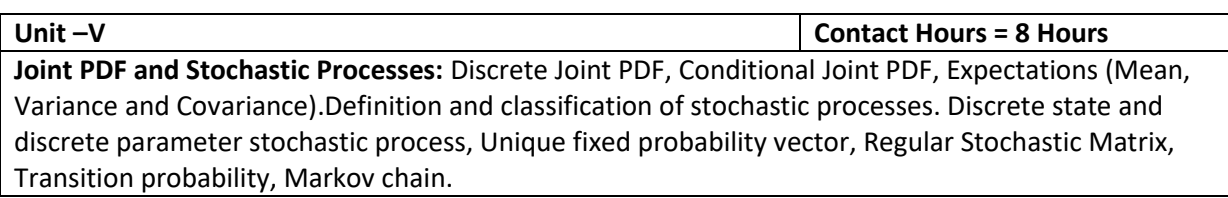

**Flipped Classroom Details**

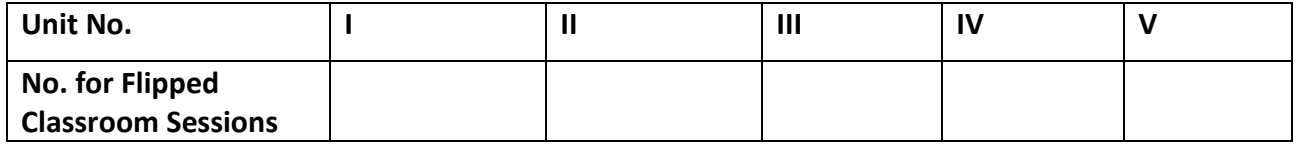

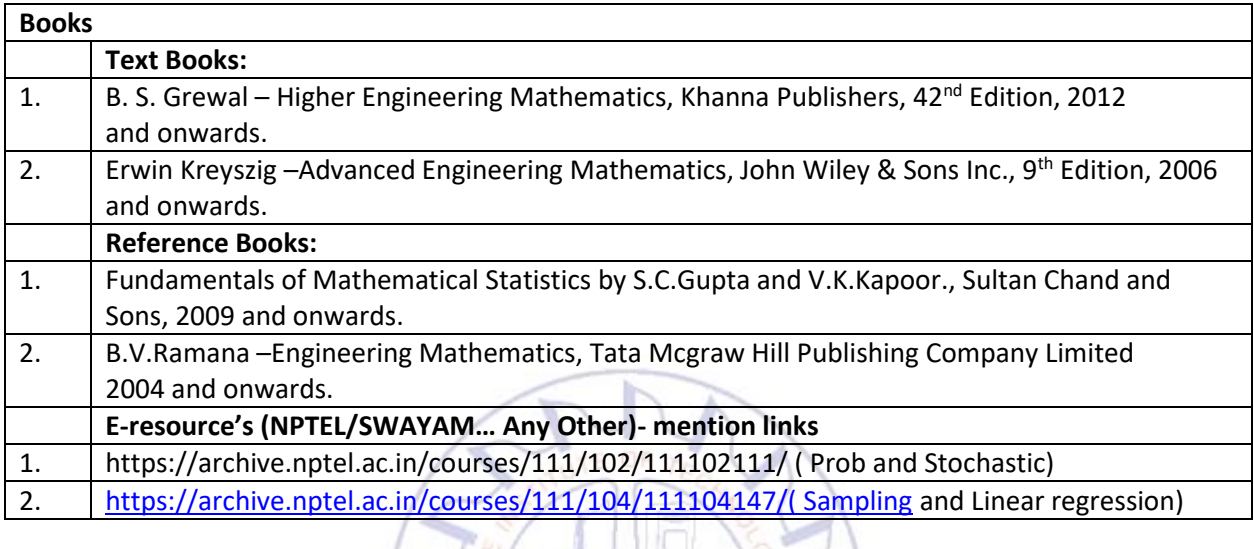

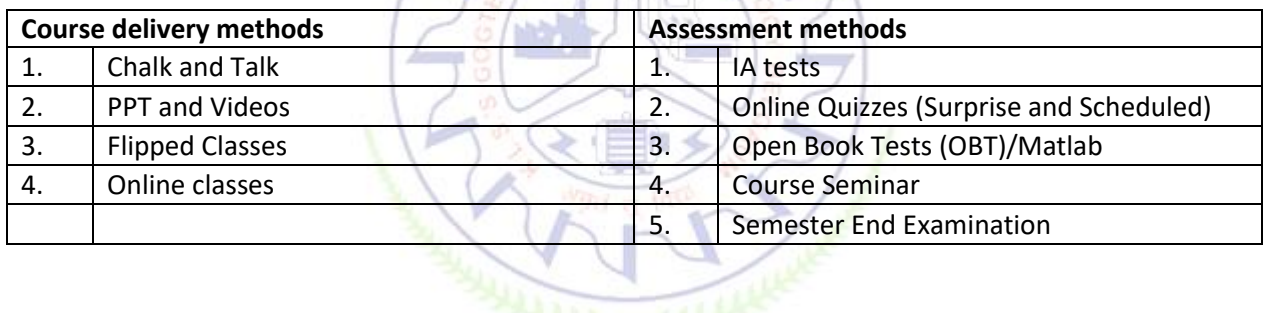

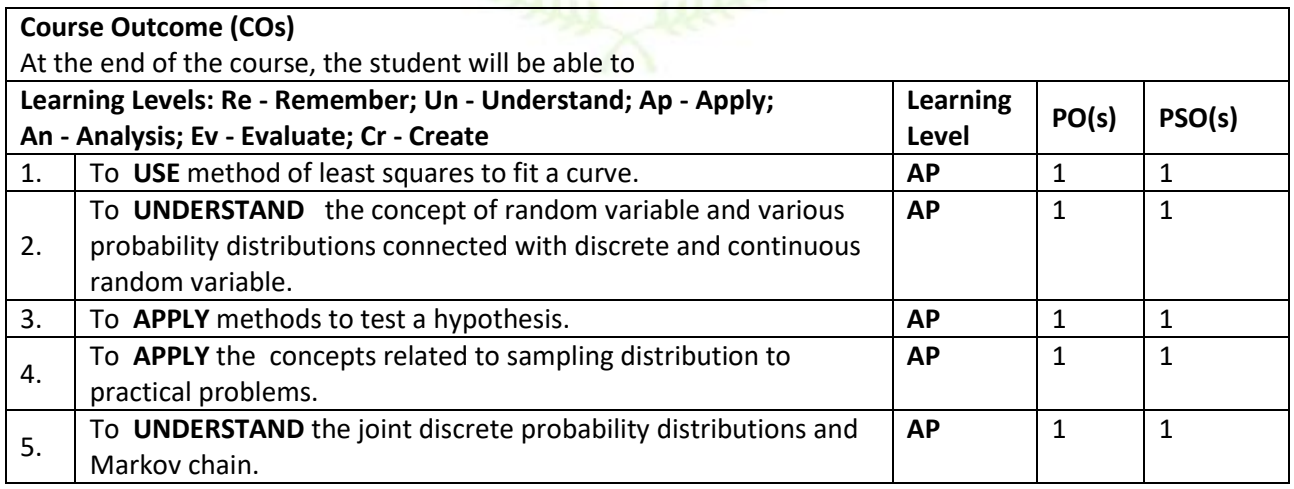

## **Scheme of Continuous Internal Evaluation (CIE):**

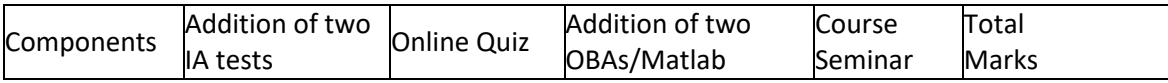

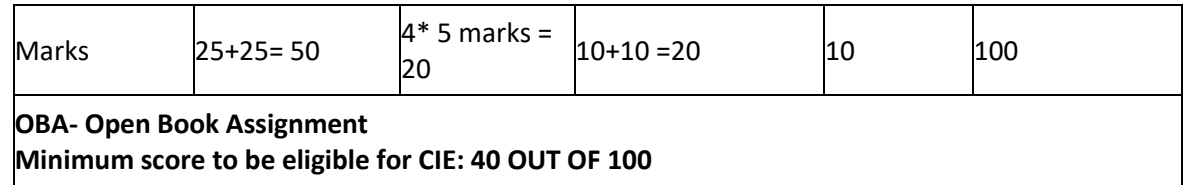

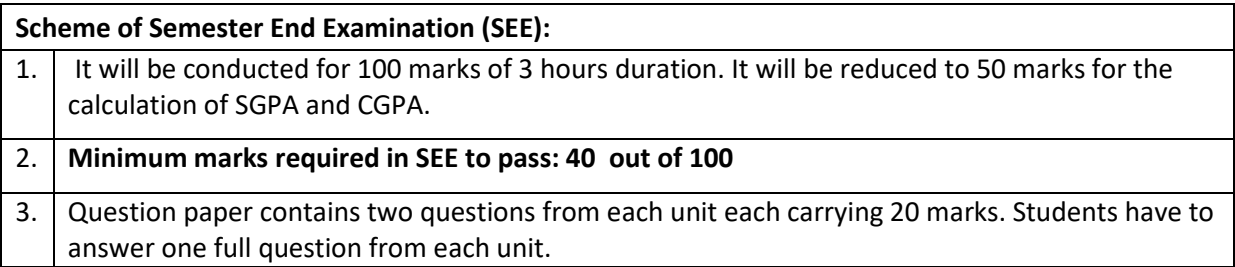

### **Rubrics:**

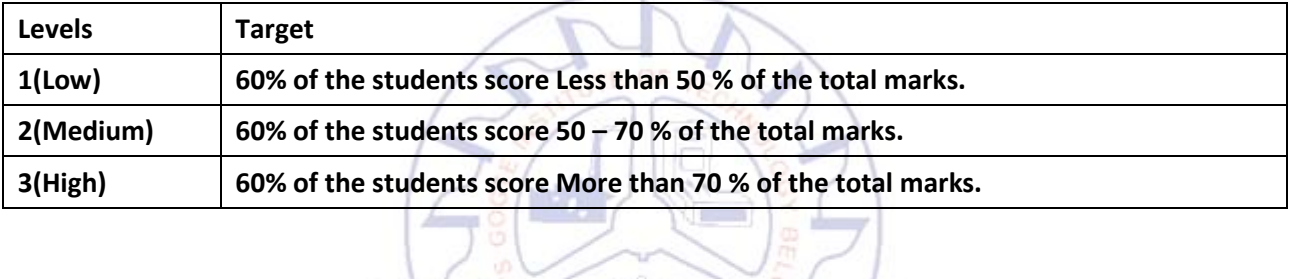

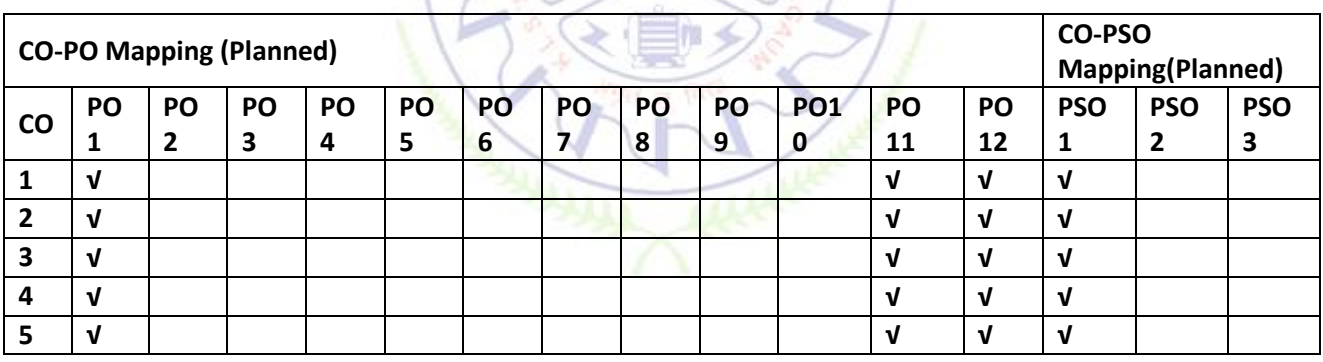

### **Aerodynamics**

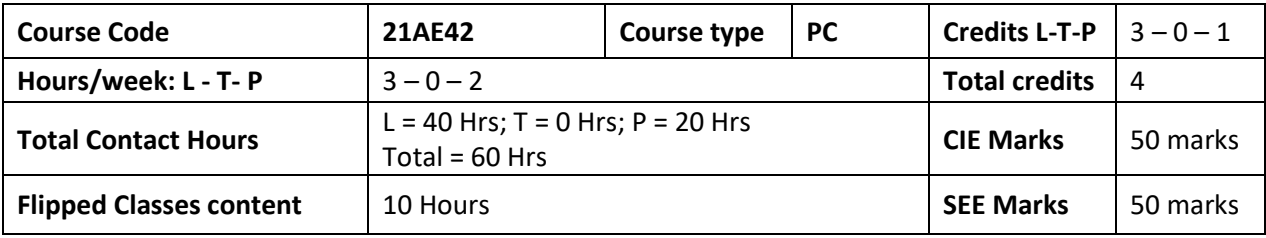

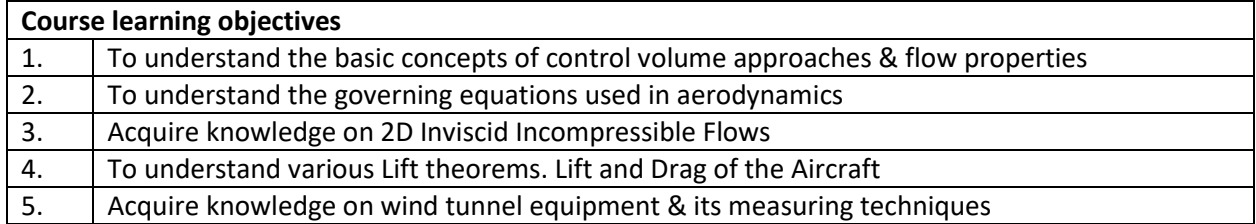

### **Required Knowledge of:** Fluid Mechanics, Physics and Mathematics

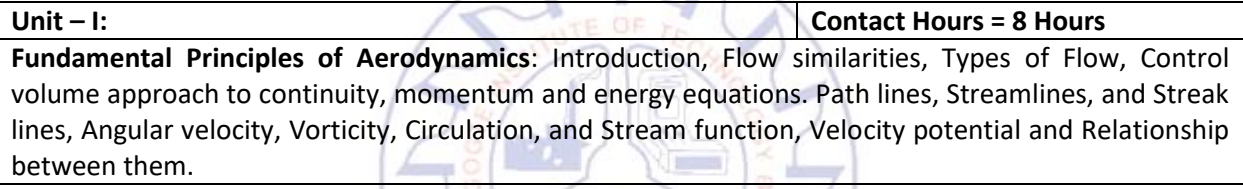

**Unit – II: Contact Hours = 8 Hours**

**Incompressible flow over 2D bodies:** Non-lifting flow over a two-dimensional circular cylinder, vortex flow. Lifting flow over a two-dimensional circular cylinder, Generation of lift. aerodynamic forces and moments, center of pressure, pressure coefficient, types of drags, calculation of airfoil lift and drag from measured surface pressure distributions.

**Unit – III: Contact Hours = 8 Hours Incompressible Flow over Finite wings:** Induced Downwash and Drag, Kelvin's circulation theorem and the starting vortex, vortex sheet, vortex filaments, Kutta condition, Prandtl's Classical Lifting line theory, Delta wing, Airplane Lift and Drag.

**Unit – IV: Contact Hours = 8 Hours Introduction to Compressible flows:** Inviscid, Compressible flow, Shock waves, speed of sound, Normal shock wave, oblique shock wave and expansion waves, shock wave boundary layer interaction, flow through nozzles, diffusers and wind tunnels.

**Unit – V: Contact Hours = 8 Hours Introduction to Aerodynamic Testing:** Principles of wind tunnel flow simulation, open and closedcircuit wind tunnels, Major features of low speed, transonic and supersonic wind tunnels, smoke and tuft flow visualization techniques-Surface oil film & Particle Image Velocimetry, Pressure and Aerodynamic load measurements on a model, total drag determination of two-dimensional bodies using wake survey at low speeds.

## **Flipped Classroom Details**

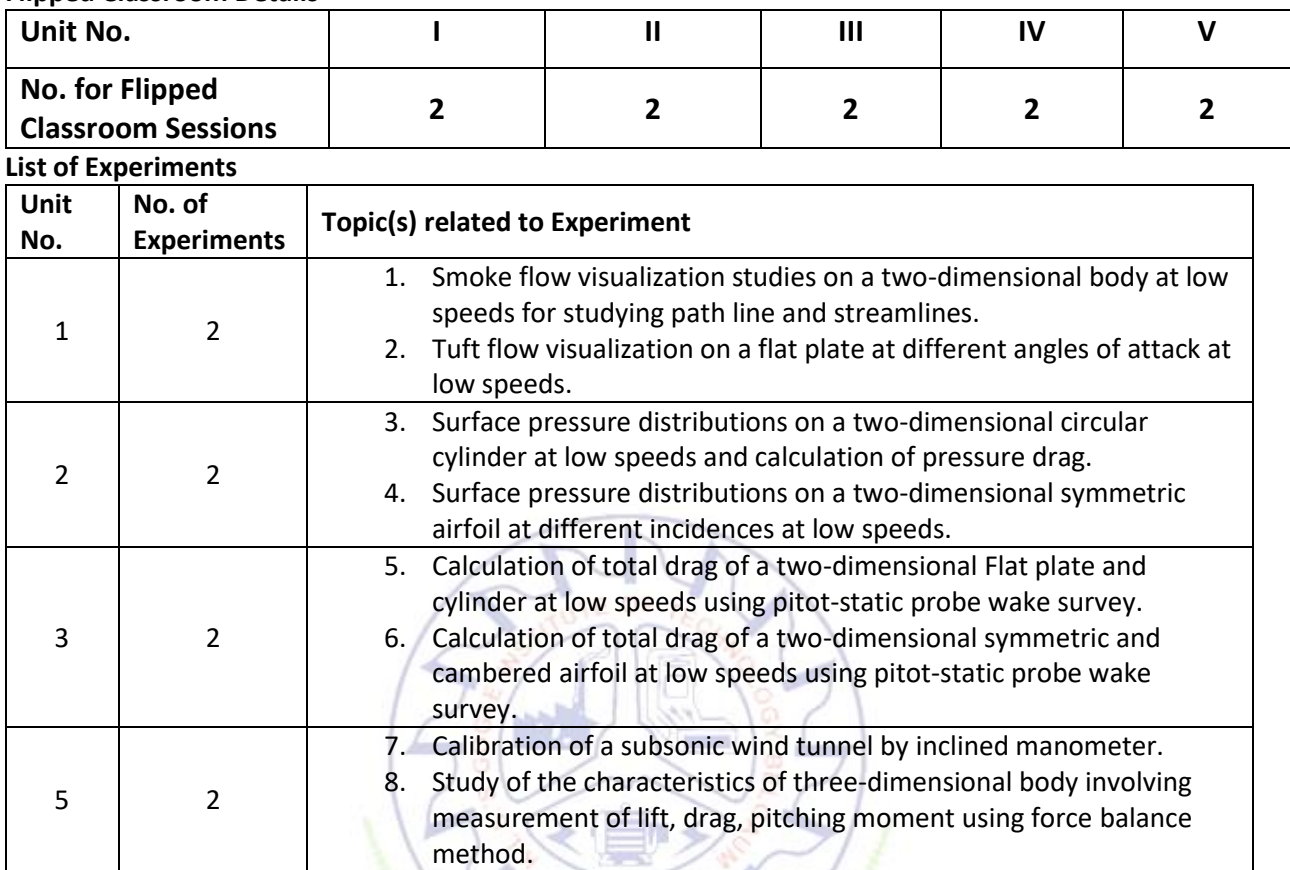

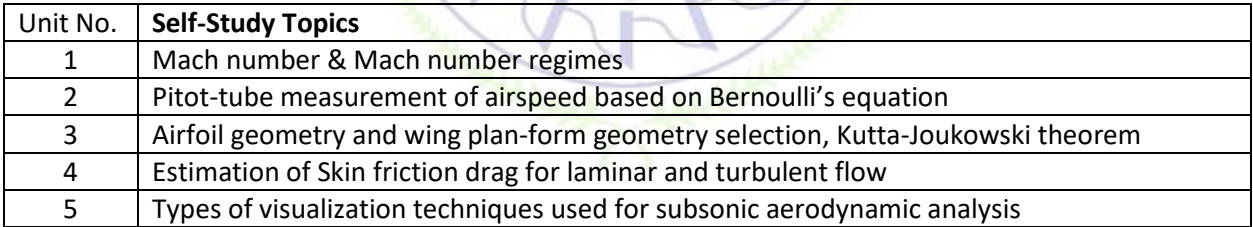

X v

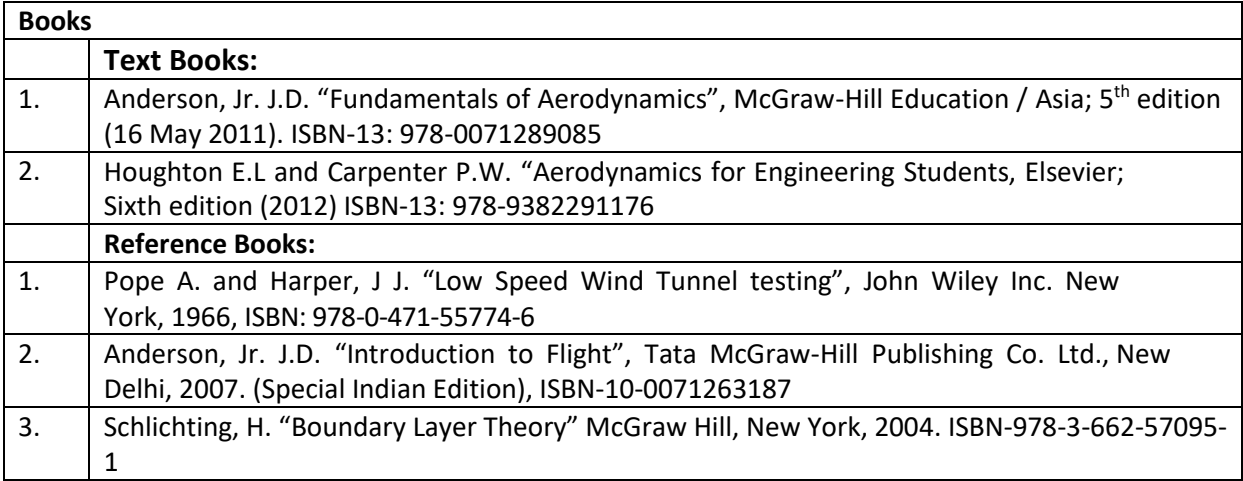

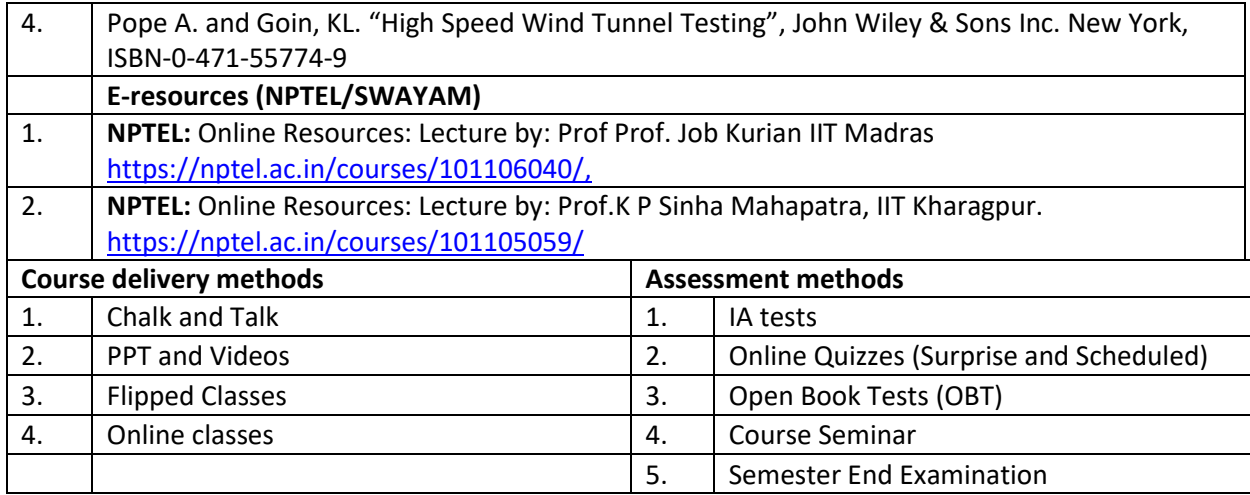

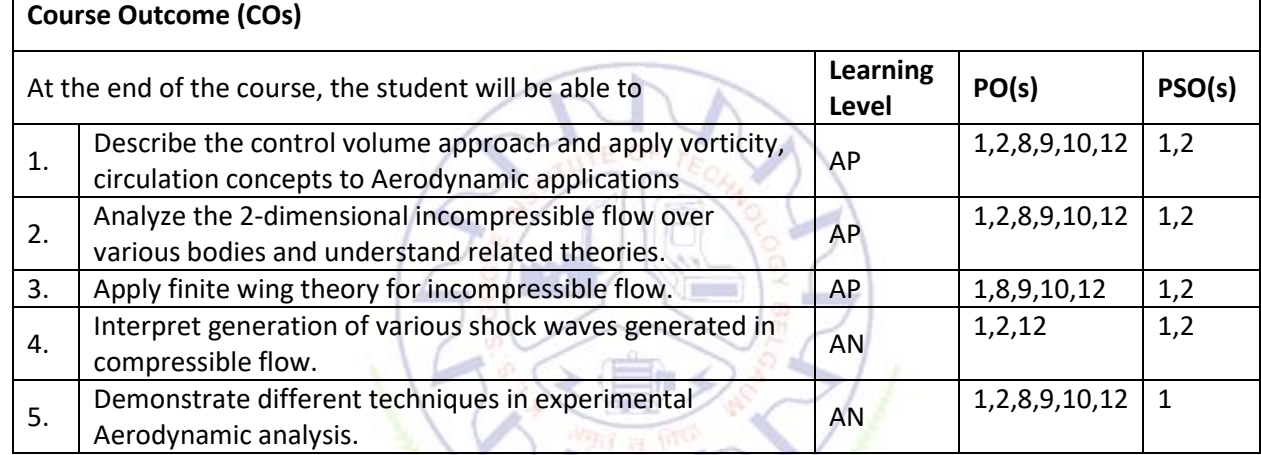

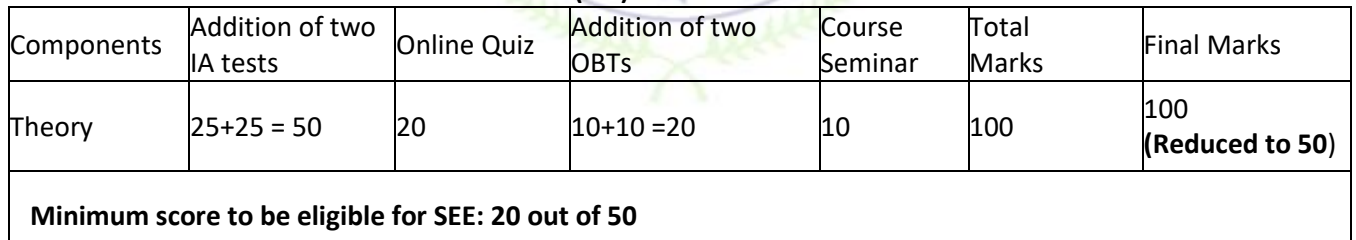

## **Self-Study topics could be evaluated during Quiz/ Assignments**

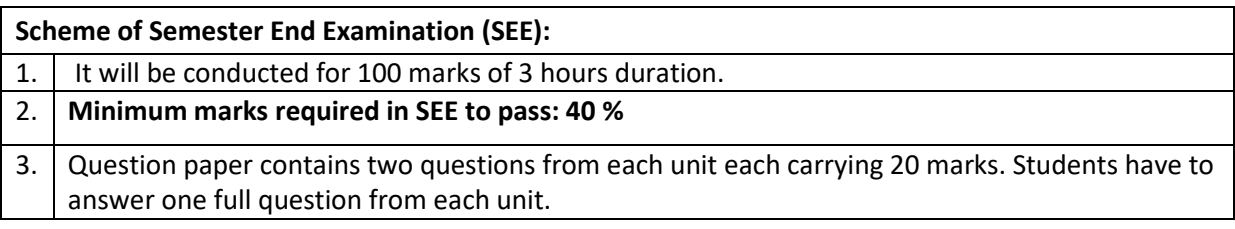

**Rubrics:**

**Levels Target**

Г

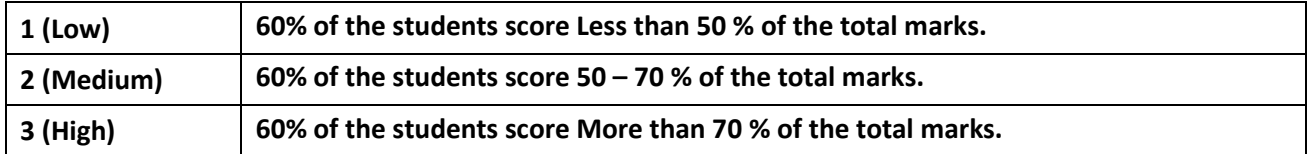

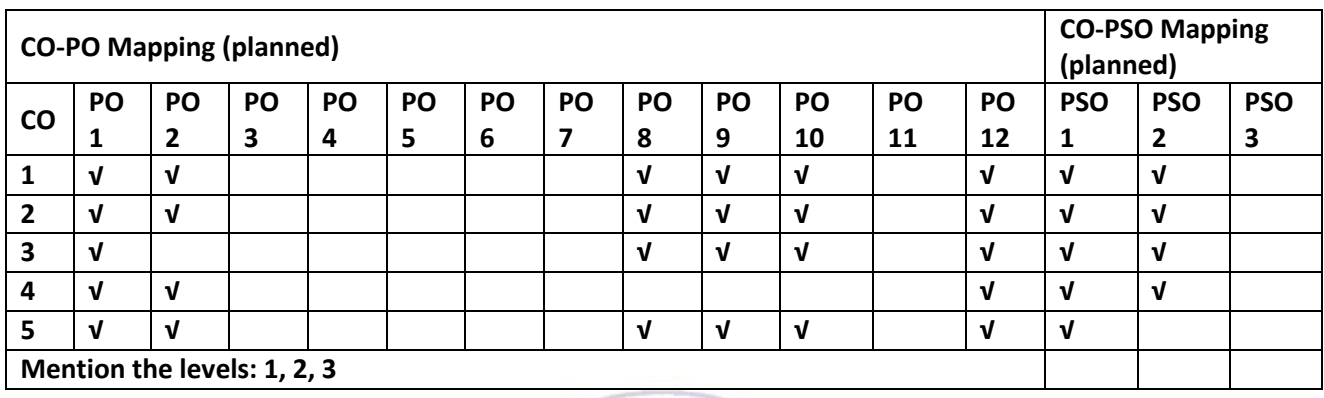

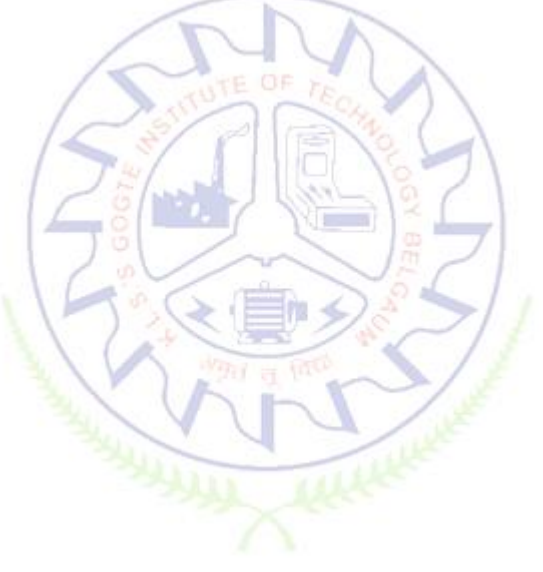

### **Aircraft Structures**

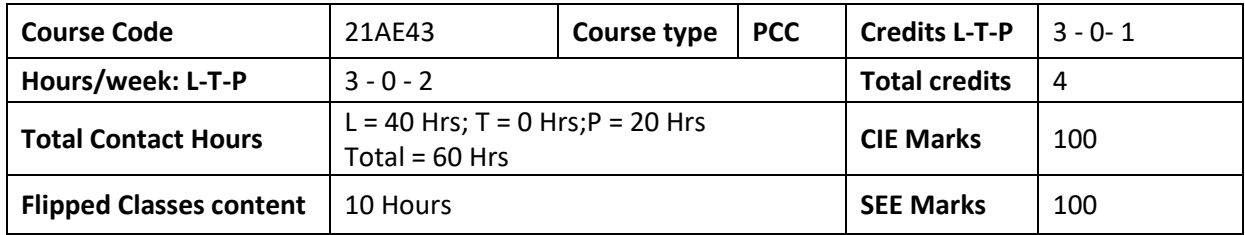

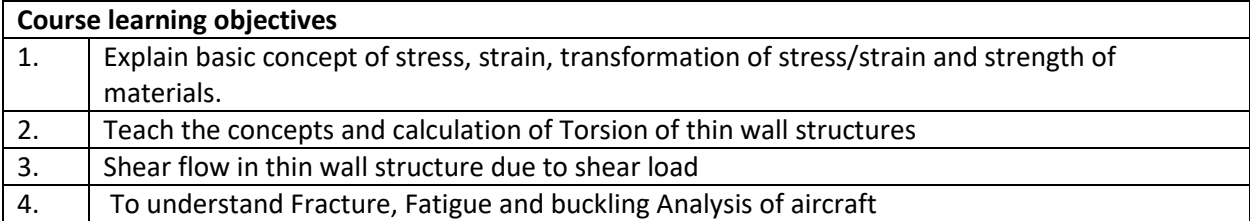

### **Required Knowledge of : Engineering Mechanics, Engineering Mathematics, Mechanics of Materials**

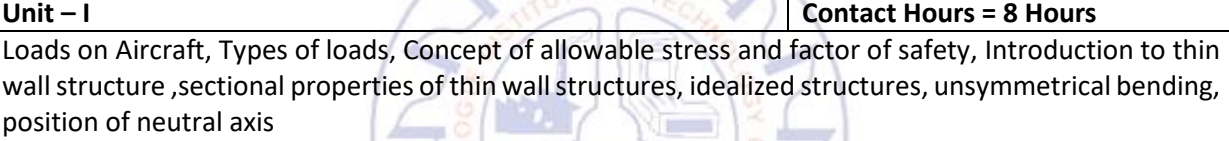

### **Unit – II Contact Hours = 8 Hours**

Torsion of thin wall structures (Open, Closed, Combined), Introduction to shear center, center of twist and shear flow, Breadt- Batho equations, Torsional constants, angle of twist, torsion of idealized structure.

### **Unit – III Contact Hours = 8 Hours** Shear flow in thin wall structure due to shear load (Open, Closed, Combined), Calculation for position of shear center for open and closed structure, shear of idealized structure (Open, Closed, Combined), Wagner beam, Analysis of tapered shear beams.

**Unit – IV Contact Hours = 8 Hours**

**Energy Methods** Strain energy due to tension, shear, torsion and bending, Castigliano's theorem, Maxwell's Reciprocal theorem, Principle of super position, Unit load method, Stress due to impact load, tension due to impact, bending due to impact, torsion due to sudden applied torque

# **Unit –V Contact Hours = 8 Hours**

Fracture and Fatigue Analysis, Stress intensity factor, Crack growth rate, Goodman and Soldberg equations, Fatigue Life cycle, Buckling of thin wall column, Thin plates, Stiffened panels, Primary and Secondary buckling, Needhams and Gerards methods to evaluate crippling loads

### **Flipped Classroom Details**

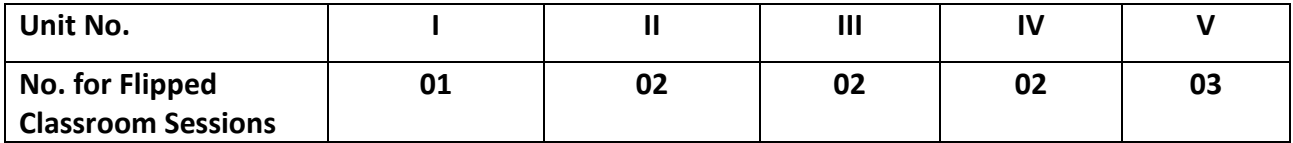

## **List of Experiments**

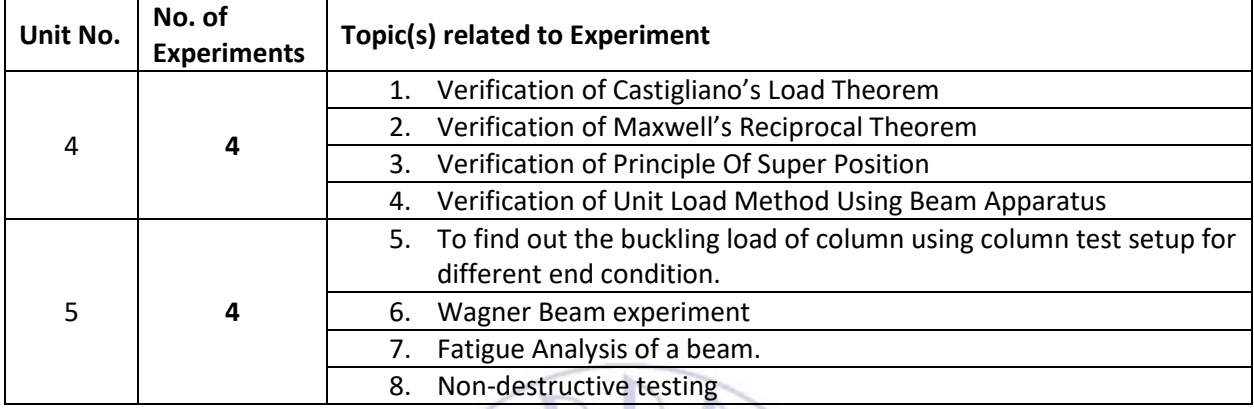

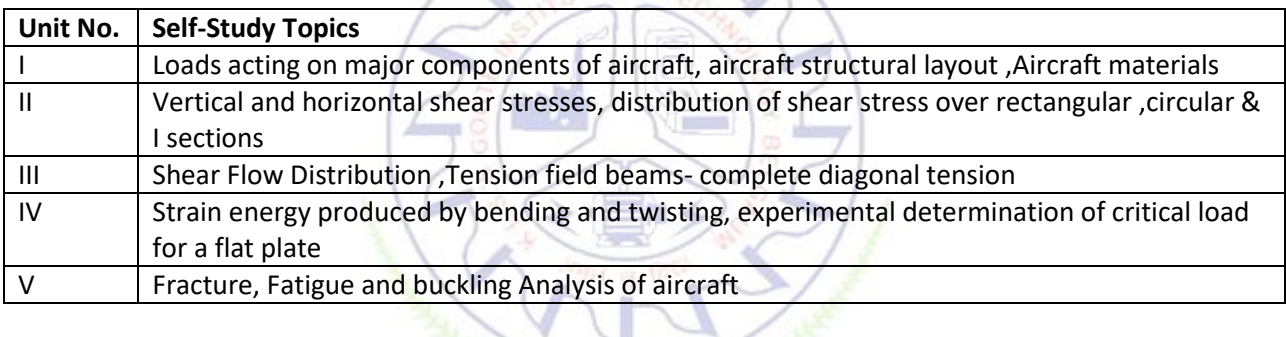

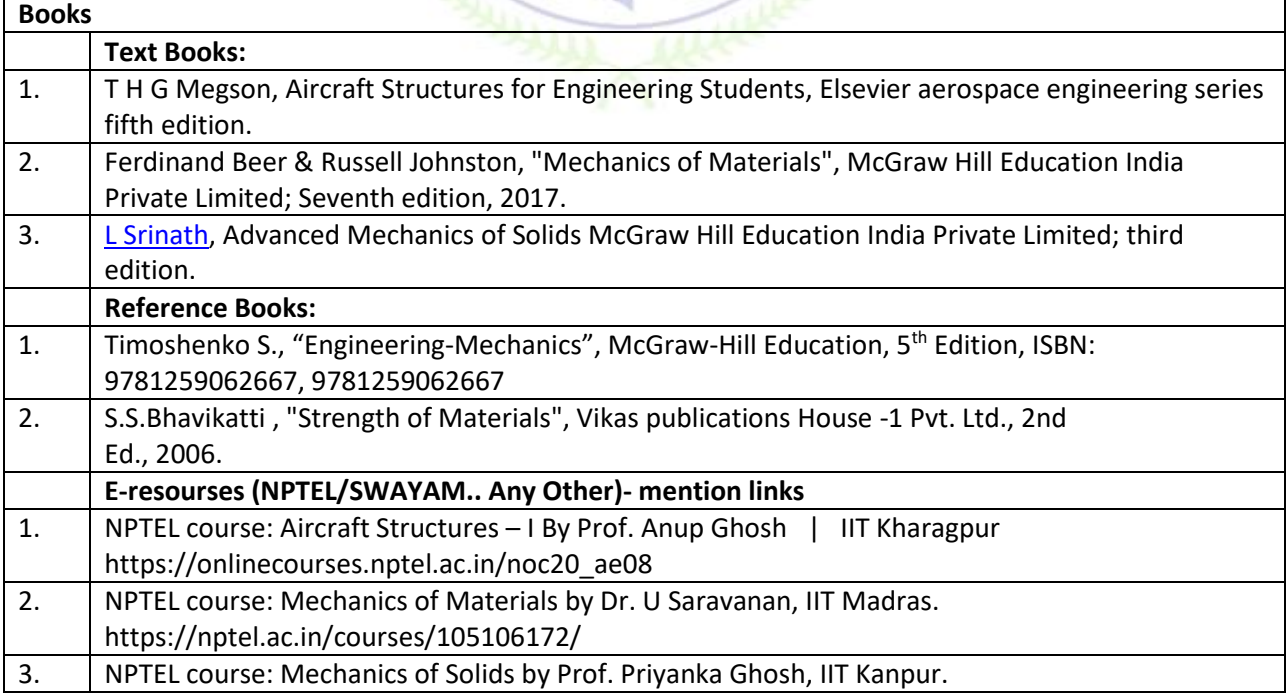

https://onlinecourses.nptel.ac.in/noc22\_ce46/preview

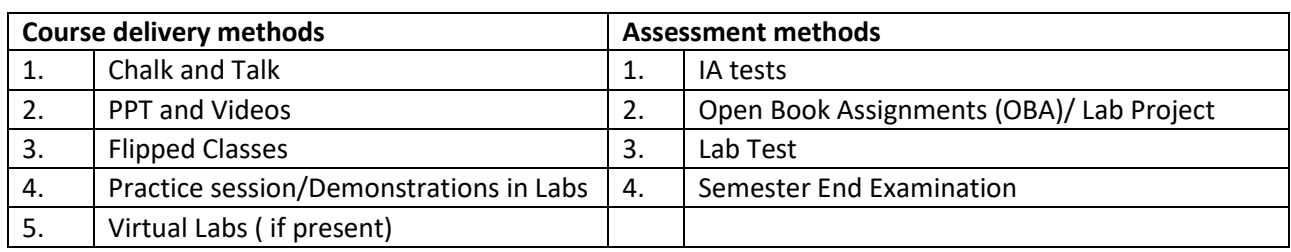

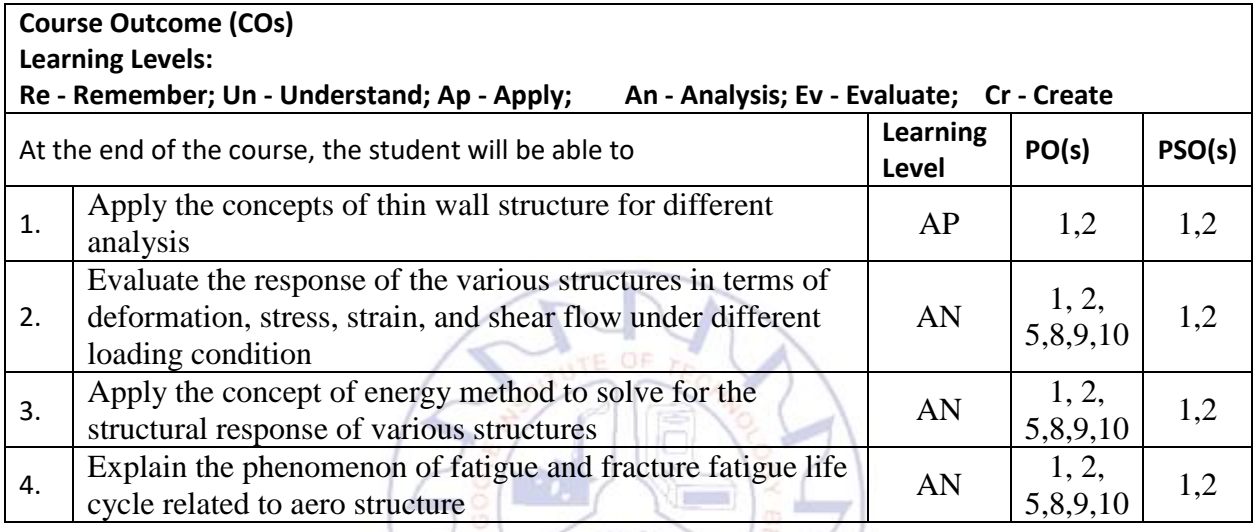

## **Scheme of Continuous Internal Evaluation (CIE):**

## For integrated courses, a lab test also will be conducted at the end of the semester. The lab test **(COMPULSORY)**will be part of the CIE. **No SEE for Lab**.

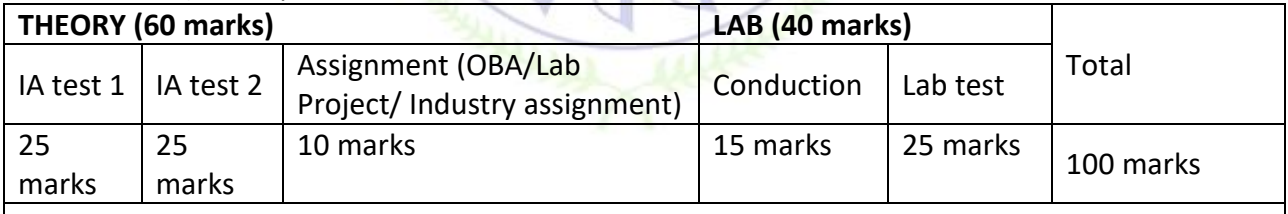

## **IA Test:**

1. No objective part in IA question paper

2. All questions descriptive

## **Conduct of Lab:**

- 1. Conducting the experiment and journal: 5 marks
- 2. Calculations, results, graph, conclusion and Outcome: 5 marks
- 3. Viva voce: 5 marks

## **Lab test: (Batchwise with 15 students/batch)**

- 1. Test will be conducted at the end of the semester
- 2. Timetable, Batch details and examiners will be declared by Exam section
- 3. Conducting the experiment and writing report: 5 marks
- 4. Calculations, results, graph and conclusion: 10 marks
- 5. Viva voce: 10 marks

## **Eligibility for SEE:**

- 1. 40% and above (24 marks and above) in theory component
- 2. 40% and above (16 marks and above) in lab component
- 3. **Lab test is COMPULSORY**

4. Not eligible in any one of the two components will make the student **Not Eligible** for SEE

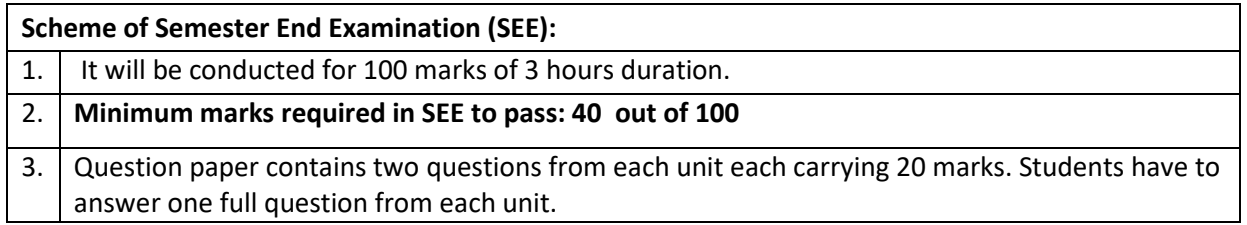

## **Rubrics:**

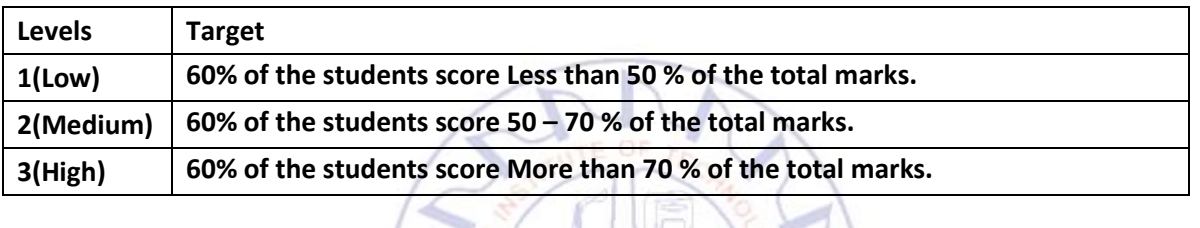

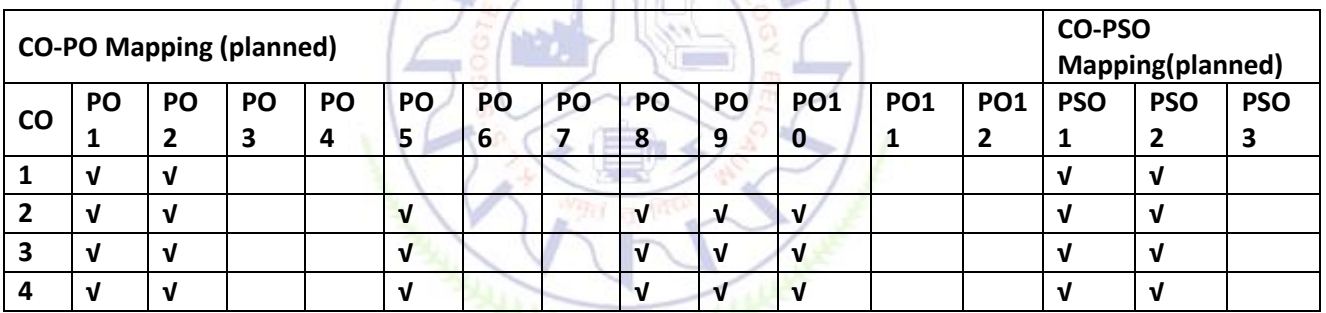

### **Engineering Thermodynamics**

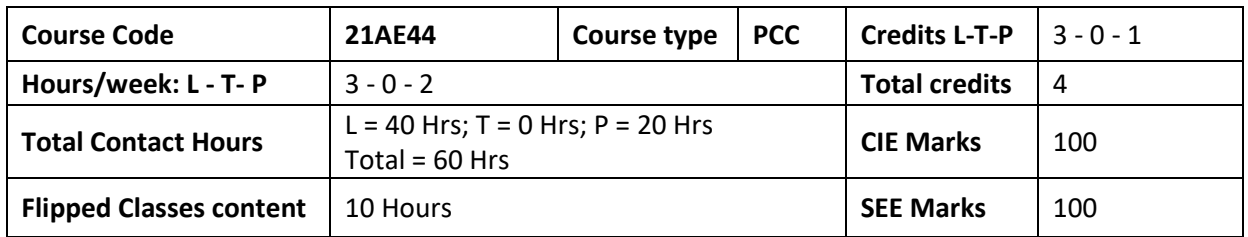

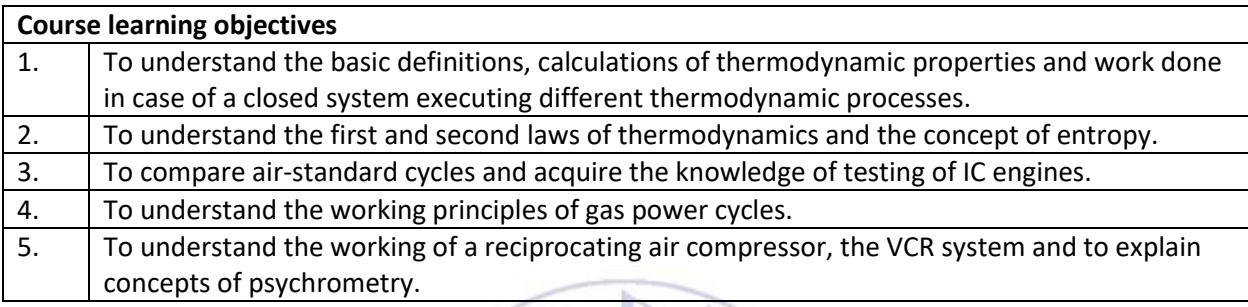

**Required Knowledge of:** Basics of Mathematics, Physics & Chemistry

**Unit – I Contact Hours = 8 Hours**

**Fundamental Concepts:** Definition, Systems and control volume, Macroscopic v/s microscopic approaches, Equilibrium, Property, Process, Quasi-equilibrium process, Cycle, Specific volume, Pressure, Illustrative Problems. Temperature, Zeroth law of thermodynamics.

**Pure Substance:** Definition, Phase change processes of a pure substance on T-v diagram, Property tables. Illustrative problems.

**Work & Heat:** Thermodynamic definition of work. Work done at the moving boundary of a simple compressible system in a quasi-equilibrium process. Expression for work: Constant pressure, isothermal and polytropic processes. Problems on work. Definition of heat. Comparison of heat and work.

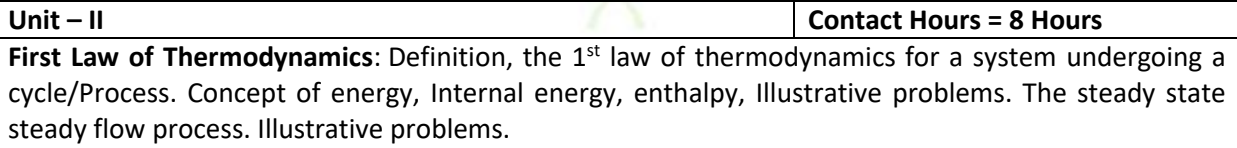

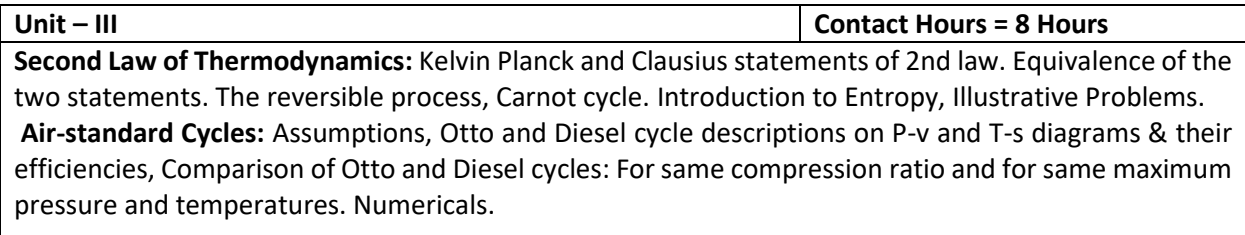

**IC Engines:** Performance analysis of IC engines: Measurement of BP, IP and FP, Willian's line method, Morse test, Heat balance sheet, Numericals.

**Gas Turbine Cycles:** Ideal Brayton cycle, Isentropic efficiencies, Brayton cycle with regeneration, Methods to improve thermal efficiency with their analysis on T-s diagrams: Intercooling, reheating and regeneration. Numerical. Ideal Jet propulsion cycle.

**Unit – V Contact Hours = 8 Hours**

**Reciprocating Compressors:** Derivation of work per cycle for a single-stage compressor (with/without clearance), volumetric efficiency, minimum work for compression. Multi-stage compressors, saving in work, optimum intermediate pressure, Numericals.

**Refrigeration:** VCR system: Description, analysis, refrigerating effect, units of refrigeration, COP, Numerical. VAR system.

### **Flipped Classroom Details**

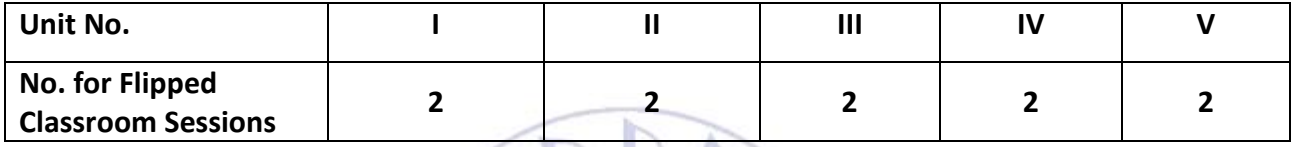

**TUTE OF TROP** 

### **List of Experiments**

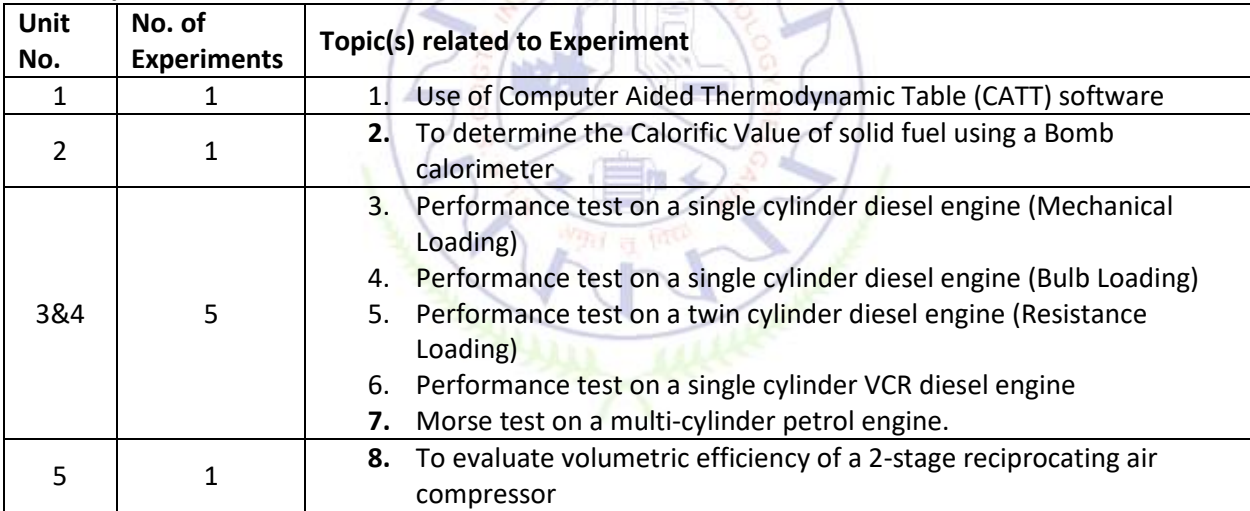

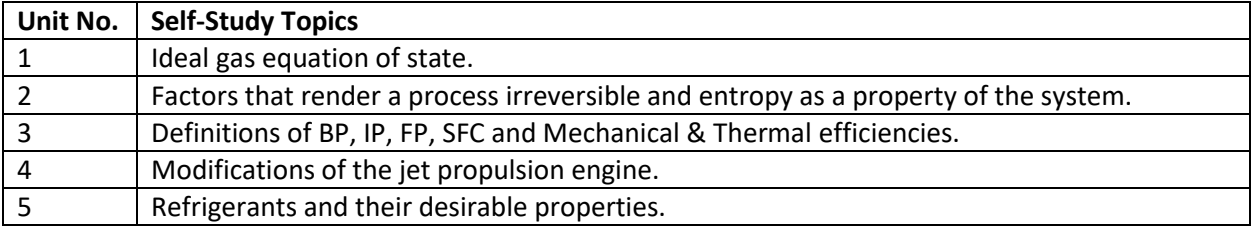

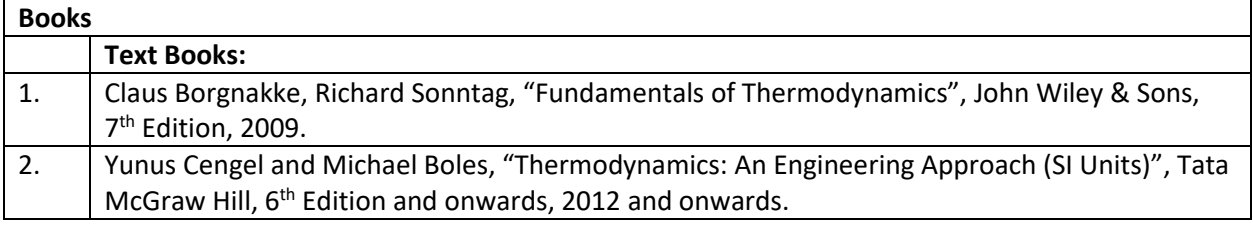

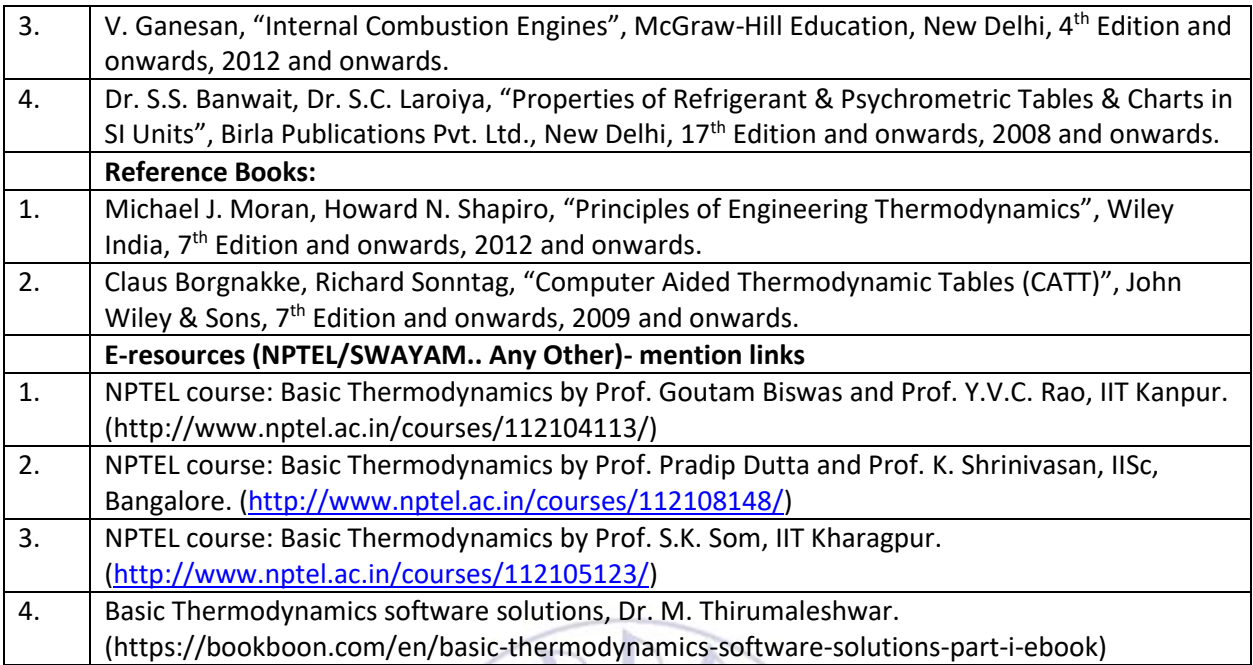

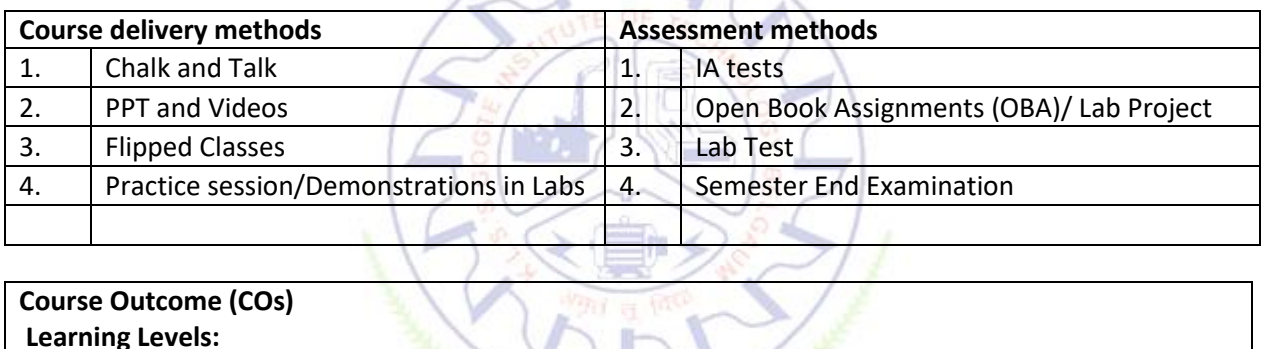

# **Course Outcome (COs)**

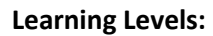

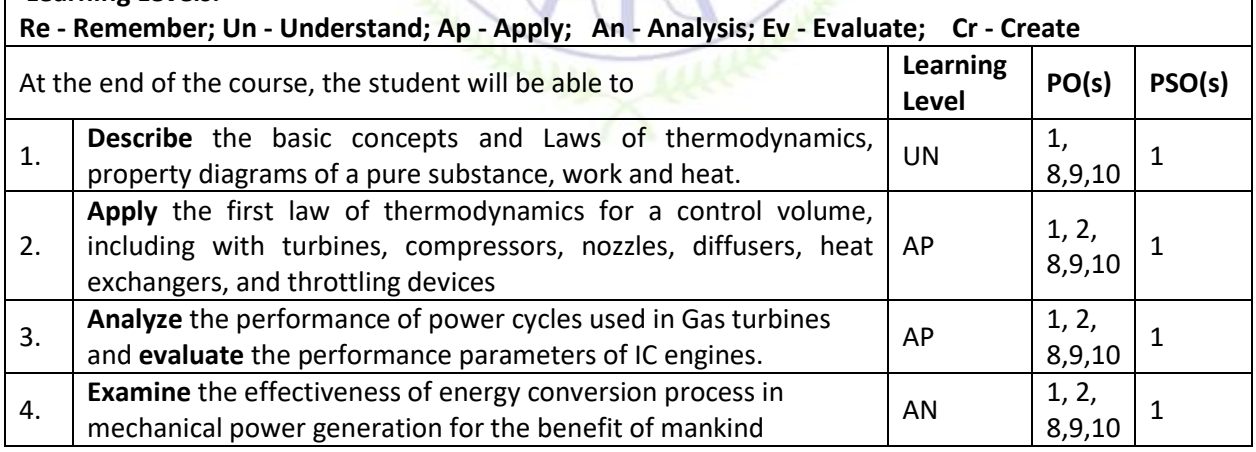

## **Scheme of Continuous Internal Evaluation (CIE):**

For integrated courses, a lab test also will be conducted at the end of the semester. The lab test **(COMPULSORY)** will be part of the CIE. **No SEE for Lab**.

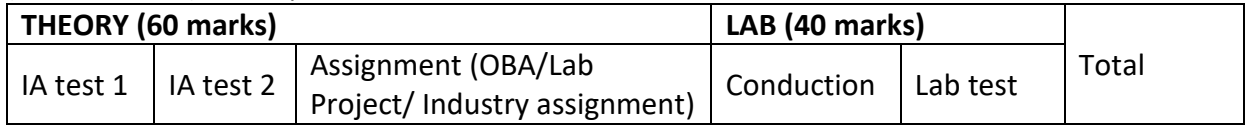

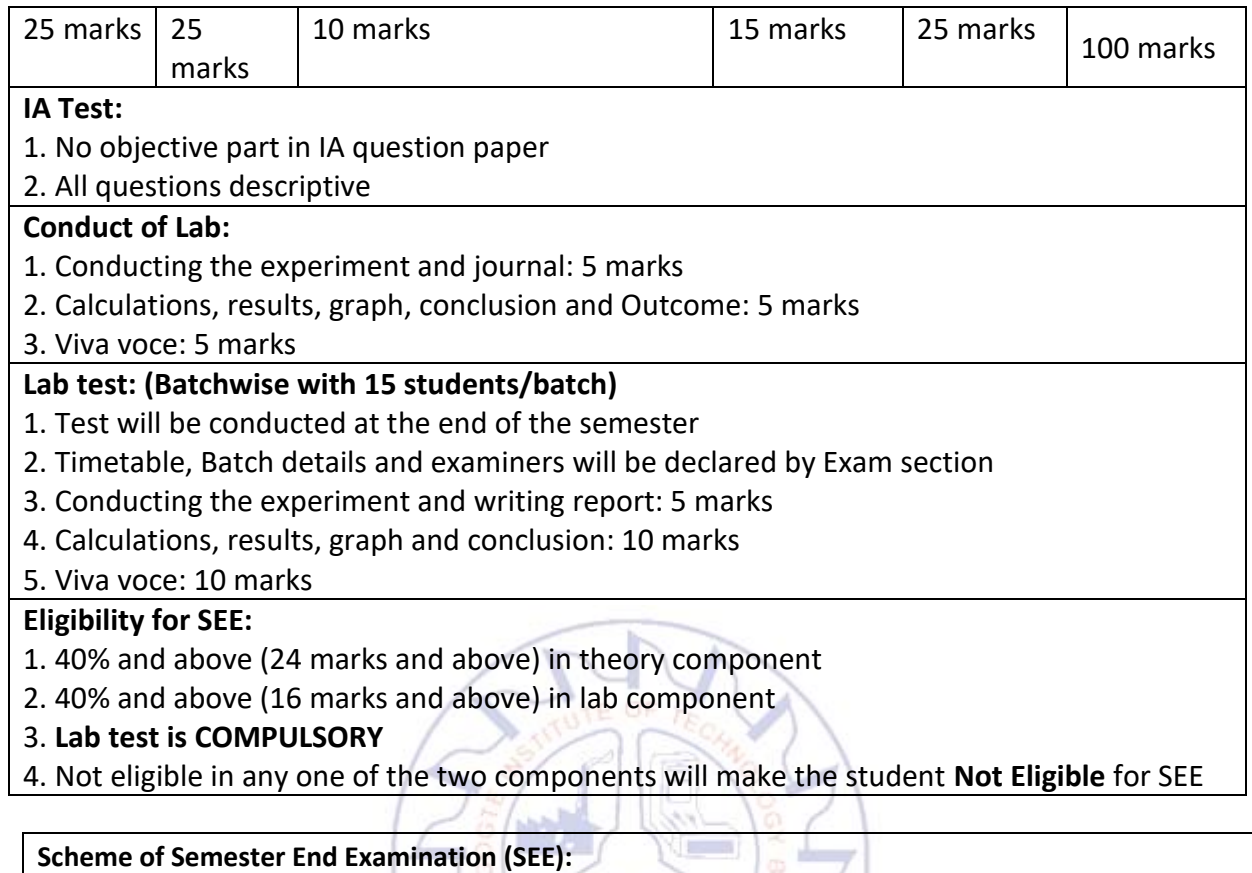

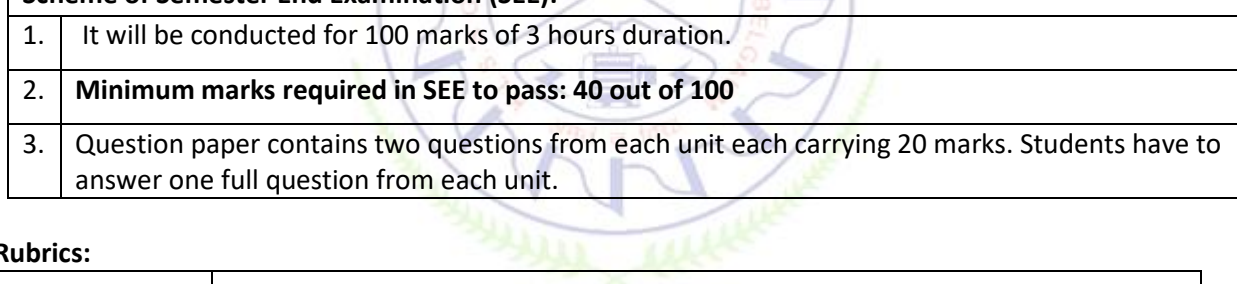

## **Rubrics:**

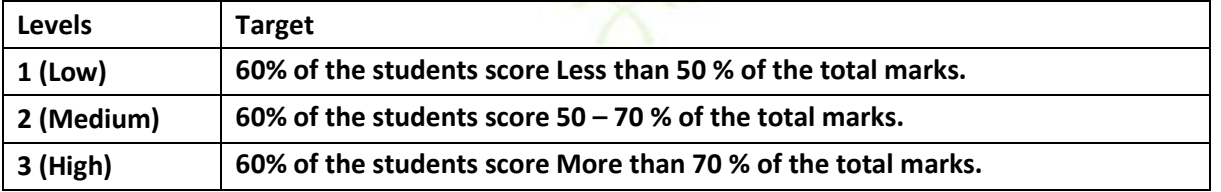

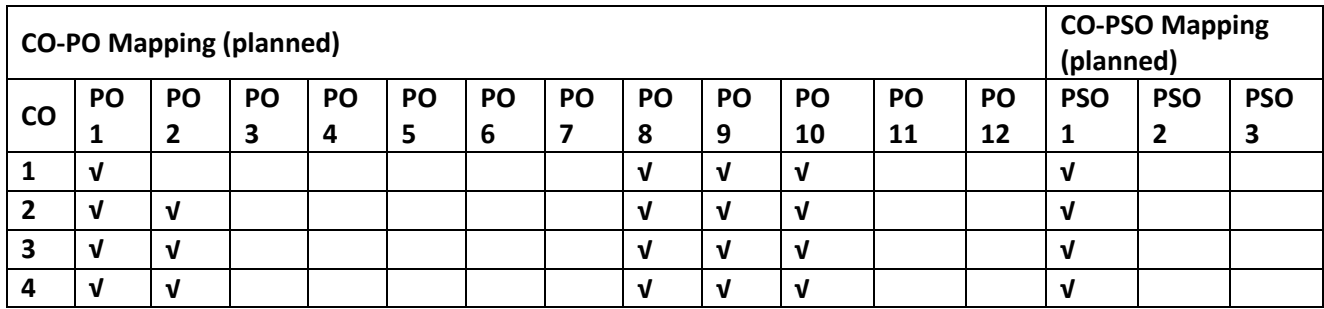

### **HUMAN ANATOMY AND PHYSIOLOGY**

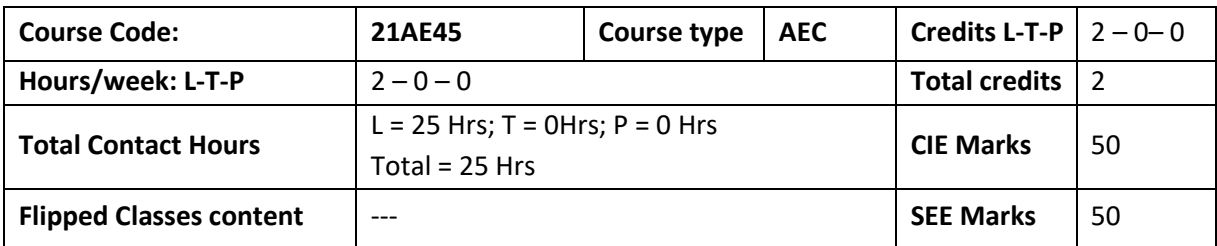

### **Course learning objectives**

1.  $\vert$  to provide students with a understanding of the general anatomy and the human body

### **Knowledge required :** Elementary Biology

**Unit – I Contact Hours = 5 Hours**

**Cell and Tissue Structure:** Structure of Cell – structure and functions of sub organelles – Cell Membrane –Transport of Across Cell Membrane - Action Potential – Cell to Cell Signaling – Cell Division. Types of Specialized tissues – Functions

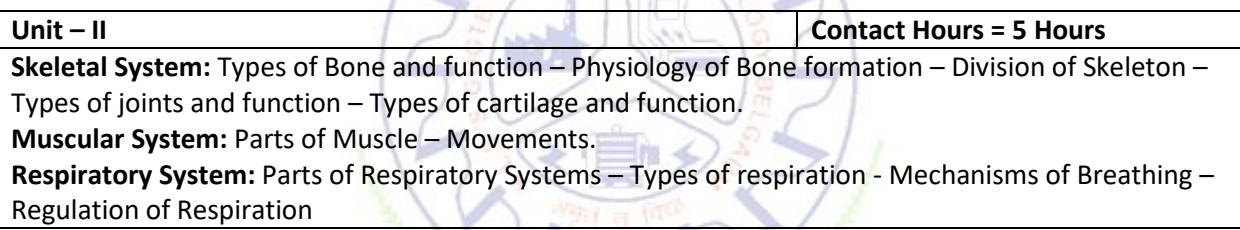

**Unit – III Contact Hours = 5 Hours Cardiovascular System:** Components of Blood and functions.- Blood Groups and importance – Structure of Heart – Conducting System of Heart – Properties of Cardiac Muscle - Cardiac Cycle - Heart Beat – Types of Blood vessel – Regulation of Heart rate and Blood pressure. Lymphatic: Parts and Functions of Lymphatic systems – Types of Lymphatic organs and vessels

**Unit – IV Contact Hours = 5 Hours Nervous System:** Cells of Nervous systems – Types of Neuron and Synapses – Mechanisms of Nerve impulse – Brain : Parts of Brain – Spinal Cord – Tract and Pathways of Spines – Reflex Mechanism – Classification of Nerves - Autonomic Nervous systems and its functions. **Endocrine** - Pituitary and thyroid gland, **Sense Organs:** Eye and Ear

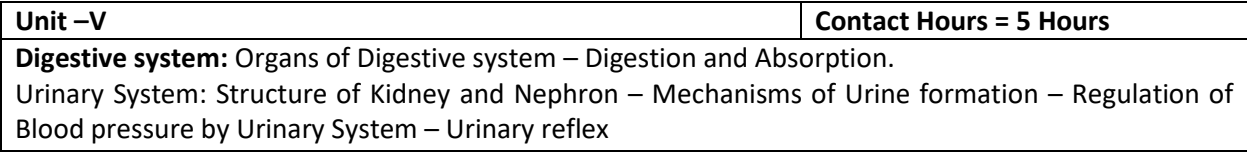

## **Flipped Classroom Details**

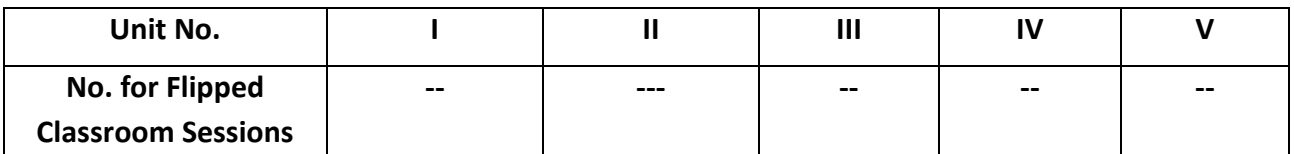

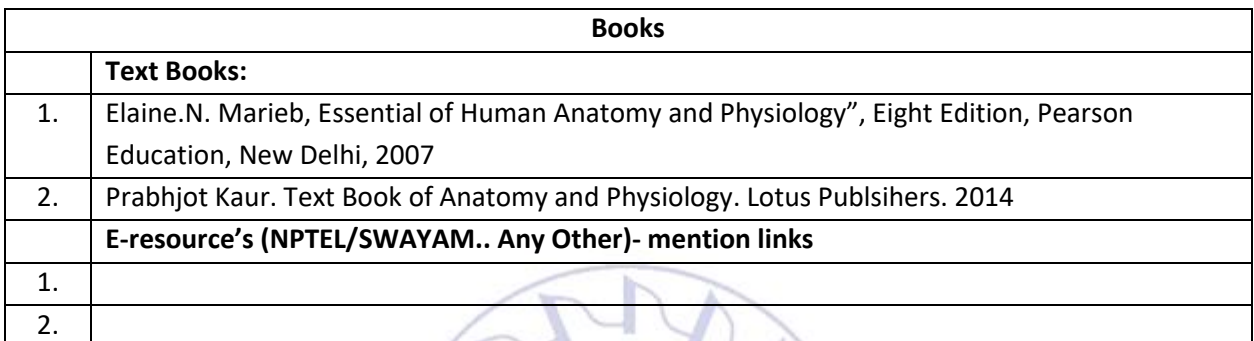

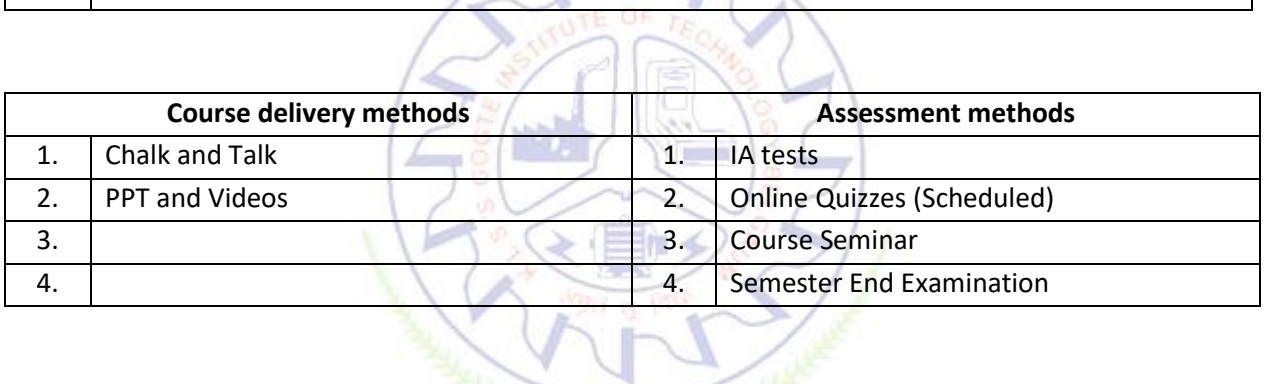

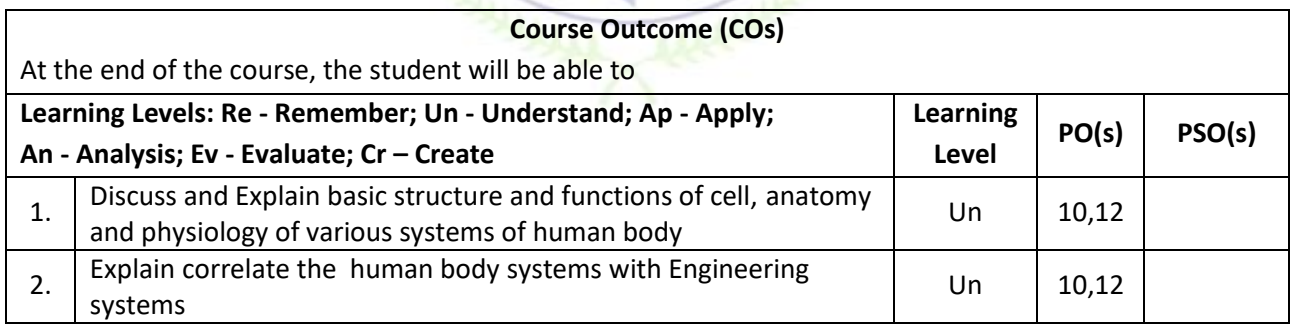

## **Scheme of Continuous Internal Evaluation (CIE):**

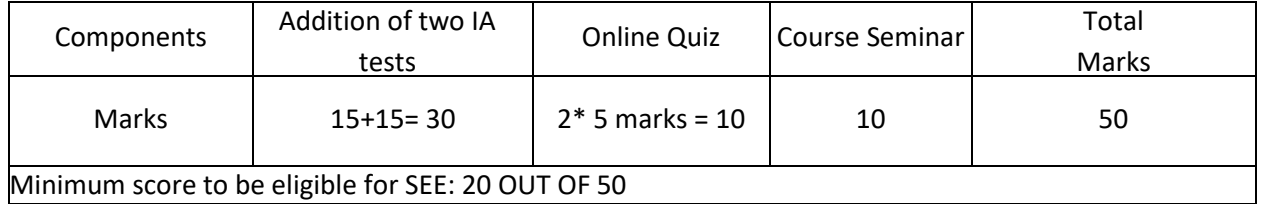

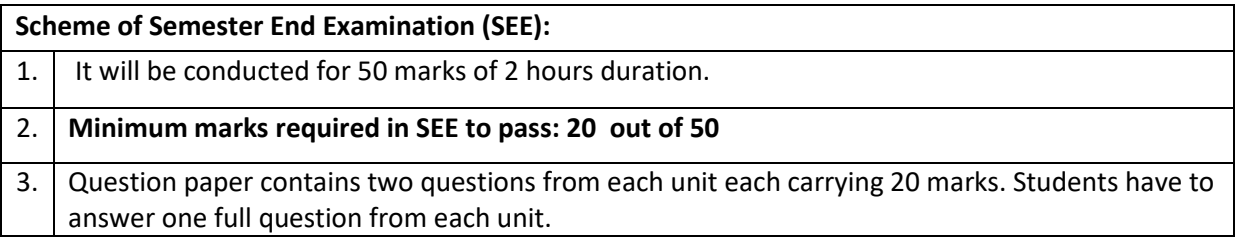

## **Rubrics:**

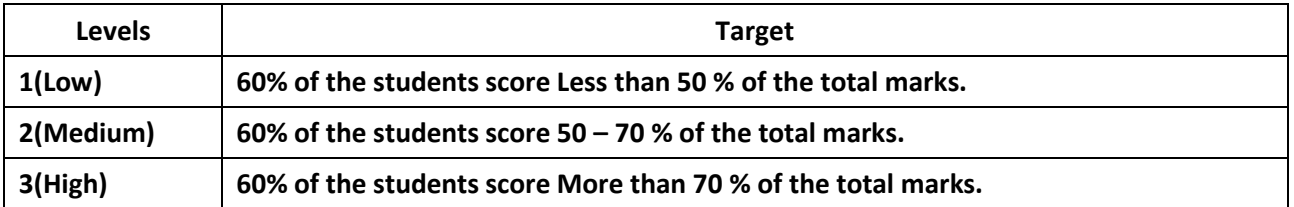

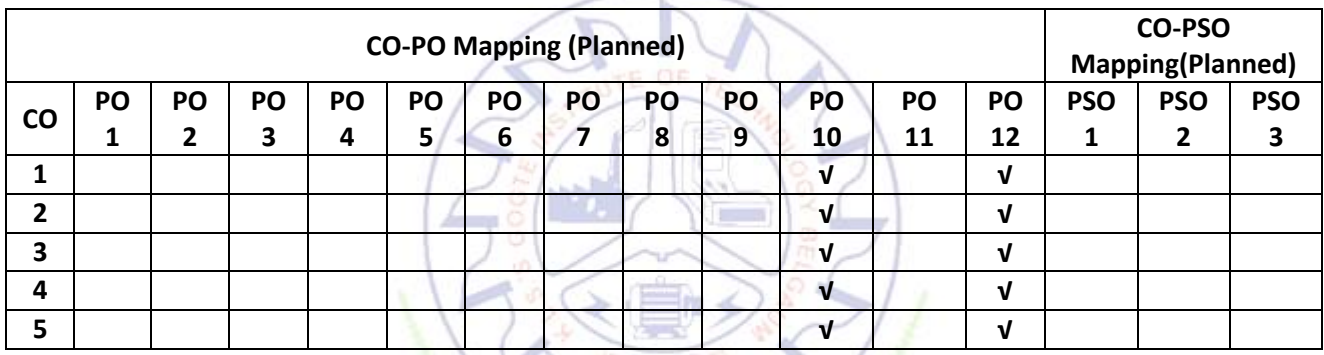

**Allege Red** 

MAR

### **CONSTITUTION OF INDIA**

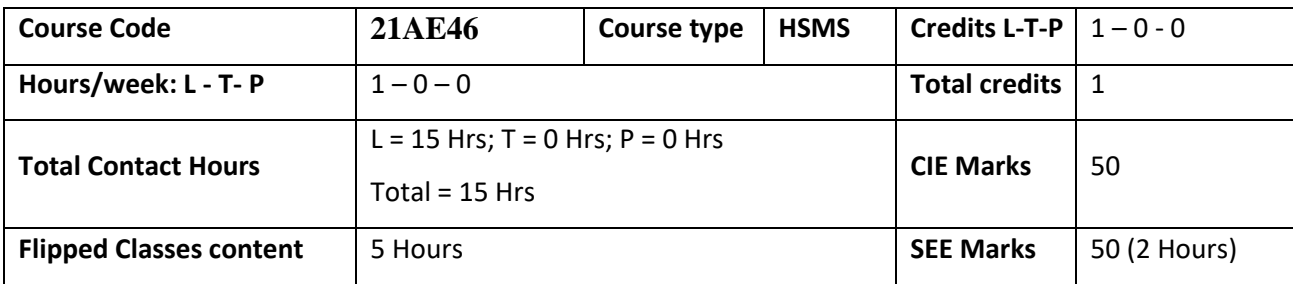

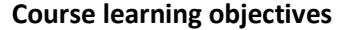

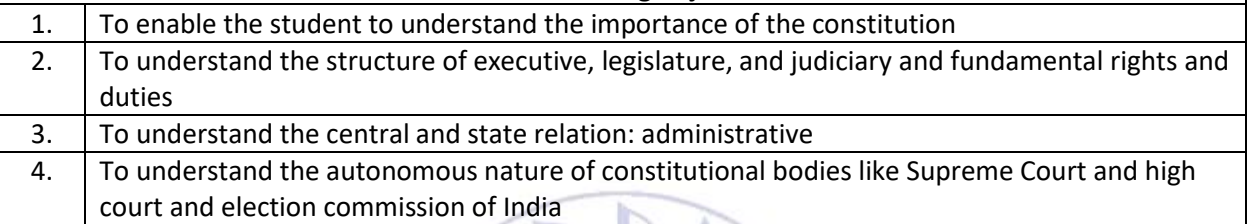

### **Pre-requisites : NIL**

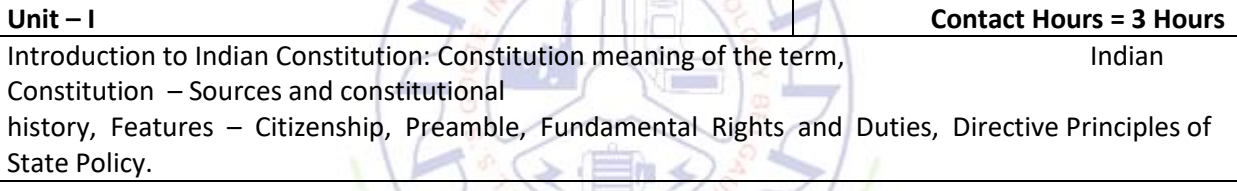

**Unit – II Contact Hours = 3 Hours** Union Government and its Administration Structure of the Indian Union: Federalism, Centre - State relationship, President: Role, power and position, and the state of the state of the state of the LokSabha , RajyaSabha, Prime Minister and Council of ministers, Cabinet and Central Secretariat, The Supreme Court and High Court: Powers and Functions.

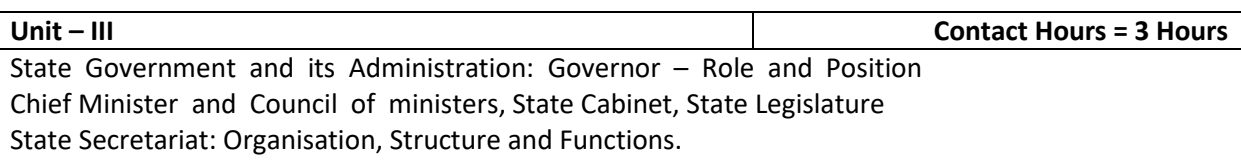

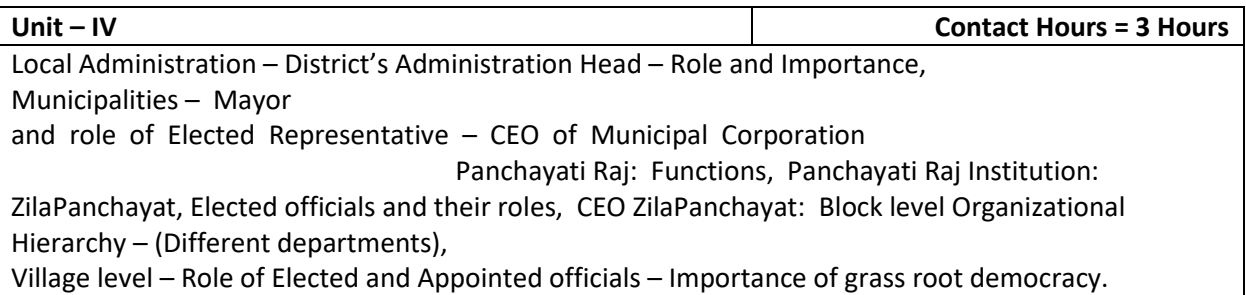

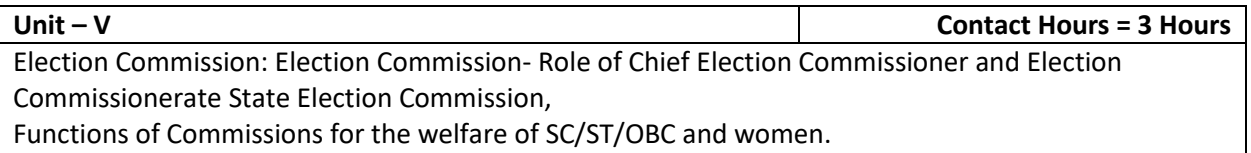

## **Flipped Classroom Details**

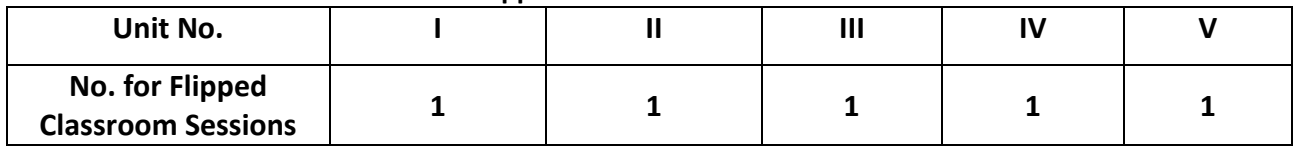

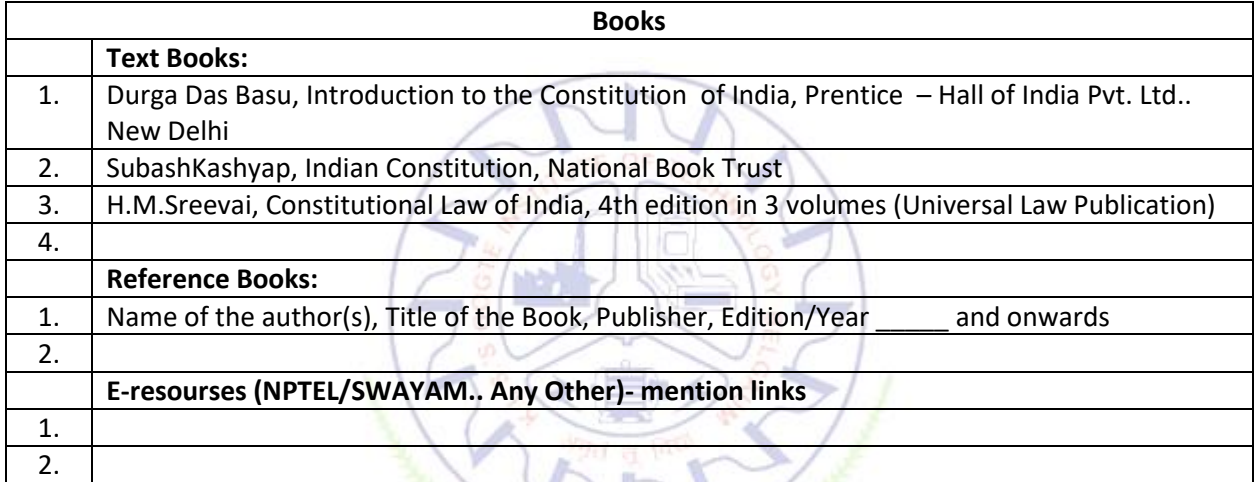

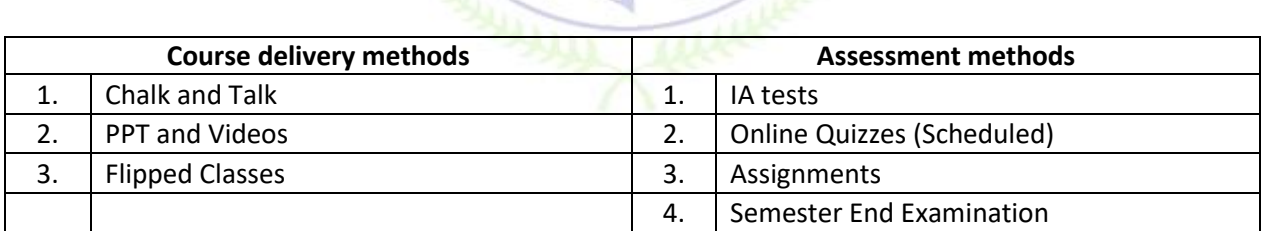

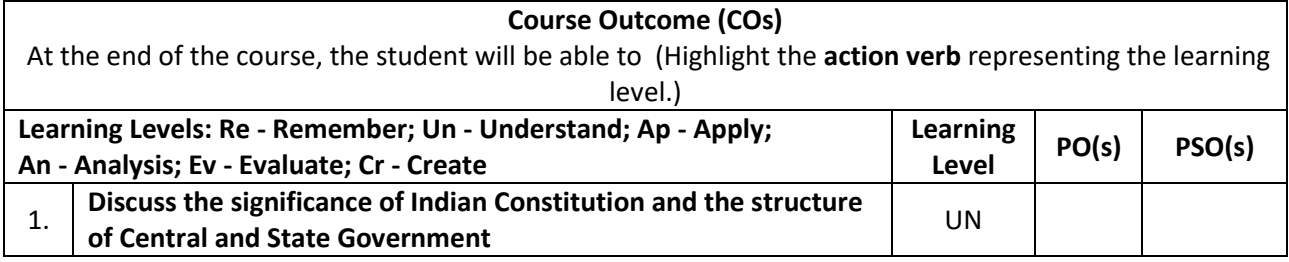

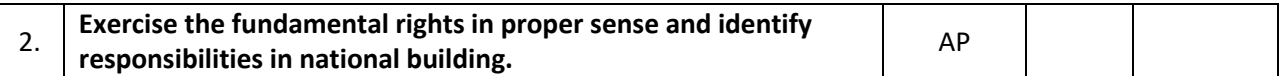

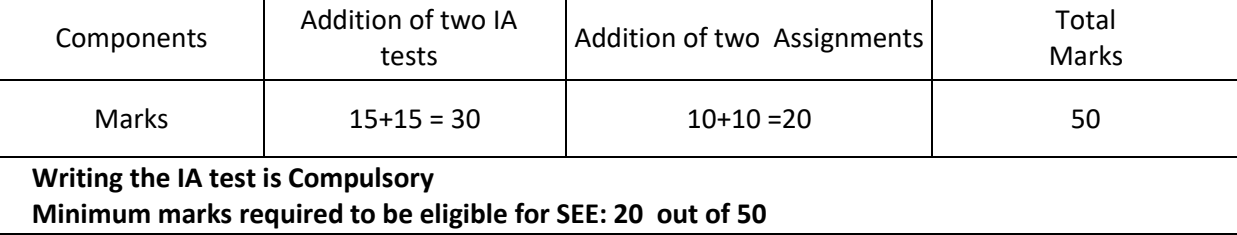

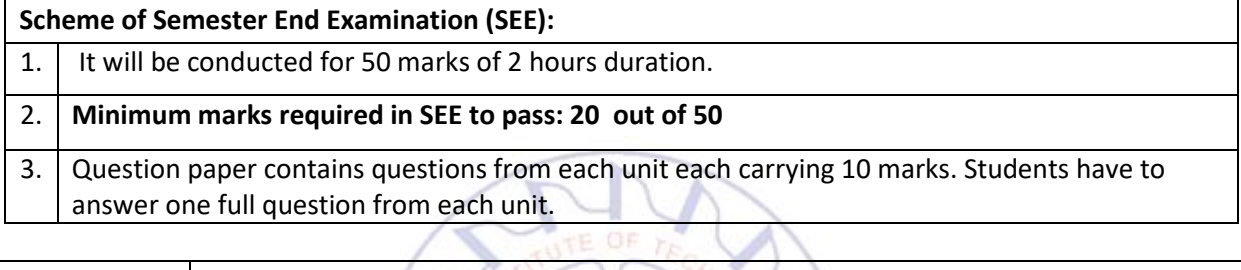

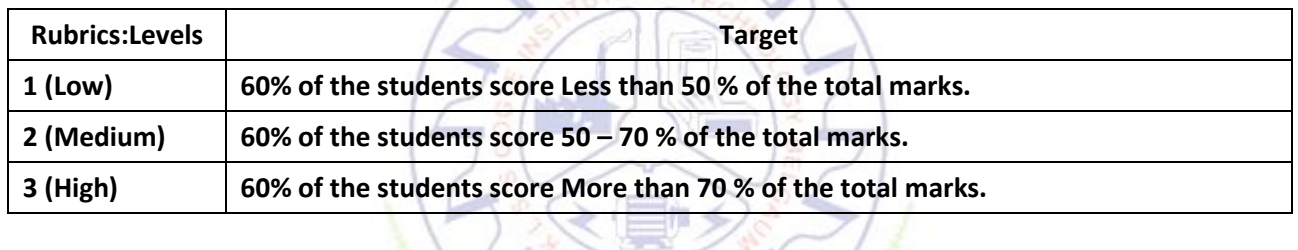

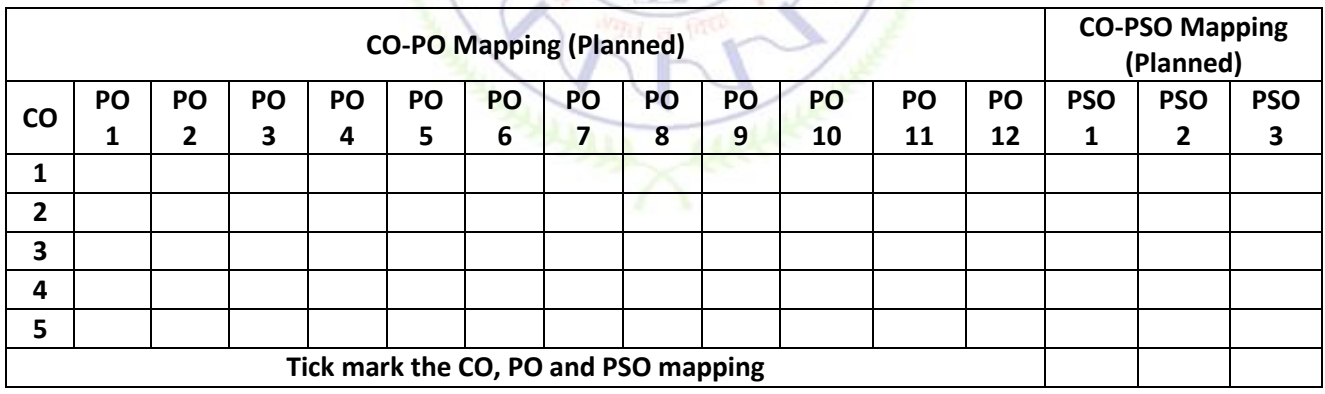

### **SOCIAL CONNECT AND RESPONSIBILITIES**

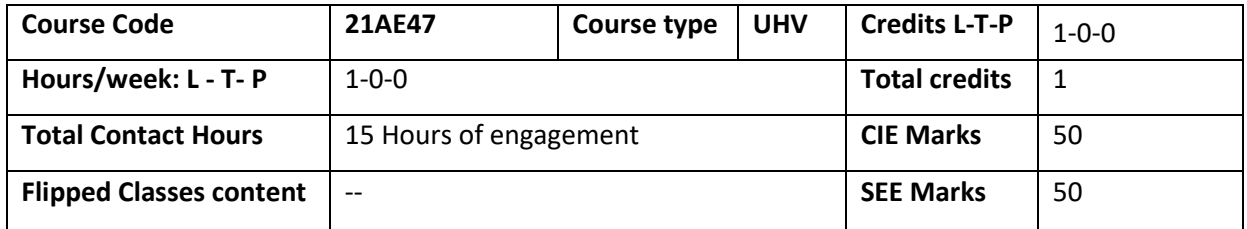

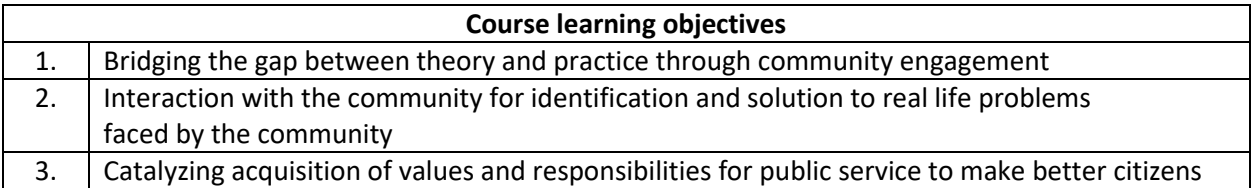

**Required Knowledge of:** Interpersonal skills, Communication skills

**Activities to be planned and conducted by the Department Associations are:**

- **1. Linking learning with the community through Knowledge Sharing**: In this the students can apply their knowledge and skills to improve the lives of the people. The knowledge available with the students can be shared to the school students of the local community. It can be in the form of engaging the classes, developing projects which can used by the students and teachers, training sessions on MS word, Excel, PPT for students and teachers etc.
- **2. Creating Awareness about health and hygiene:** The students can arrange talks on Importance of cleanliness, health, and hygiene by taking help of Doctors, Public Health Organizations, NGOs etc.
- **3. Including the Practitioners as teachers:** Arrange the invited talks by experts in agriculture for the farmers in the local community to create awareness about Organic farming, new methods of agriculture such as hydroponics, vertical farming etc.
- **4. Environmental Sustainability:** Students can take initiatives to educate the local community regarding protecting our environment through tree plantations, preserving water bodies etc.
- **5. Social Innovations for Rural development**

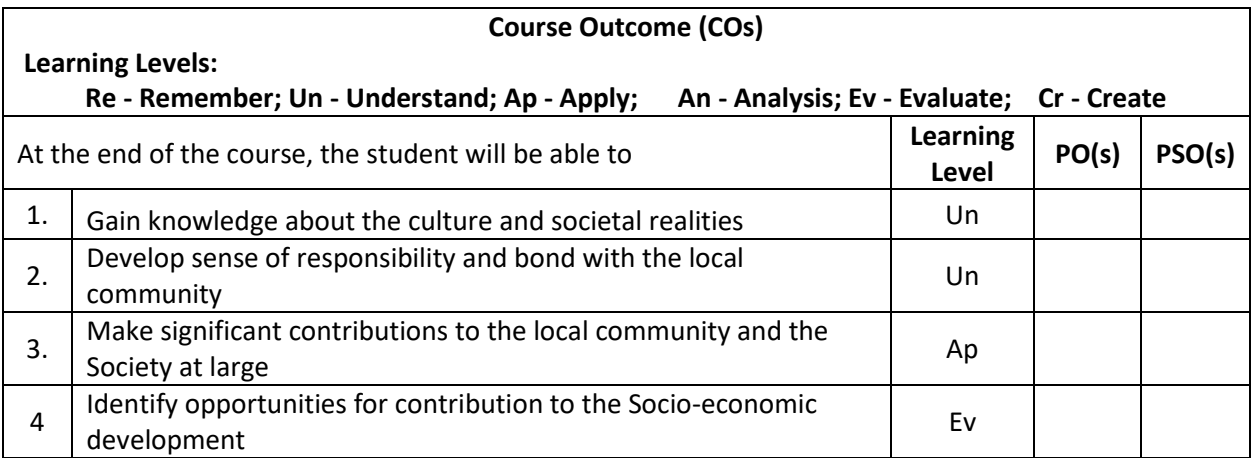

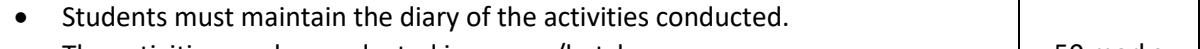

• The activities can be conducted in groups/batches.<br>• Easylty mombers can design the ovaluation system Faculty members can design the evaluation system.

50 marks

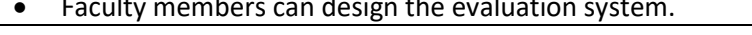

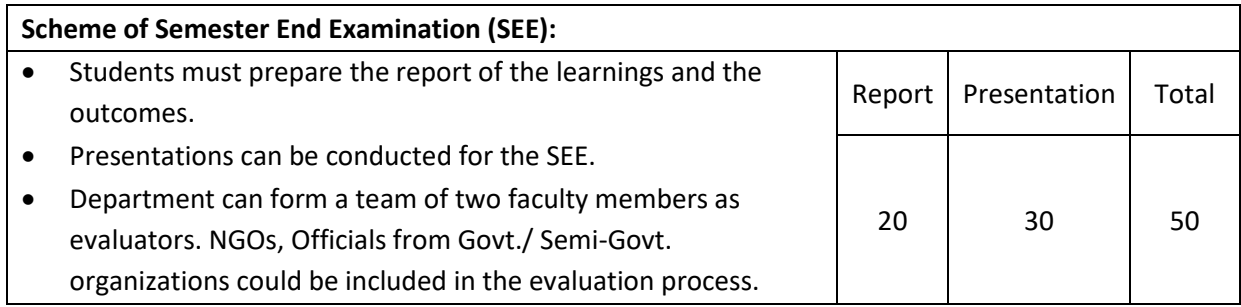

### **Rubrics:**

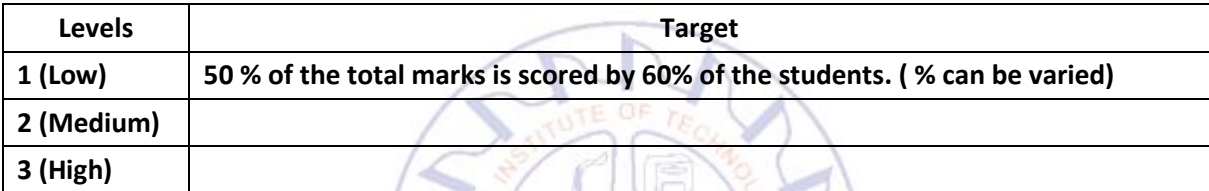

## كاتفاط الملعب **CO-PO-PSO mapping**

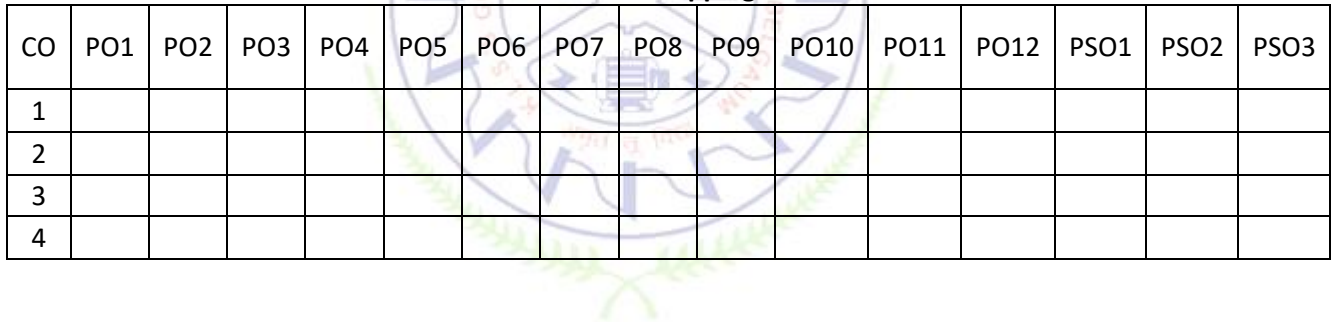
## **Introduction to PYTHON**

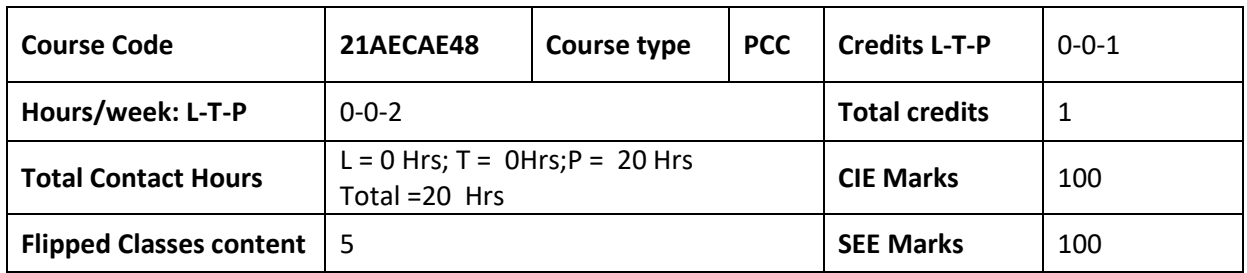

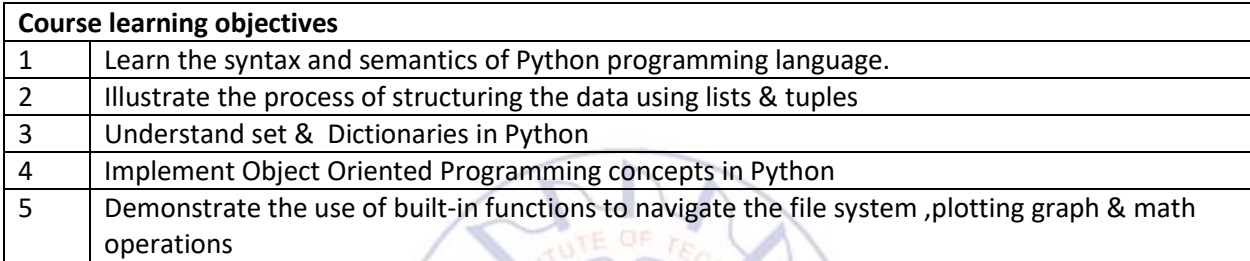

## **Required Knowledge of : Basics of C**

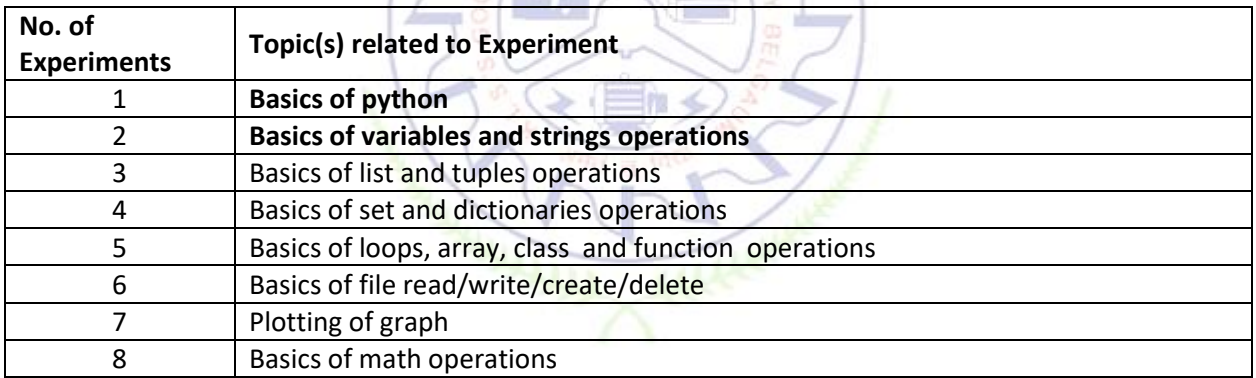

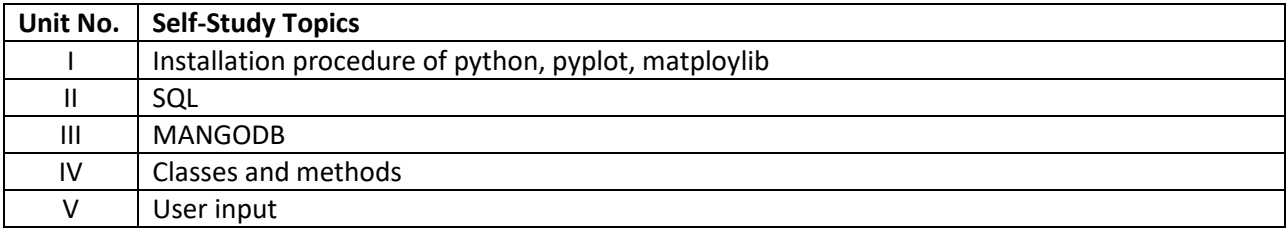

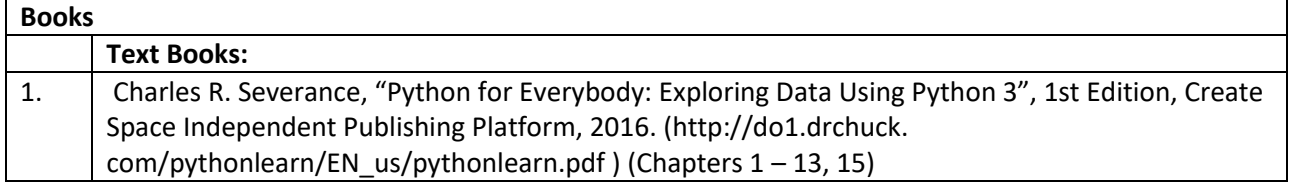

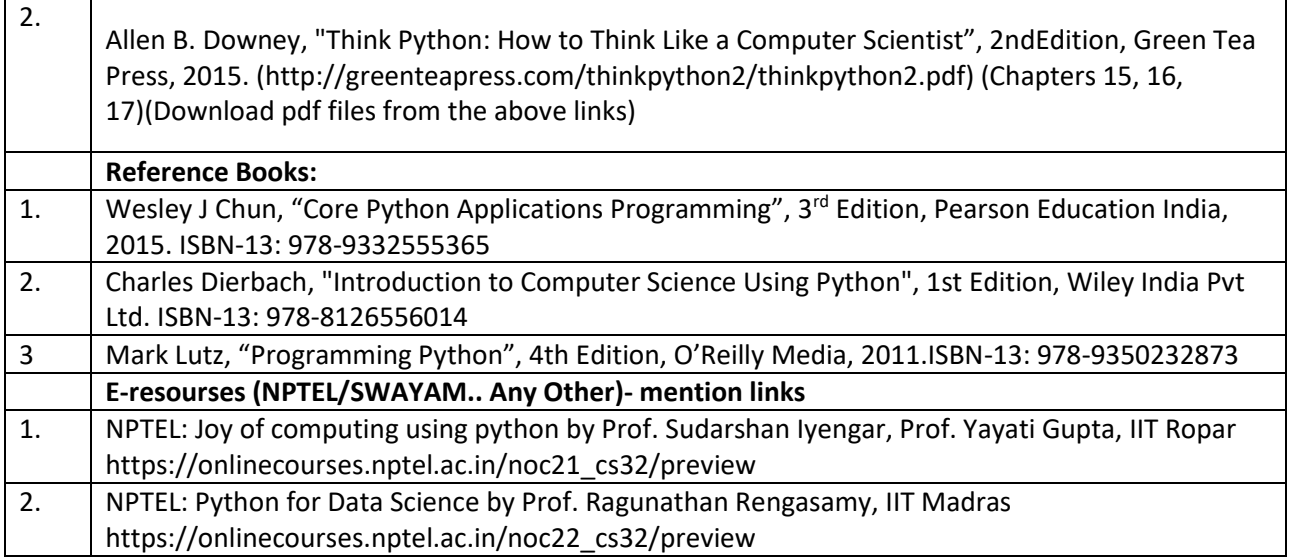

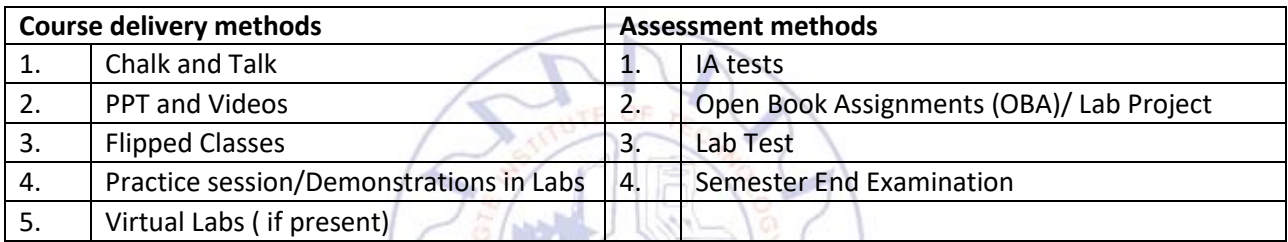

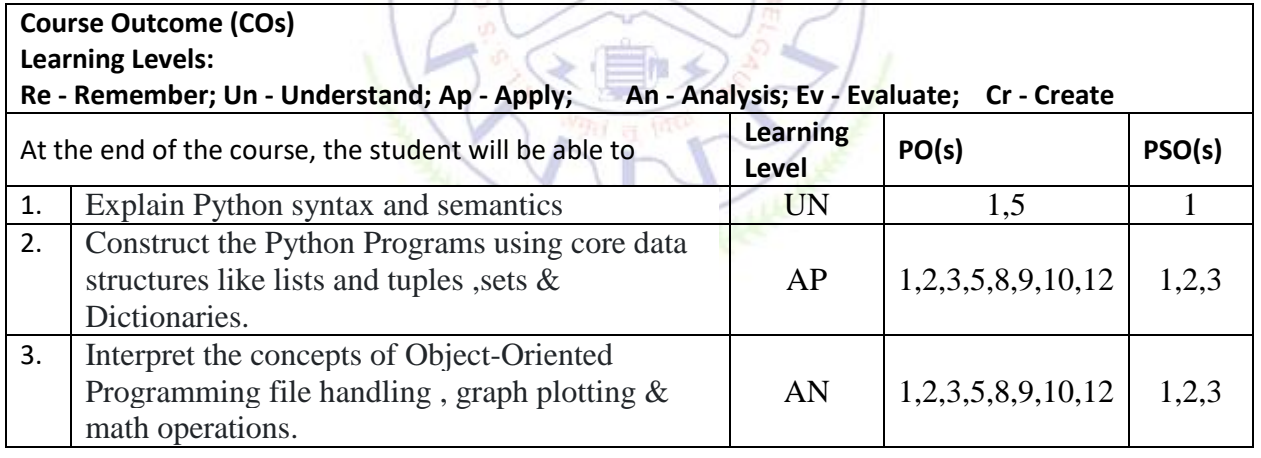

## **Scheme of Continuous Internal Evaluation (CIE):**

For integrated courses, a lab test also will be conducted at the end of the semester. The lab test **(COMPULSORY)**will be part of the CIE. **No SEE for Lab**.

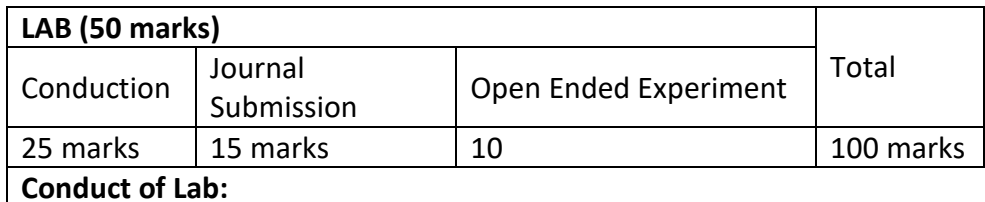

1. Conducting the experiment and journal: 5 marks

2. Calculations, results, graph, conclusion and Outcome: 5 marks

3. Viva voce: 5 marks

**Journal Submission**

1. Students will submit the journal at the end of the semester

# **Open Ended Experiment**

1. Students will perform one open ended experiment at the end of the semester

## **Rubrics:**

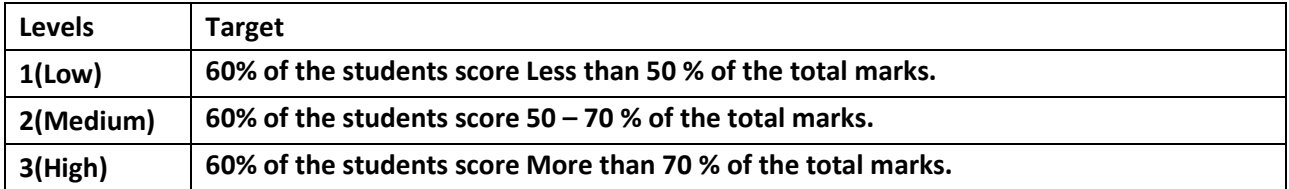

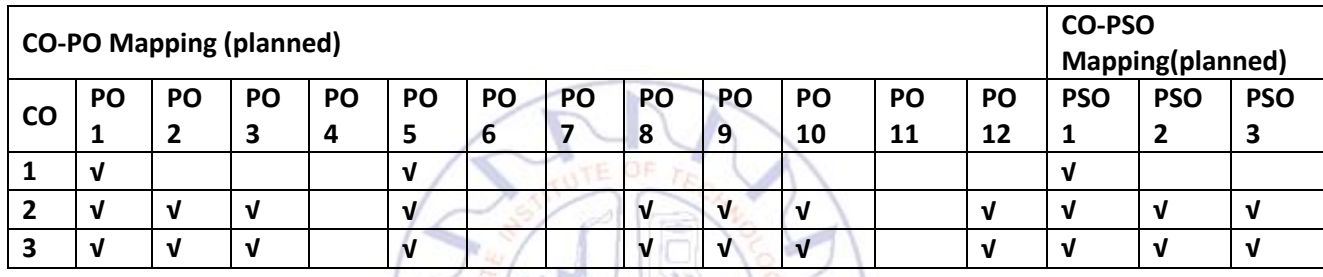

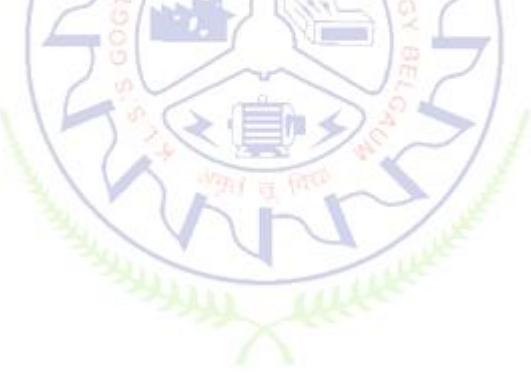

# Fourth Semester **Bridge Course Mathematics-II**

## (Common to all Branches)

## (A Bridge course for Lateral Entry students of IV Sem. B. E.)

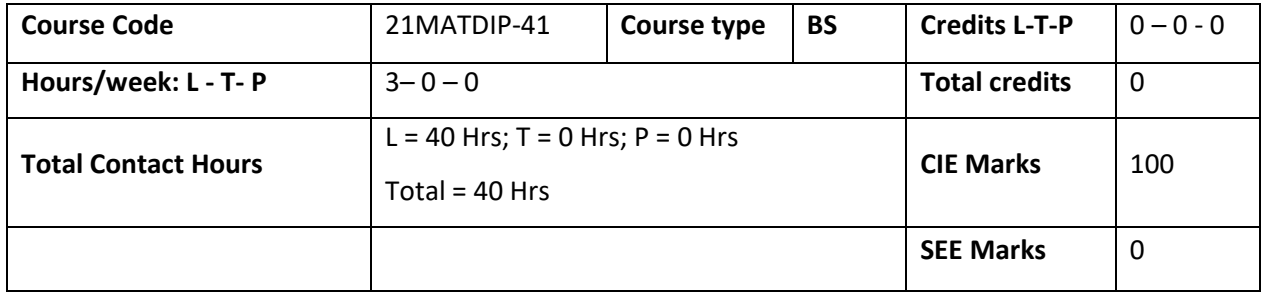

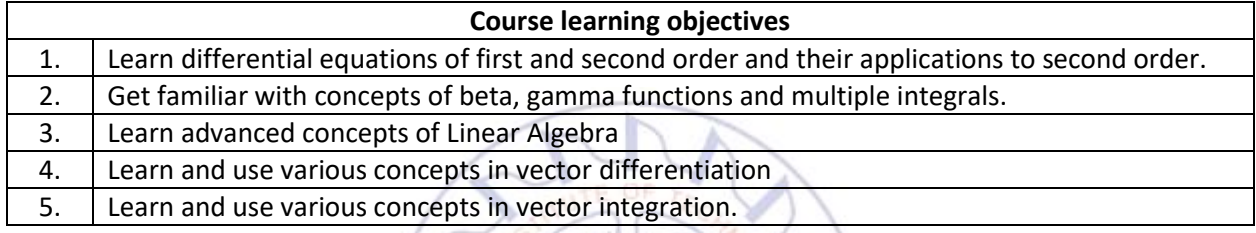

**Pre-requisites :** Basic Trigonometry, Calculus,Algebra.

# **Unit – I:Differential Equations: Contact Hours = 8 Hours** Bernoulli and Exact (excluding reducible). Orthogonal trajectory. Linear differential equations of higher order **w**ith constant coefficients. Problems on second order only. Applications to- vibration of a spring, Electric circuits and bending of beams.

#### **Unit-II: Multiple Integrals Contact Hours =8 Hours**

Introduction to integration Beta, Gamma functions .Double integral, Change of order, change of variables. Application to area, Triple integral (based on limits given). Application to find volume.

## **Unit –III: Linear Algebra II Contact Hours = 8 Hours**

Diagonalization of a square matrix, Orthogonal matrix Quadratic form and reduction to Canonical forms by Orthogonal Transformation. Linear Transformation. Regular transformation: Identity, stretching along an axis, reflection with respect to axis, Rotation Shear, projection. (planar

illustration).

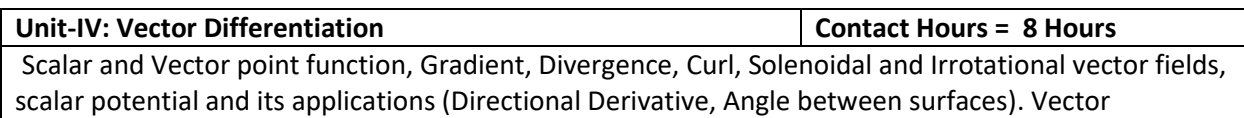

identities- *div*(*A*), *curl*(*A*),*curl*(*grad*), *div*(*curlA*).

## **Unit –V: Vector Integration Contact Hours =8 Hours**

Line Integral, Surface Integral, Volume Integral, Green's Theorem, Stoke's Theorem, Gauss Divergence Theorem (all theorems statement only) and problems.

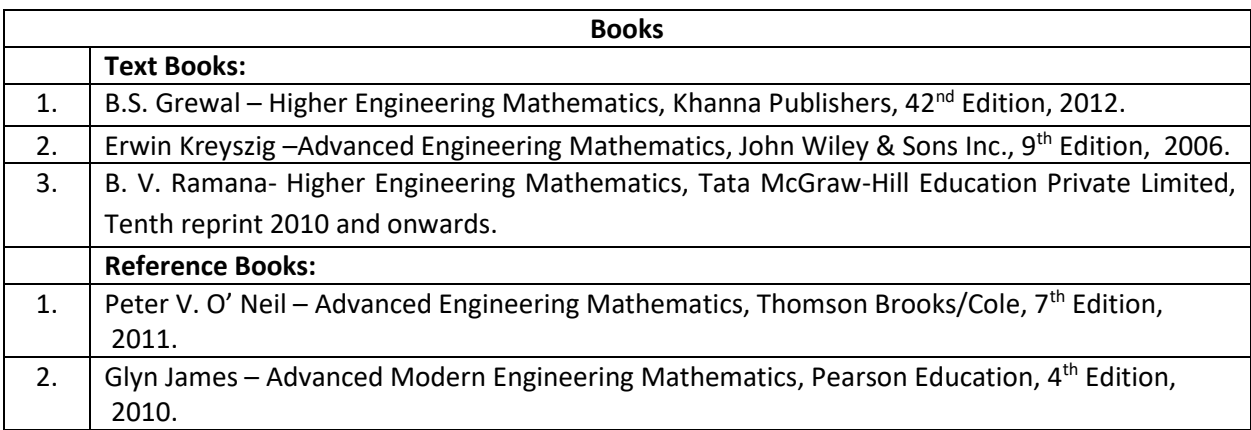

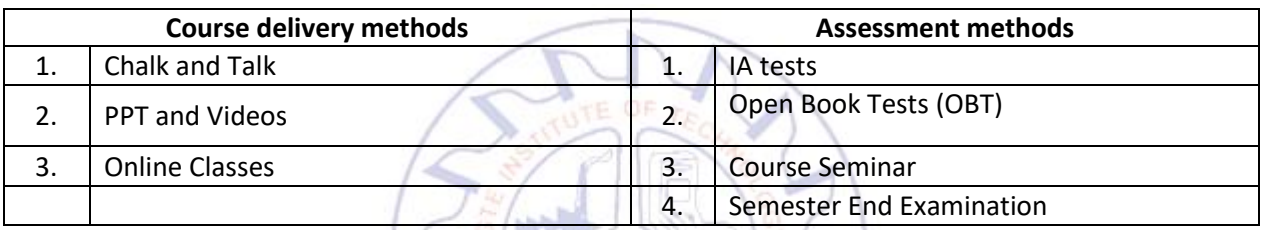

## **Course Outcome (COs)**

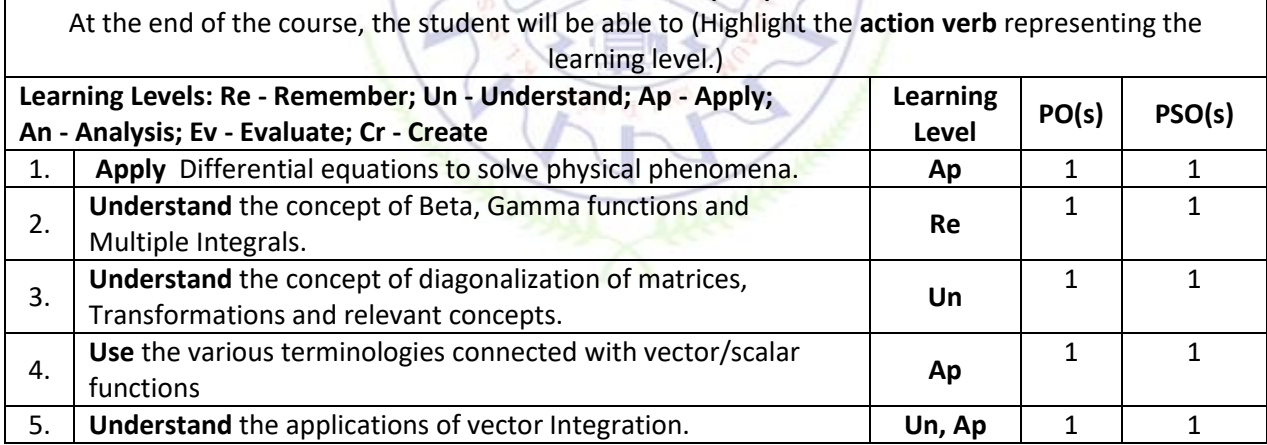

# **Scheme of Continuous Internal Evaluation (CIE):**

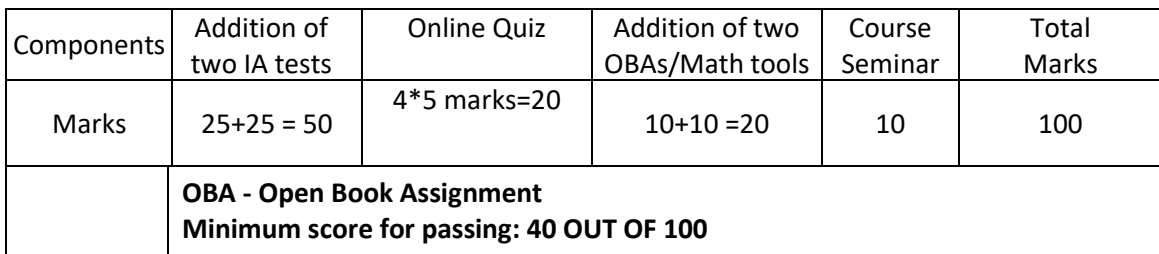

**Rubrics:**

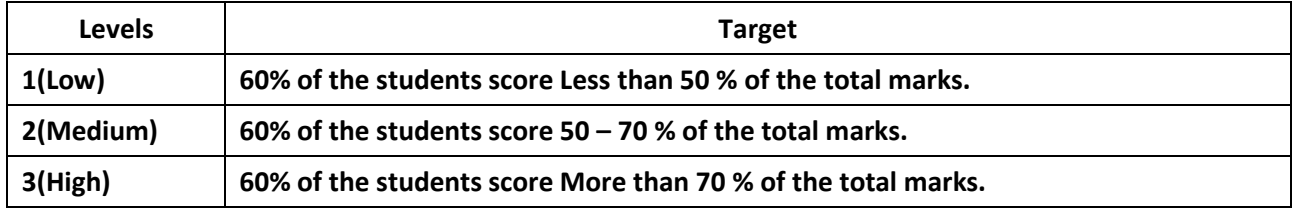

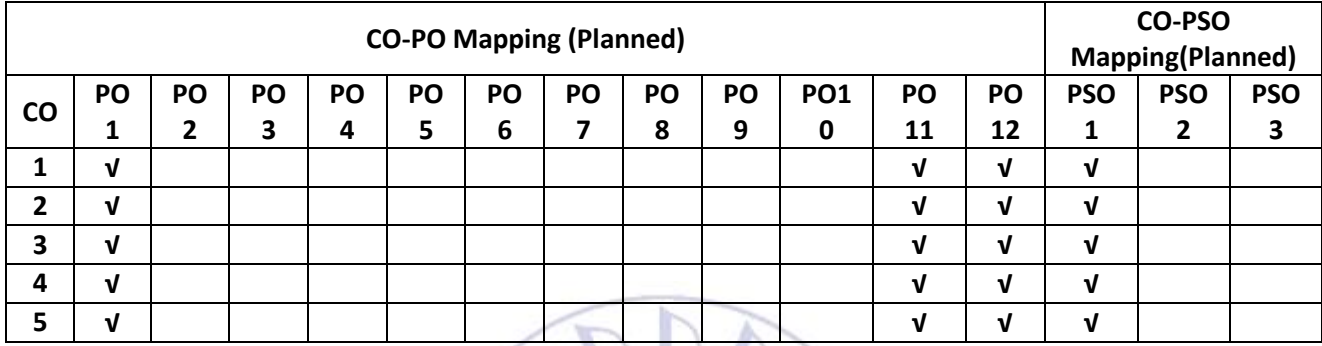

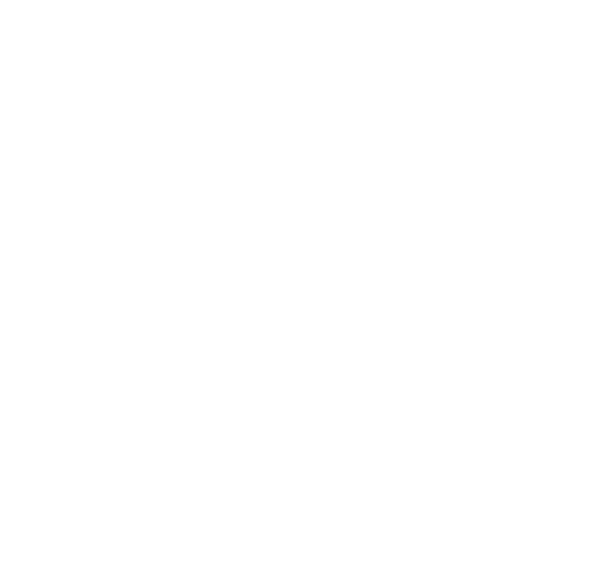